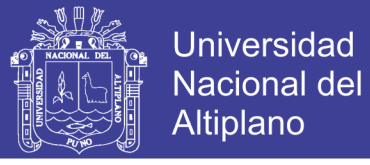

### **UNIVERSIDAD NACIONAL DEL ALTIPLANO – PUNO FACULTAD DE INGENIERIA MECÁNICA ELÉCTRICA, ELECTRÓNICA Y SISTEMAS ESCUELA PROFESIONAL DE INGENIERIA MECÁNICA ELÉCTRICA**

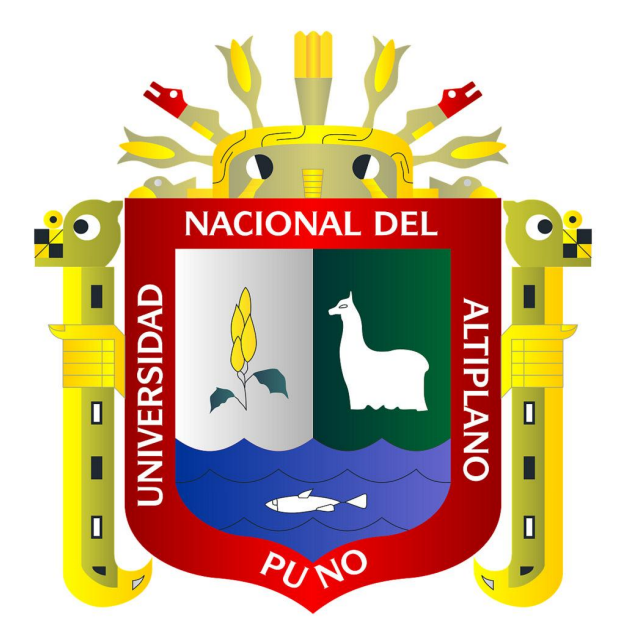

# **SIMULACIÓN MEDIANTE UN SOFTWARE, LA CALEFACCIÓN DE UN AMBIENTE FAMILIAR TIPO RURAL DEL DEPARTAMENTO DE PUNO, MEDIANTE EL SISTEMA MURO TROMBE**

**TESIS**

### **PRESENTADO POR:**

**RONALD ANARA CURASI**

**PARA OPTAR EL TÍTULO PROFESIONAL DE:**

**INGENIERO MECÁNICO ELECTRICO**

**PUNO – PERÚ**

**2017**

No olvide citar esta tesis

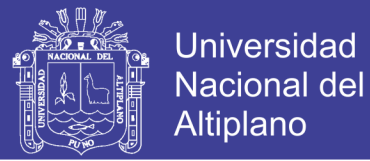

 $\mathcal{N}$ 

 $\frac{1}{2}$ *s:u* . .

Da. *I* 

*<sup>J</sup>*� *?t'* � *\ {·* . :: \\

,.1., •

### **Universidad Nacional del Altiplano**

FACULTAD DE INGENIERIA MECÁNICA ELÉCTRICA, ELECTRÓNICA Y SISTEMAS ESCUELA PROFESIONAL DE INGENIERÍA DE MECÁNICA ELÉCTRICA

BORRADOR DE TESIS:

 $\sum_{\alpha=1}^{\infty}$ **BACIONAL AL CONSTRUCTION** "SIMULACIÓN MEDIANTE UN SOFTWARE, LA CALEFACCIÓN DE UN AMBIENTE FAMILIAR TIPO RURAL DEL DEPARTAMENTO DE PUNO, MEDIANTE EL SISTEMA MURO TROMBE"

TESIS PRESENTADA POR:

RONALD ANARA CURASI

PARA OPTAR EL TÍTULO PROFESIONAL DE:

INGENIERO MECÁNICO ELECTRICISTA

(COLORS APROBADA POR EL JURADO REVISÓR CONFÒRMADO POR:

PRESIDENTE

Dr. Ing. NORMAN JESUS BELTRAN CASTAÑON

PRIMER MIEMBRO

Ing. ROBERTO JAIME QUIROZ SOSA

SEGUNDO MIEMBRO

M. Sc. Ing. HENRY SHUTA LLOCLLA

DIRECTOR DE TESIS

M. Sc. Ing. JOSE MANUEL RAMOS CUTIPA

Área: Energías renovables Tema: Energía Solar Térmica

Puno- Perú 2017

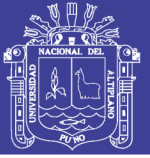

### **AGRADECIMIENTOS**

- A Dios, por llevarme a su lado a lo largo de esta vida siempre llenándome de gozo y alegría e iluminando mi camino.
- A la Universidad Nacional del Altiplano y a la Escuela Profesional de Ingeniería Mecánica Eléctrica, en cuyas aulas me formé profesionalmente.
- Debo también agradecer a los docentes y administrativos de la escuela profesional de Ingeniería Mecánica Eléctrica, que con sus valiosas enseñanzas, amistad y experiencias contribuyeron a mi desarrollo profesional.
- Me siento complacido de reconocer lo importante que son mis padres Aurelio y Maria, la complacencia de mis hermanas(os) y a mis amigos más cercanos por su constante apoyo incondicional en la conclusión de esta meta tan importante, por todo ello mi agradecimiento.

**Ronald Anara Curasi**

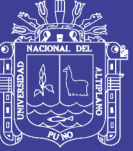

**Universidad** Nacional del **Altiplano** 

### **DEDICATORIAS**

A Dios por su bondad y su misericordia quien es la lumbrera de mi camino, por Iluminarme y guiar cada día, dándome fuerza y fortalezas para seguir adelante.

> Con cariño y agradecimiento por hacer de mi persona un profesional al servicio de la sociedad y por su emprendedor esfuerzo y sacrificio por encaminar mi educación, de todo corazón y eterna gratitud; a mis queridos padres Aurelio y Maria a quienes tengo profunda admiración.

A mis hermanas y hermanos por su apoyo, confianza comprensión en cada momento de mi vida y en especial durante mi formación académica.

**Ronald Anara Curasi**

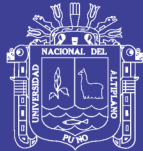

### **INDICE**

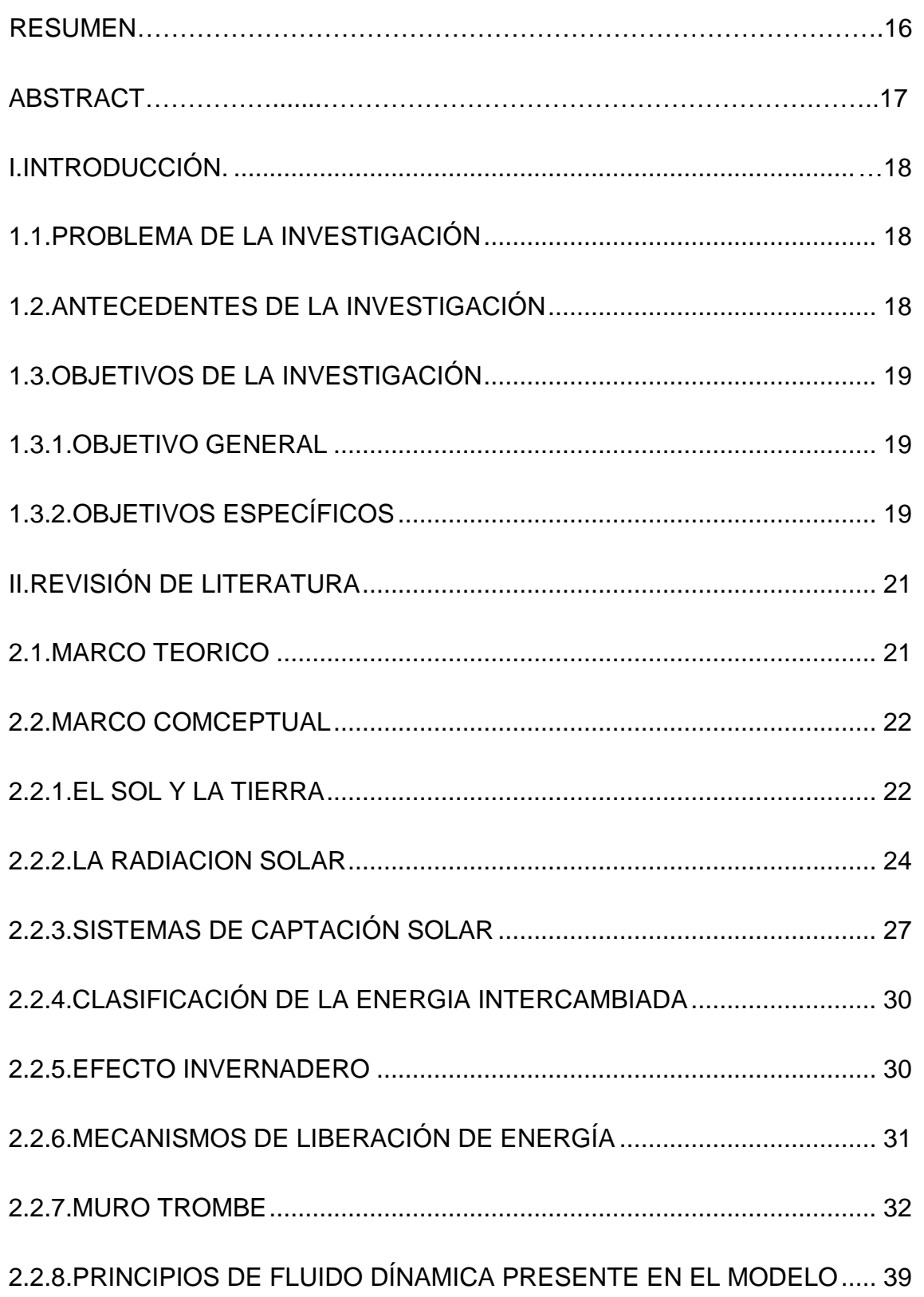

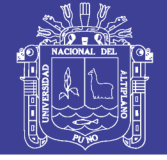

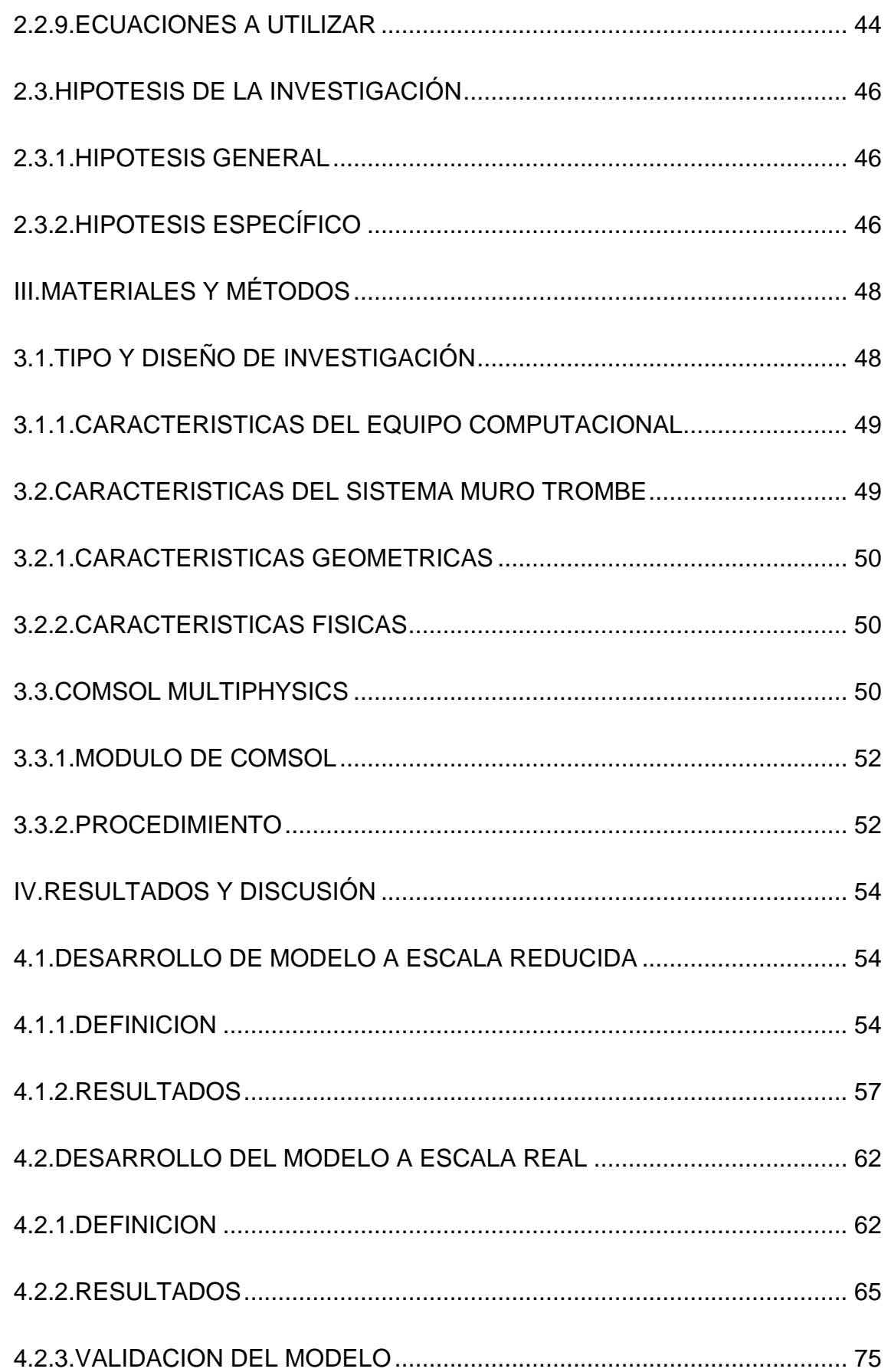

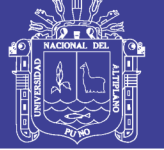

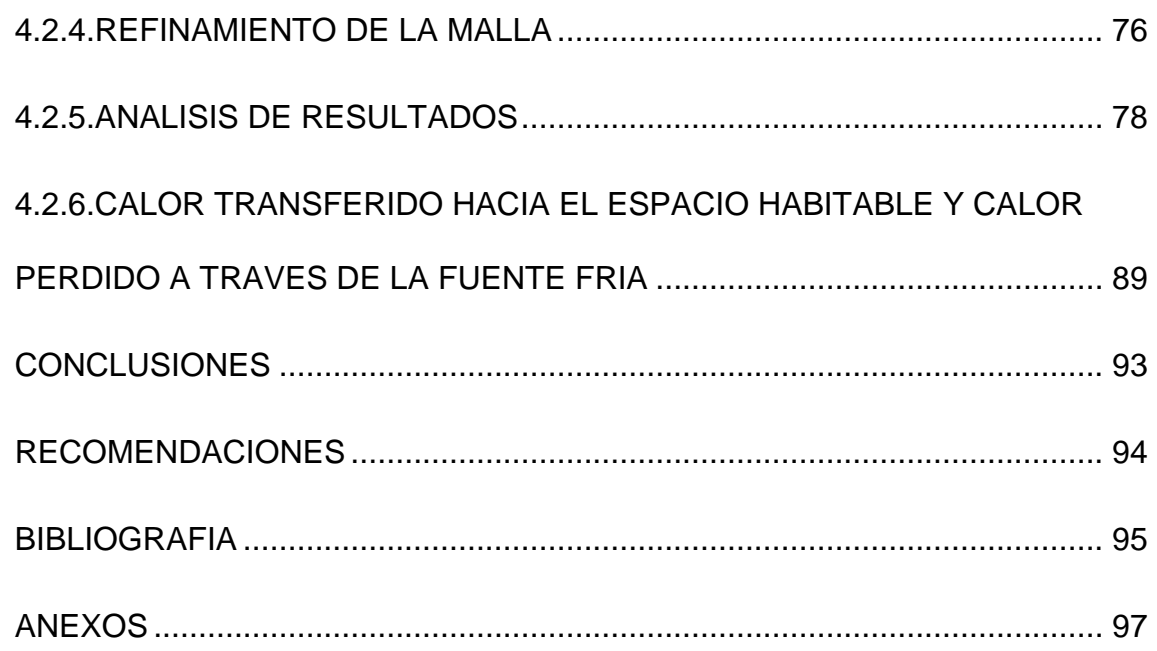

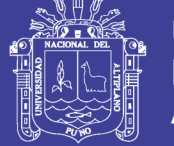

#### **INDICE DE FIGURAS**

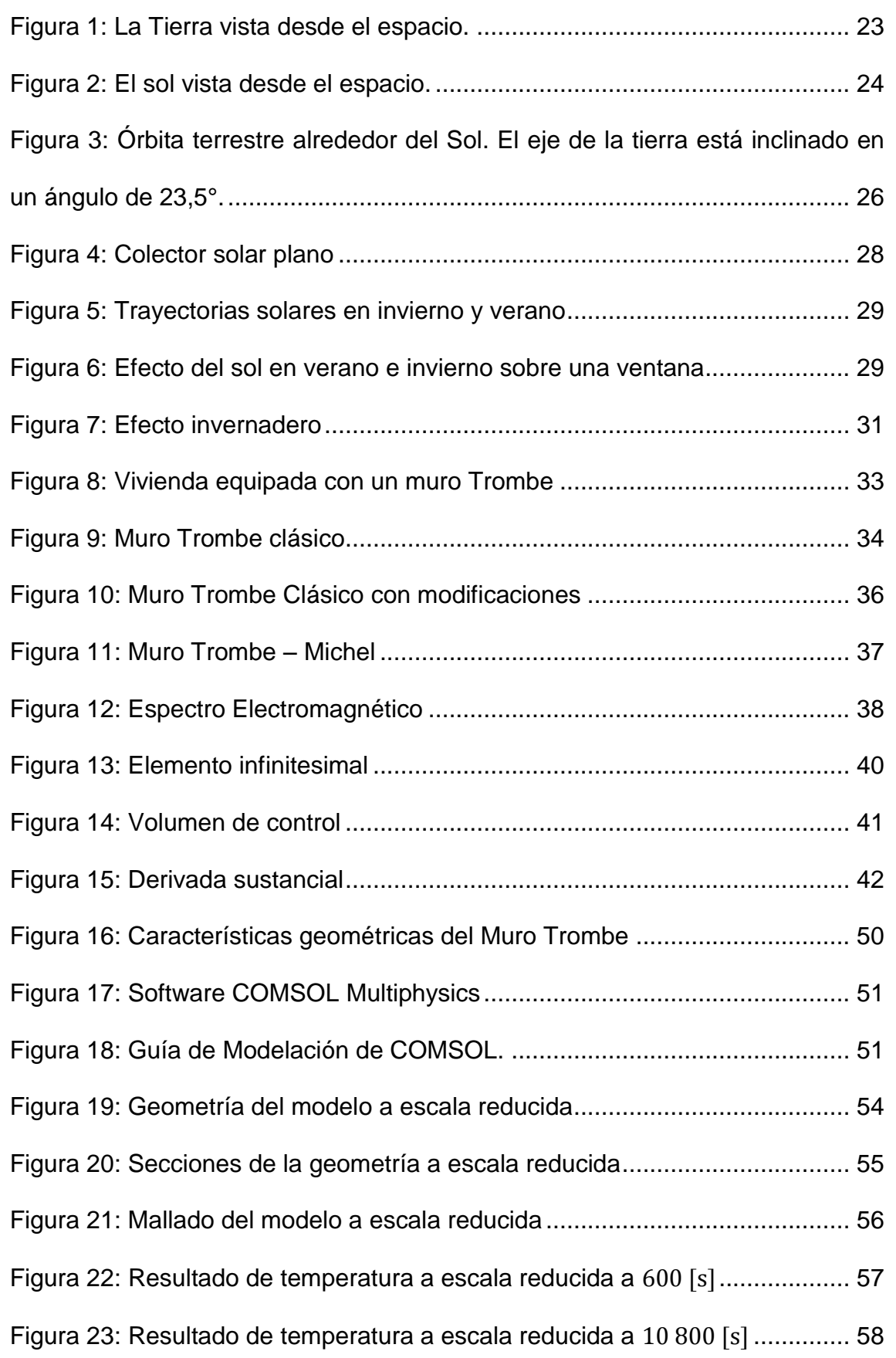

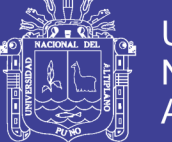

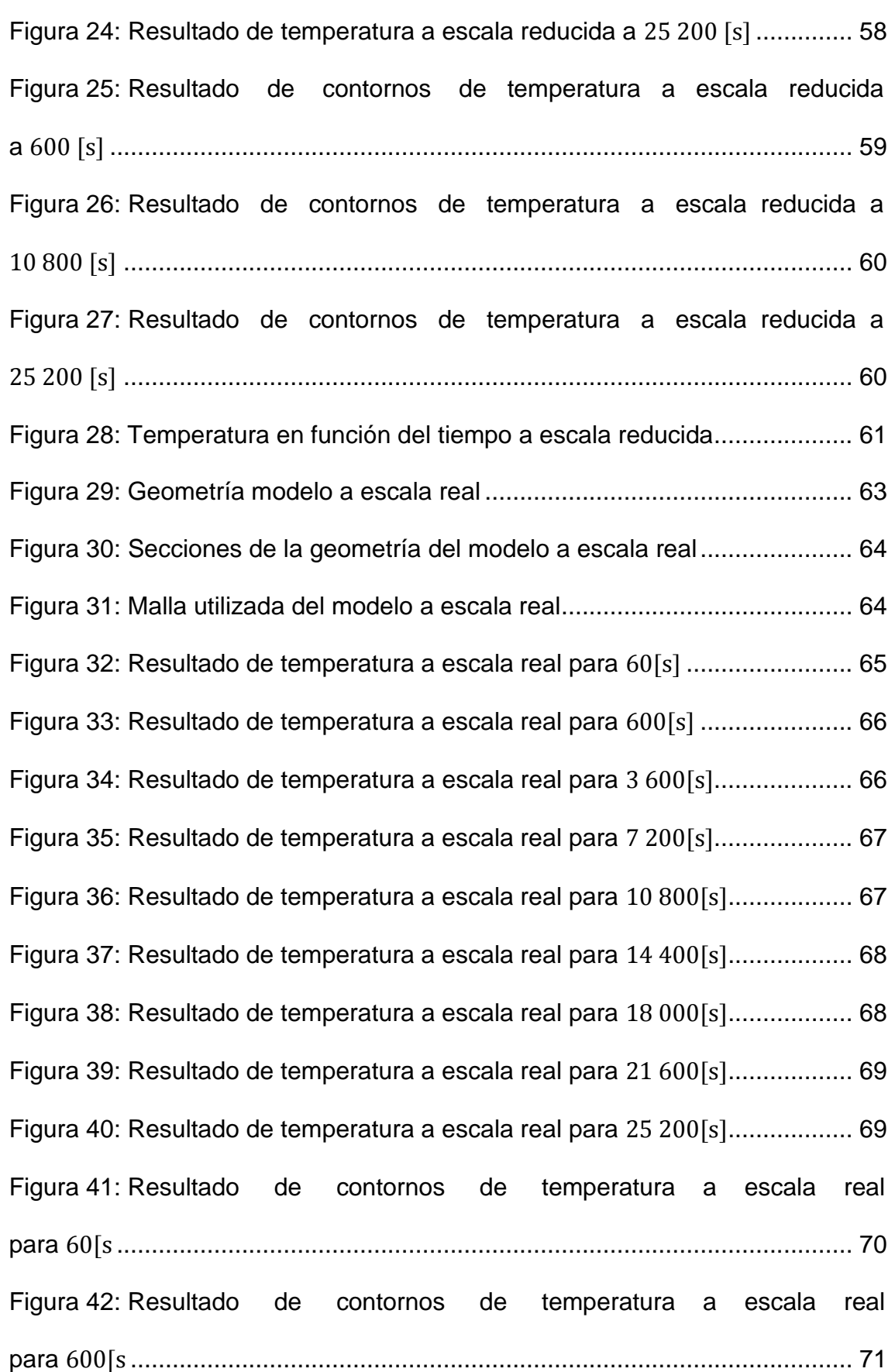

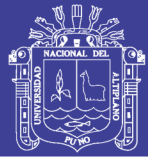

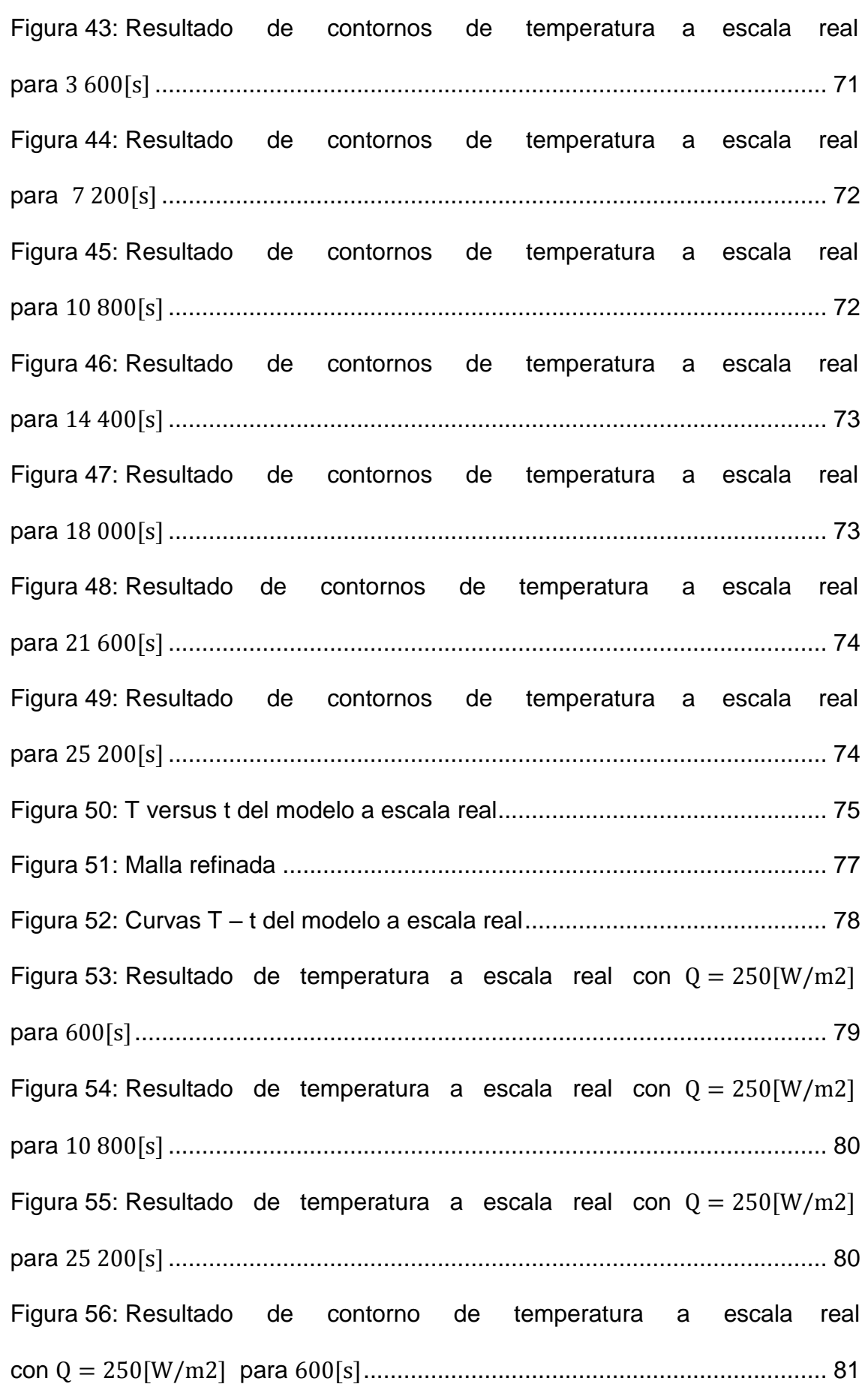

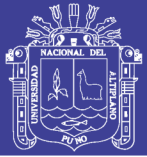

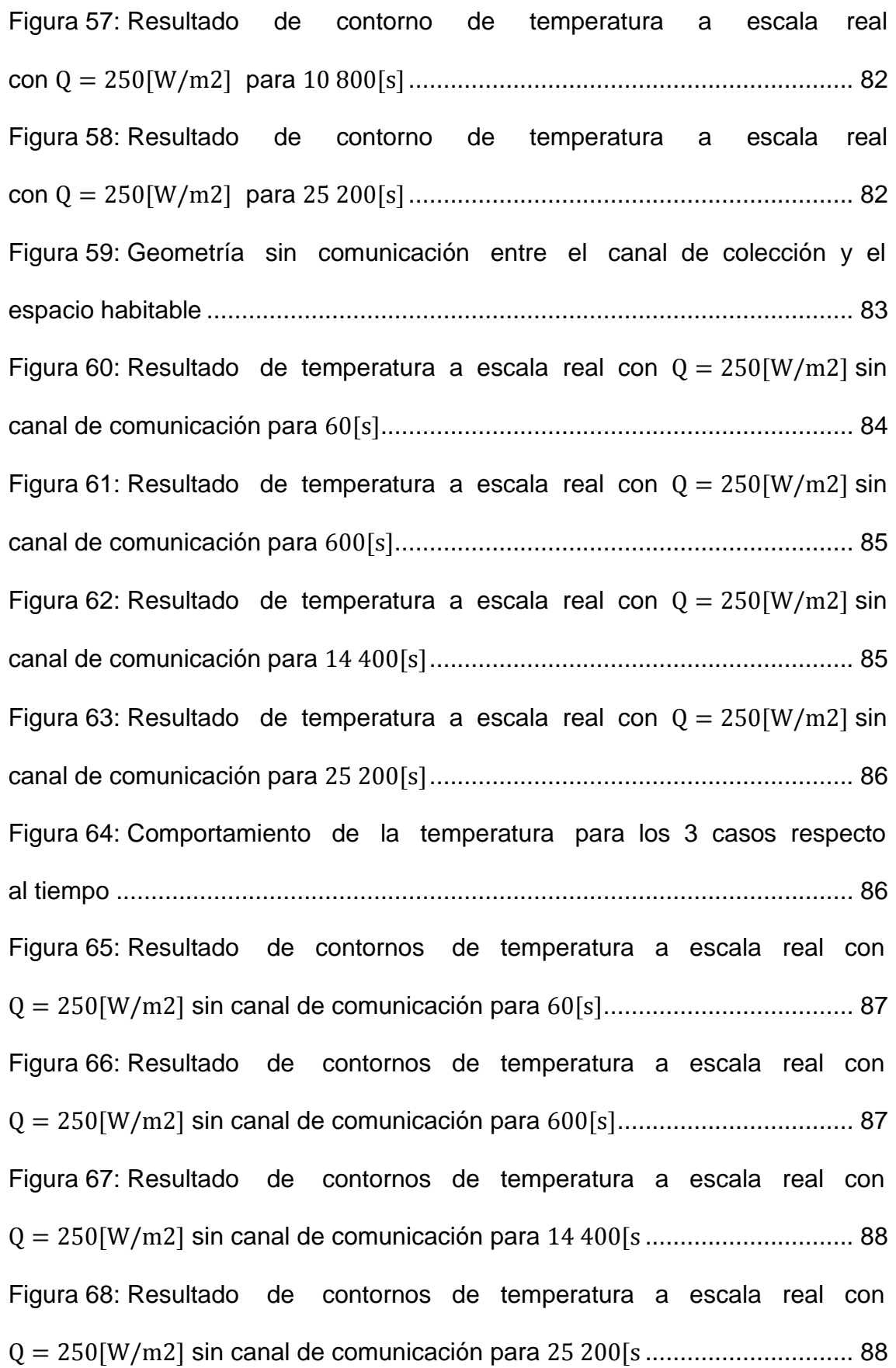

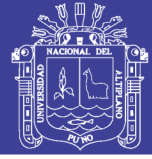

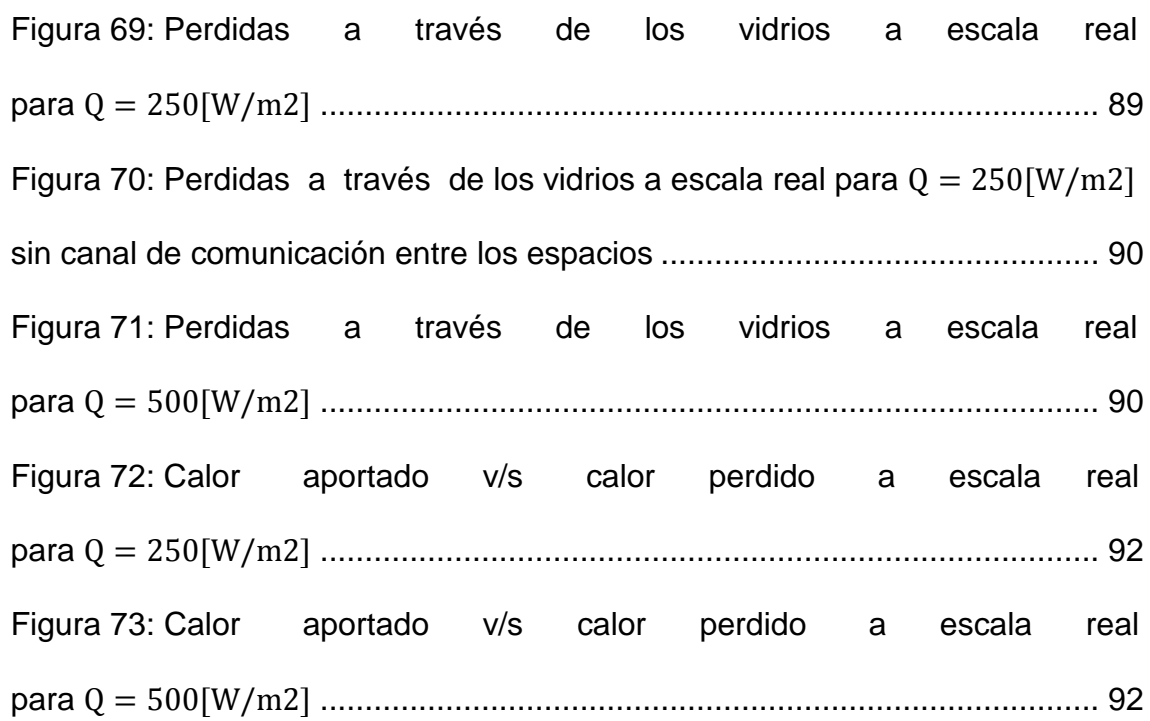

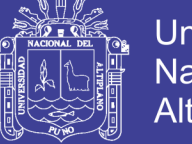

#### **INDICE DE TABLAS**

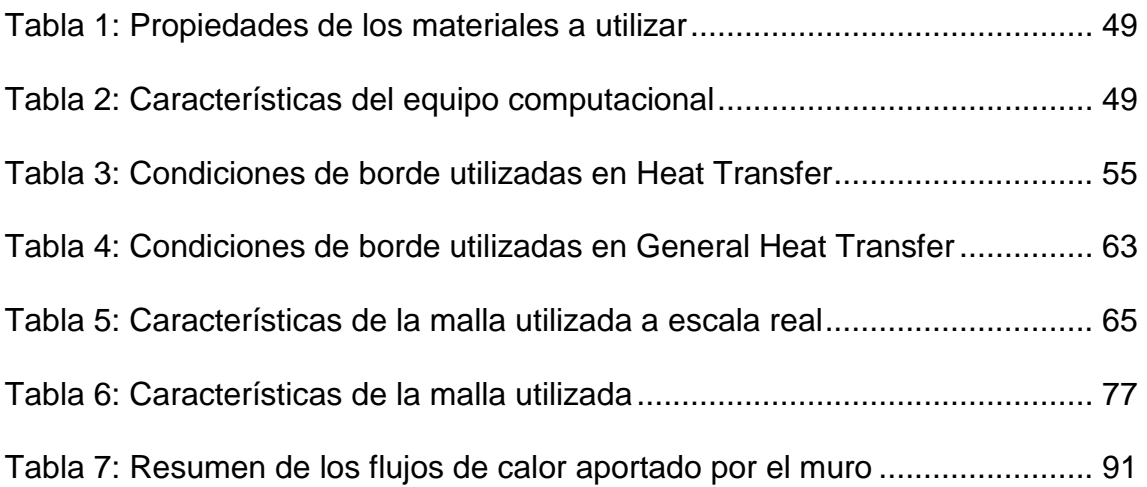

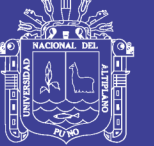

### **INDICE DE ACRÓNIMOS**

- SENAMHI Servicio Nacional de Meteorología e Hidrología del Perú
- DIRESA Dirección Regional de Salud Puno
- CAD Diseño Asistido por Computadora
- SENSICO Servicio Nacional de Capacitación para la Industria de la Construcción
- PUCP Pontificia Universidad Católica del Perú
- BID Bienal Iberoamericana de Diseño

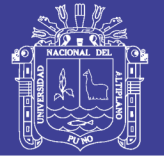

#### **INDICE DE ANEXOS**

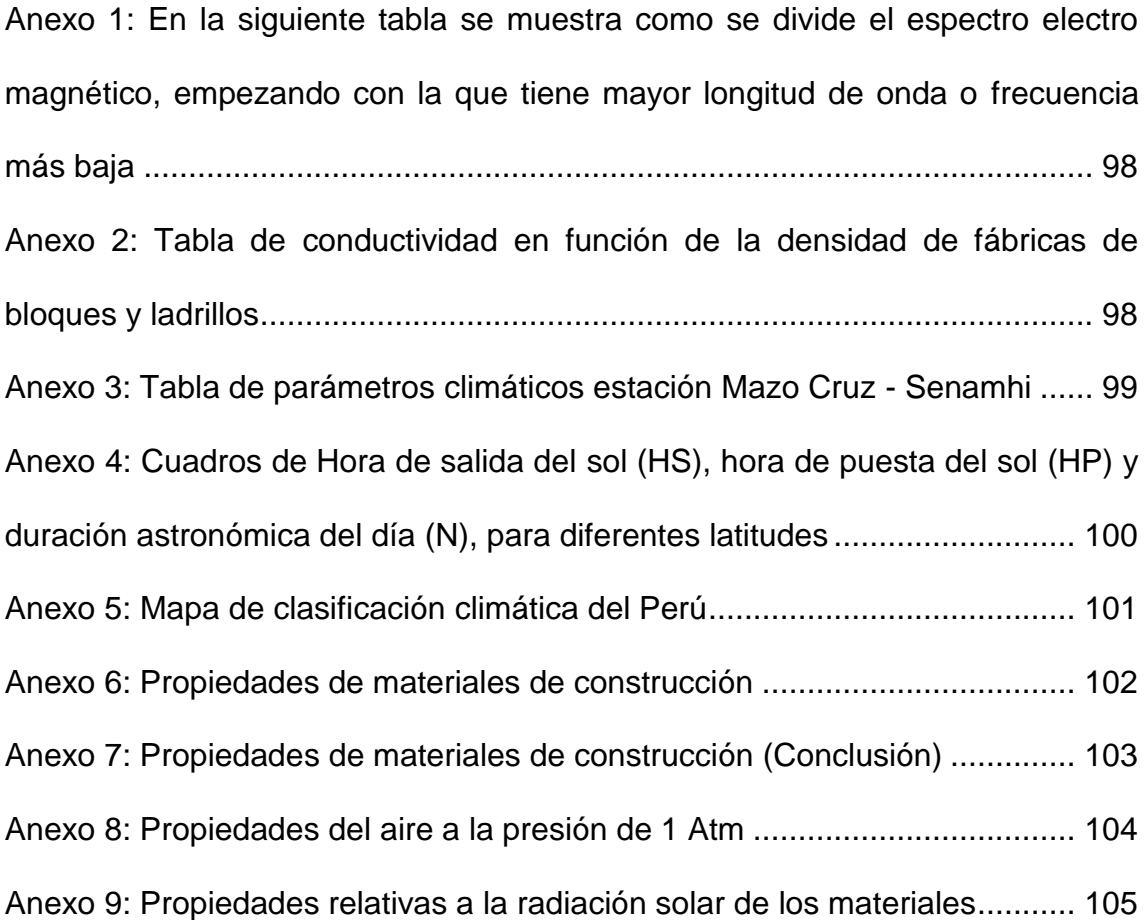

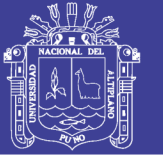

#### **RESUMEN**

<span id="page-15-0"></span> En la sierra de la región de Puno existen muchos pobladores del sector rural que viven donde la temperatura, durante las noches, desciende a valores menores que cero grados centígrados. Debido a la falta de apoyo gubernamental en el aspecto económico, Mediante un reporte oficial de la Dirección Regional de Salud (Diresa, se informó que hasta el 21 de octubre del 2015 se ha registrado 25 muertes de niños menores de cinco años a causa de los problemas respiratorios.

Para entender un poco mejor este sistema muro Trombe se propone desarrollar una simulación bidimensional para un ambiente familiar tipo rural del departamento de Puno, mediante el sistema muro Trombe, con dimensiones cercanas a las de una escala real de una habitación tipo rural, para simular el modelo se elegirá un software.

Con el propósito de obtener familiarización con el software y además, para estudiar el comportamiento de las variables involucradas, se desarrollara inicialmente un modelo a escala reducida en el software. El muro de ladrillo en el software tendrá aplicado un flujo de calor constante en la cara que da al canal de colector. Para que se valide el modelo se simulara con un balance de calor, la eliminación de las perdidas por radiación y un refinamiento de la malla en el software. Los resultados del ensayo deberán de ser satisfactorios, pues claramente se cumplirá el ciclo de circulación de aire a régimen permanente.

<span id="page-15-1"></span>*Palabras clave:* Software, Simulación, Flujo, Aire, Calor.

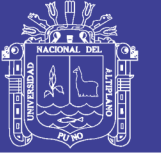

#### **ABSTRACT**

 In the mountains of the Puno region there are many rural inhabitants who live where the temperature falls at night below zero degrees Celsius. Due to the lack of government support in the economic aspect, an official report from the Regional Directorate of Health (Diresa) reported that up to October 21, 2015, there were 25 deaths of children under five due to respiratory problems.

To understand a little better, this Trombe wall system proposes to develop a two-dimensional simulation for a rural type family environment in the department of Puno, using the Trombe wall system, with dimensions close to those of a real scale of a rural room, to simulate the Model will choose a software.

In order to obtain familiarity with the software, and to study the behavior of the variables involved, a small scale model will initially be developed in the software. The brick wall in the software will have a constant heat flow applied to the face that gives the manifold channel. To validate the model, it will be simulated with a heat balance, the elimination of radiation losses and a refinement of the mesh in the software. The test results must be satisfactory, as the air circulation cycle at steady state will clearly be fulfilled.

*Key words:* Software, Simulation, Flow, Air, Heat

#### **CAPITULO I**

#### **I. INTRODUCCIÓN**

#### <span id="page-17-1"></span><span id="page-17-0"></span>**1.1. PROBLEMA DE LA INVESTIGACIÓN**

 En la sierra de la región de Puno existen muchos pobladores del sector rural que viven donde la temperatura, durante las noches, desciende a valores menores que cero grados centígrados.

Los puneños del sector rural se protegen contra estas heladas mediante el uso de pieles de oveja o duermen en la cocina, dejando la leña encendida con el objetivo de calentar el cuarto. La primera solución muchas veces no es suficiente para poder combatir las heladas y la segunda solución, debido a falta de ventilación, causa problemas respiratorios.

No es casualidad que un reporte oficial de la Dirección Regional de Salud (Diresa), informó que hasta el 21 de octubre del 2015 se ha registrado 25 muertes de niños menores de cinco años a causa de los problemas respiratorios.

#### <span id="page-17-2"></span>**1.2. ANTECEDENTES DE LA INVESTIGACIÓN**

 SENCICO a través de la Resolución de Gerencia General N° 043-2009- 03.00 emitido en la ciudad de Lima el 04 de junio de 2009 mediante la Oficina de Administración y Finanzas solicita la aplicación de las técnicas para la instalación de "Muro Trombe" en la zonas alto-andinas. Que el Ministerio de Vivienda, Construcción Y Saneamiento, mediante Decreto de Urgencia N° 019- 2008 de fecha 05 de junio del 2008, declaro de interés nacional la implementación y aplicación de la tecnología alternativa de calefacción "Sistema Pasivo de Recolección de Energía solar en forma indirecta"

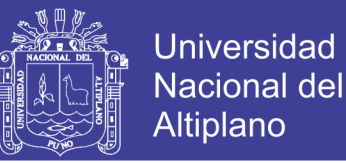

denominado "Muro Trombe" en las zonas alto-andinas por encima de la 3,500 metros sobre el nivel del mar, asignado para ello, la suma de S/. 15´500,000.00 (QUINCE MILLONES QUINIENTOS MIL Y 00/100 NUEVOS SOLES) para implementación en los departamentos de Ayacucho, Apurímac, Arequipa, Pasco, Cusco, Huancavelica, Huánuco, Junín Moquegua, Puno Y Tacna. (SENCICO, 2009)

 La iniciativa fue desarrollada por la Asociación Salgalú para el Desarrollo a través del proyecto Tengo un sueño en alianza con la Municipalidad Provincial de Carabaya (Puno) y la PUCP y seria premiada en la BID 2016, uno de los eventos de diseño más importantes a nivel global.

Según información de la citada Bienal de Diseño, el objetivo del proyecto "K'oñichuyawasi" ("Casita Caliente" en quechua) es reducir la mortalidad causada por el frio en las zonas alto-andinas del departamento de Puno mediante la instalación de viviendas especiales. (Comercio, 2016)

#### <span id="page-18-0"></span>**1.3. OBJETIVOS DE LA INVESTIGACIÓN**

#### <span id="page-18-1"></span>**1.3.1. OBJETIVO GENERAL**

Simular mediante un software, la calefacción de un ambiente familiar tipo rural en el departamento de Puno, mediante el sistema muro Trombe.

#### <span id="page-18-2"></span>**1.3.2. OBJETIVOS ESPECÍFICOS**

a) Determinar los parámetros óptimos de funcionamiento (temperatura del aire, flujo de calor).

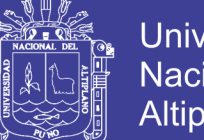

- **Universidad Nacional del** Altiplano
- b) Realizar una comparación entre el calor aportado y calor perdido mediante una simulación en el software para el sistema muro Trombe.
- c) realizar una simulación bidimensional mediante el software para un modelo a escala reducida con los siguientes parámetros ( $h =$  $0.12m, w = 0.132m, h_m = 0.1m, w_m = 0.017m, w_c = 0.0135m, h_v =$  $0.01m$ ).

Dónde:

- $h = Alto$  de vivienda
- $w = Ancho$  de vivienda
- $h_m = Alto de muro$
- $w_m = Ancho\ de\ muro$
- $w_c$  = Ancho canal de colector
- $h_v = Altura$  fuente fria

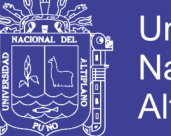

#### **CAPITULO II**

#### **II. REVISIÓN DE LITERATURA**

#### <span id="page-20-1"></span><span id="page-20-0"></span>**2.1. MARCO TEORICO**

(Nina Roque - Casani Mesa, 2012)

**Objetivo.-** Viabilidad técnico, económica de muro Trombe para Viviendas Alto – Andinas del departamento del Cusco.

**Conclusión.-** Se concluye que las pérdidas térmicas a través del muro Trombe se puede disminuir aumentando la resistencia térmica de los materiales que compone el elemento y considerando el tipo de uso que se dará al muro. El costo de construcción del muro es accesible, para la población alto – Andinas del departamento de Cusco.

(Álvarez Medina , 2015)

**Objetivo.-** Estudio del uso de energía solar aplicada a la calefacción solar pasiva de una habitación mediante el uso de un muro Trombe, centrándose al estudio de las variables de funcionamiento como son el tipo de medio convectivo y longitud de canal del elemento colector.

**Conclusión.-** Se diseñó una habitación tipo de 7.5m<sup>2</sup>, para eficiencia energética, que uso el principio de funcionamiento de muro trombe, el mismo está constituido con paredes de fibrocemento, una pared externa y una pared interna, las mismas se encuentran separadas  $10 \, \text{cm}$ , generando un espacio de canal de aire el cual funciona como elemento acumulador de energía,

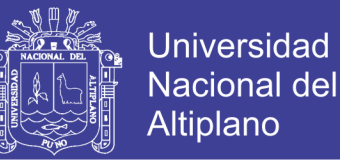

almacenando energía proveniente de la radiación del sol, para posteriormente cedería en horas de la noche.

(Herrera Prado, 2011)

**Objetivo.-** El objetivo es diseñar una cama calefactora, mediante el uso de la energía solar, para proporcionar confort térmico al campesino de la sierra durante las noches.

**Conclusión.-** Si se diseñó una cama calefactora mediante el uso de energía solar para proporcionar el confort térmico al campesino en las noches.

#### <span id="page-21-0"></span>**2.2. MARCO COMCEPTUAL**

#### <span id="page-21-1"></span>**2.2.1. EL SOL Y LA TIERRA**

 Desde que en 1957 la por entonces Unión Soviética lanzase el Sputnik I hemos tenido la oportunidad de contemplar en miles de ocasiones la tierra desde el espacio. La tierra es solo un mundo pequeño en la órbita de una estrella que, aunque es de lo más pequeño en la inmensidad del universo, resulta fundamental para nuestra existencia. Y es que casi toda la energía de que disponemos proviene del Sol. Él es la causa de las corrientes de aire, de la evaporación de las aguas superficiales, de la formación de las nubes, de las lluvias y, por consiguiente, el origen de otras formas de energía renovable, como el viento, las olas o la biomasa.

El sol es, por tanto, la principal fuente de energía para todos los procesos que tienen lugar en nuestro planeta. Localizado a una distancia media de 150 millones de kilómetros, tiene un radio de 109 veces el de la tierra y está formado por gas a muy alta temperatura. En su núcleo se producen

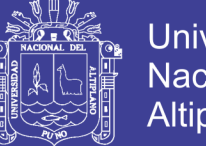

Universidad Nacional del Altiplano

continuamente reacciones atómicas de fusión nuclear que convierten el hidrogeno en helio. Este proceso libera gran cantidad de energía que sale hasta la superficie visible del Sol (fotosfera), y escapa en forma de rayos solares al espacio exterior.

Se calcula que en el interior del Sol se queman cada segundo unos 700 millones de toneladas de hidrogeno, de las que 4,3 millones se transforman en energía. Hasta la tierra llega una cantidad de energía solar equivalente a 1,7x10 $\land$  14 kW, lo que representa la potencia correspondiente a 170 millones de reactores nucleares de 1,000 MW de potencia eléctrica unitaria, o lo que es lo mismo, 10.000 veces el consumo energético mundial. (López - Cózar, 2006, págs. 11,12)

*Figura 1*: La Tierra vista desde el espacio. Imagen del Meteosal 2.

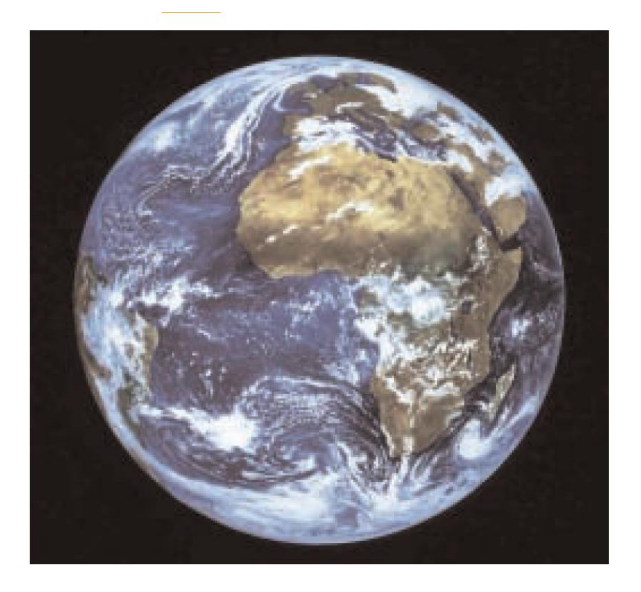

**Fuente:** (López - Cózar, 2006)

No olvide citar esta tesis

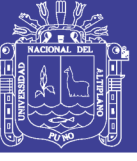

Figura 2: El sol vista desde el espacio.

Imagen del Meteosat 2.

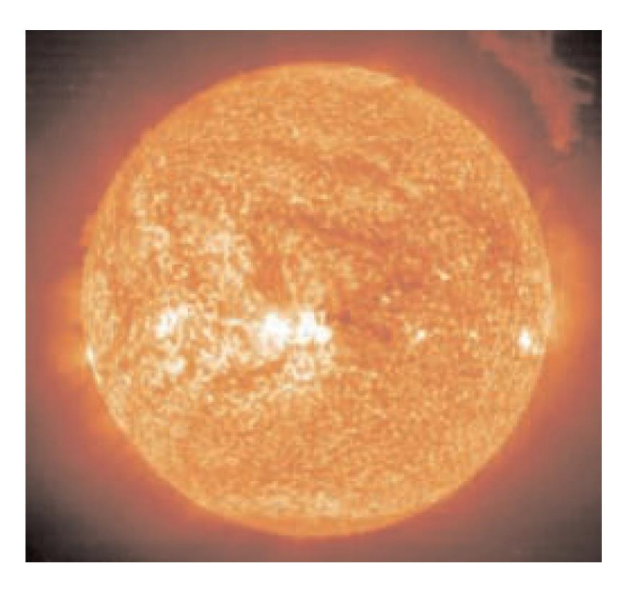

**Fuente:** (López - Cózar, 2006)

#### <span id="page-23-0"></span>**2.2.2. LA RADIACION SOLAR**

 Cualquier persona que quiera aprovechar la energía solar debe ser capaz, en primer lugar, de responder a la pregunta de qué cantidad de energía llegara al lugar donde prevé realizara la captación; o sea, que irradiancia solar recibirá por unidad de superficie. Para ello, habrá que empezar por saber qué es y cómo se comporta la radiación solar, así como cuánta energía es posible captar en función de la región del mundo en la que nos encontremos.

Como punto de partida debemos tener en cuenta que la luz es una de formas que adopta la energía para trasladarse de un lugar a otro. En el caso del Sol, los rayos solares se propagan a través del espacio en forma de ondas electromagnéticas de energía. Este fenómeno fisco, más conocido como radiación solar, es el responsable de que nuestro planeta reciba un aporte energético continuo de aproximadamente 1.367W/m2. Un valor que recibe el

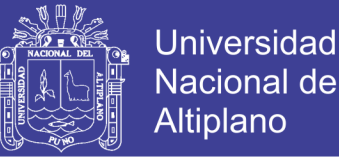

nombre de constante solar y que, al cabo de un año, equivaldría a 20 veces la energía almacenada en todas las reservas de combustible fósiles del mundo (petróleo, carbón, etc.).

Sin embargo no toda la radiación que llega hasta la Tierra sobrepasa las capas altas de la atmosfera. Debido a los procesos que sufren los rayos solares cuando entran en contacto con los diferentes gases que componen la atmosfera, una tercera parte de la energía solar interceptada por la tierra vuelve al espacio exterior, mientras que las dos terceras partes restantes penetran hasta la superficie terrestre. Este hecho se debe a que las propagaciones de vapor de agua, metano, ozono y dióxido de carbono (CO2) actúan como barrera protectora. A la pérdida de aporte energético que se produce en las capas superiores de la atmosfera hay que añadir otras variables que influyen en la cantidad de radiación solar que llega hasta un punto determinado del planeta. Como es de esperar, no todas las superficies reciben la misma cantidad de energía. Así, mientras los polos son los que menor radiación solar reciben, los trópicos son los que están expuestos a una mayor radiación de los rayos solares. Esto tiene su explicación en el grado de inclinación de nuestro planeta con respecto al Sol (23.5°). La intensidad de radiación no será igual cuando los rayos solares estén perpendiculares a la superficie irradiada que cuando el ángulo de incidencia sea más oblicua, tal y como ocurre en los polos.

25 Pero para establecer, con exactitud, la cantidad de energía que se puede aprovechar en un sitio concreto, también habrá que tener en cuenta otros aspectos como la hora del día; la estación del año y muy especialmente las

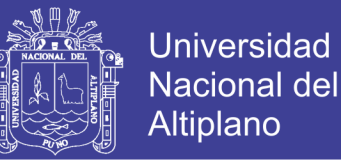

condiciones atmosféricas. En los días nublados disminuirá considerablemente la intensidad de la radiación y por lo tanto el aporte energético que pueda recibir una instalación de energía solar térmica. Aunque la radiación entre las variaciones en la nubosidad y la radiación solar es compleja; probablemente este factor es el más importante a la hora de poder calcular la energía que llega a un punto concreto de la superficie terrestre. (López - Cózar, 2006, págs. 13,14,15)

Figura 3: Órbita terrestre alrededor del Sol. El eje de la tierra está inclinado en un ángulo de 23,5°.

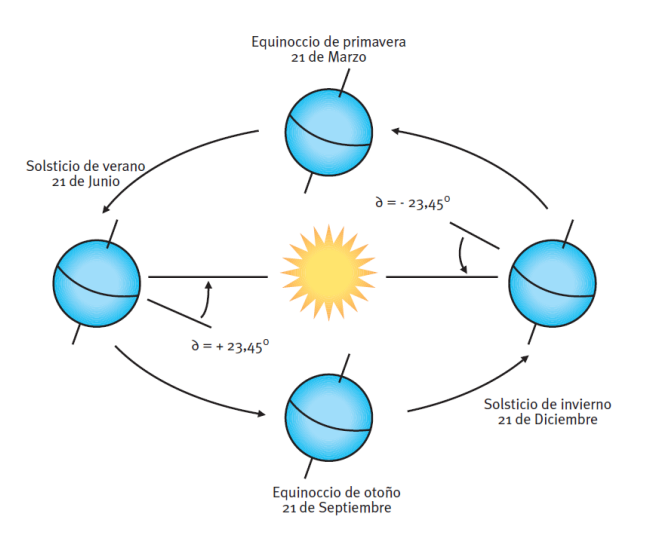

**Fuente:** (López - Cózar, 2006)

#### **2.2.2.1. RADIACIÓN DIRECTA**

 Es la radiación que llega a la superficie de la tierra en forma de rayos provenientes del sol sin cambios de dirección. (Senamhi, 2003)

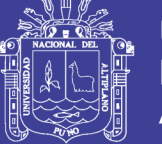

#### **2.2.2.2. RADIACIÓN DIFUSA**

 La radiación que proviene de otras direcciones (distintas a las del disco solar) debido a la reflexión y dispersión que producen en la radiación solar, la atmosfera y las nubes.

Radiación solar procedente de toda la bóveda celeste. Esta originada por la dispersión de la radiación en la atmosfera. (Senamhi, 2003)

#### **2.2.2.3. RADIACIÓN REFLEJADA**

 Es la fracción de la irradiación solar (directa y difusa) que es reflejada por la superficie terrestre. (Senamhi, 2003)

#### <span id="page-26-0"></span>**2.2.3. SISTEMAS DE CAPTACIÓN SOLAR**

 Un sistema de captación solar corresponde a un conjunto de equipos y componentes que permite el aprovechamiento de la energía solar para distintos fines, como por ejemplo, calefacción y ventilación. (Quadri, 2004)

#### **2.2.3.1. SISTEMAS ACTIVOS**

 Se define como sistema solar activo al principio de captación solar, almacenamiento y distribución que necesita para su funcionamiento el aporte de energía externa.

Un sistema solar activo requiere de la energía solar para su funcionamiento y permite la captación y acumulación de calor, la generación de electricidad mediante la conversión fotovoltaica o mediante la generación eólica. En la captación de la energía del sol se utilizan paneles solares que pueden transferir dicha energía a fluidos como el aire, el agua, u otros.

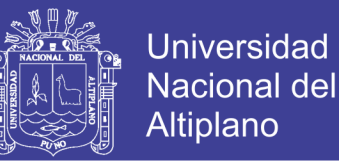

En la figura 3 se aprecia un ejemplo de un colector solar plano, que constituye

un sistema activo. (Quadri, 2004)

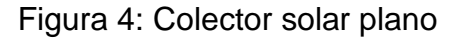

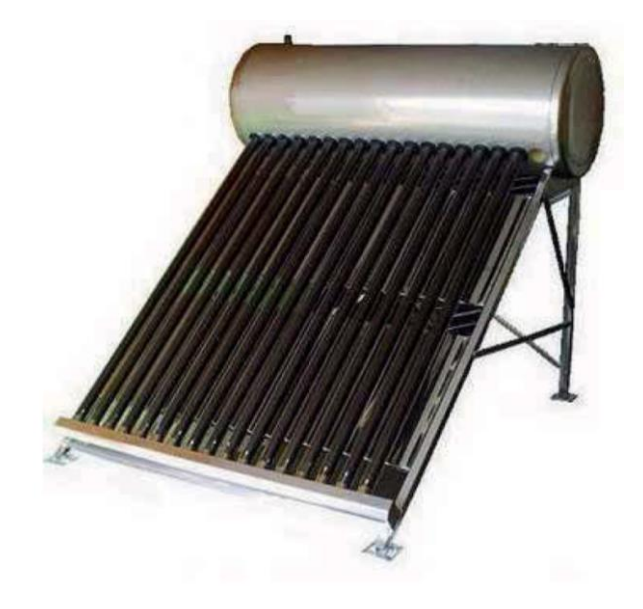

**Fuente:** (Acuña Zapata, 2012)

#### **2.2.3.2. SISTEMAS PASIVOS**

 Se define un sistema de calentamiento pasivo como el espacio habitable y da origen a la arquitectura pasiva. En este estilo arquitectónico, se buscar captar energía usando la propia estructura en términos de ventanas, paredes y suelos. Los únicos elementos conductivos son los elementos constructivos. En cuanto a los métodos de captación de energía, son principalmente dos características de la apertura de captación y mecanismos de liberación de energía.

Uno de los aspectos más importantes a considerar a la hora de diseñar es la trayectoria que sigue el sol. Esta describe un arco en el cielo que nace en el este y finaliza en el oeste. La diferencia entre las estaciones es que en invierno,

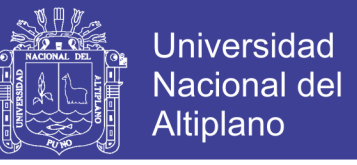

la trayectoria del sol es noreste – noroeste, mientras que en verano es sureste

– suroeste, tal como lo ilustra la figura 4.

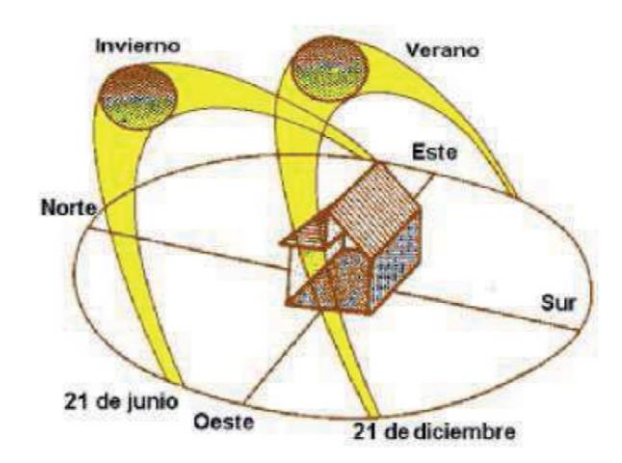

Figura 5: Trayectorias solares en invierno y verano

**Fuente:** (Quadri, 2004)

Las diferencias a través del año para una ventana orientada al noreste se aprecian en la figura 5 y se puede inferir que en verano el sol deja entrar el calor mínimo necesario. (Quadri, 2004)

Figura 6: Efecto del sol en verano e invierno sobre una ventana

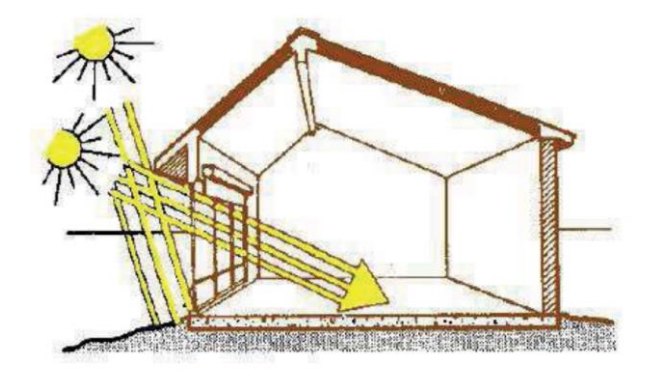

**Fuente:** (Quadri, 2004)

No olvide citar esta tesis

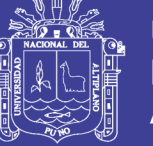

#### <span id="page-29-0"></span>**2.2.4. CLASIFICACIÓN DE LA ENERGIA INTERCAMBIADA**

#### **2.2.4.1. FORZADA**

 Para que exista un régimen forzado, se hace necesario el uso de bombas, ventiladores o elementos mecánicos.

Si se da el caso en que los intercambios energéticos de un sistema de calentamiento solar se realizan bajo régimen forzado, entonces el sistema se denomina activo. (Hidalgo Muñoz , 2011)

#### **2.2.4.2. NATURAL**

 Su principal característica es que el intercambio energético se realiza principalmente por radiación, conducción y convección libre.

Si se da el caso en que los intercambios energéticos de un sistema de calentamiento solar se realizan bajo régimen natural, entonces el sistema se denomina pasivo.

También puede darse que los intercambios significativos entre los principales elementos sean mediante un régimen forzado y que el sistema, además, incorpore elementos mecánicos para mover el fluido. Esto se denomina un sistema hibrido. (Hidalgo Muñoz , 2011)

#### <span id="page-29-1"></span>**2.2.5. EFECTO INVERNADERO**

 Los vidrios presentes en las ventanas actúan como una trampa de calor dado que dejan pasar la luz solar, mientras que impiden el paso de la radiación que emiten objetos. Esta viene a ser la definición del efecto invernadero y se ilustra en la figura 6. (Quadri, 2004)

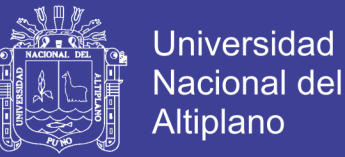

#### Figura 7: Efecto invernadero

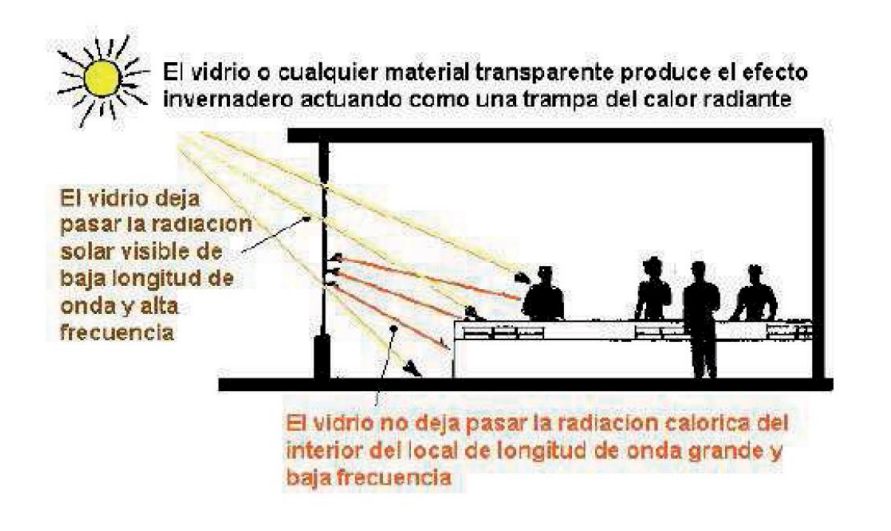

#### **Fuente:** (Quadri, 2004)

El efecto invernadero es beneficioso en invierno, pero no es así en verano, donde el concepto es proteger las ventanas de los rayos solares y aprovechar al máximo la ventilación natural durante la noche.

#### <span id="page-30-0"></span>**2.2.6. MECANISMOS DE LIBERACIÓN DE ENERGÍA**

 La forma de traspasar la energía al espacio acondicionado posee un gran impacto sobre la uniformidad térmica que se pueda alcanzar. Dentro de los mecanismos de liberación de energía existen tres tipos directo, indirecto y aislado. (Holtz, 2011)

#### **2.2.6.1. CALENTAMIENTO DIRECTO**

 Define durante el calentamiento directo los rayos solares atraviesan transversalmente el espacio habitable y son convertidos en calor por la absorción que da a lugar en la superficies interiores expuestas directamente a la luz solar. (Holtz, 2011)

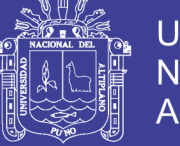

#### **2.2.6.2. CALENTAMIENTO INDIRECTO**

 Durante el calentamiento indirecto los rayos solares son convertidos en calor la absorción que da a lugar en la superficies externa del espacio habitable que actúa como masa acumuladora y es la encargada de transferir calor al espacio habitable. (Holtz, 2011)

#### **2.2.6.3. CALENTAMIENTO AISLADO**

 Durante el calentamiento aislado los rayos solares son convertidos en calor por la absorción que da a lugar sobre una superficie externa al espacio habitable. (Holtz, 2011)

#### <span id="page-31-0"></span>**2.2.7. MURO TROMBE**

 El muro Trombe es un sistema de calefacción creado en Francia en el año 1957 por Félix Trombe y Jacques Michel.

El muro Trombe se puede definir como un sistema pasivo de calentamiento indirecto que provee un alto rendimiento al sistema, posee pequeñas fluctuaciones térmicas y además, los mecanismos de control son simples. (Hidalgo Muñoz , 2011)

En la figura 7 se aprecia una vivienda equipada con un sistema de muro Trombe en la que el muro está orientado hacia el norte se encuentra paralelo a una superficie acristalada situada por la cara exterior del muro.

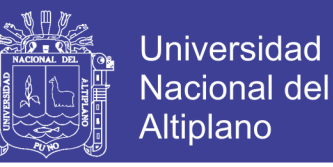

#### Figura 8: Vivienda equipada con un muro Trombe

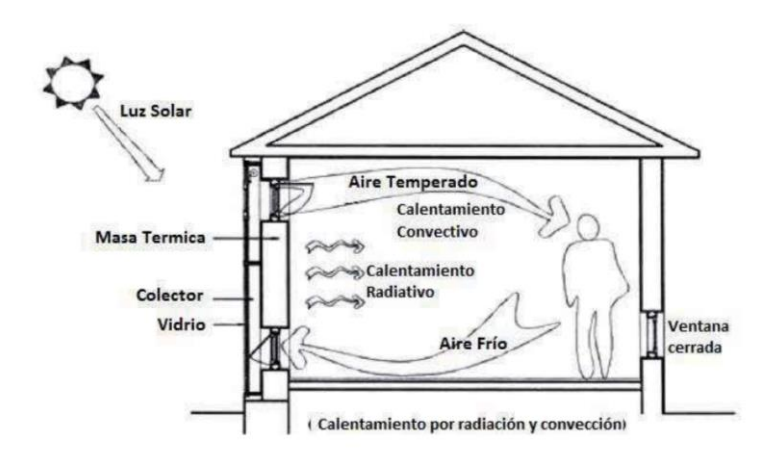

**Fuente:** (Hidalgo Muñoz , 2011)

#### **2.2.7.1. MURO TROMBE CLÁSICO**

 El muro Trombe Clásico, es una masa térmica regulada por un aislamiento vidriado exterior con un canal de aire en el medio (sin sistema de control en el vidrio), tal como se aprecia en la figura 8. La masa térmica absorbe y almacena la energía solar a través del aislamiento vidriado. Parte de la energía se transfiere al interior del recinto a calefaccionar a través de la pared por conducción. Mientras tanto, el aire entra a una temperatura más baja al canal, desde la habitación, a través de la ventilación inferior de la pared, la calefacción por la pared fluye hacia arriba debido al efecto de flotación. El aire caliente luego regresa a la habitación a través del ducto de ventilación superior de la pared. (Hidalgo Muñoz , 2011)

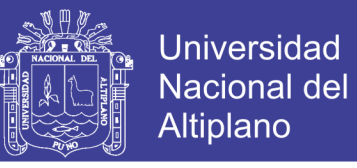

Figura 9: Muro Trombe clásico

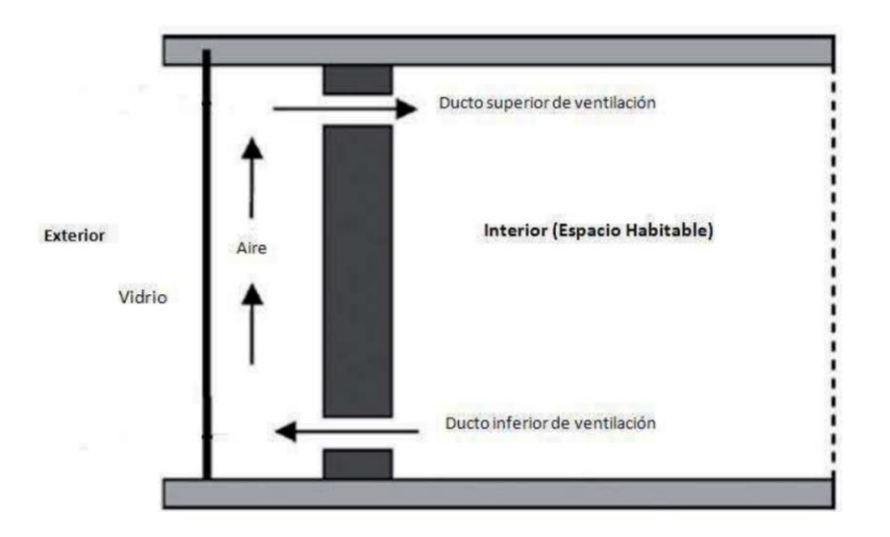

**Fuente:** (Hidalgo Muñoz , 2011)

El diseño Clásico del muro Trombe presenta dificultades con las que se debe lidiar: (Chan, Riffat, & Zhu, 2009)

- Baja resistencia térmica: cuando una pequeña cantidad de la energía solar es absorbida por la pared, por ejemplo, durante la noche o prolongados periodos nublados, provoca que algunos flujos de calor se transfieran desde el interior hacia el exterior. Lo anterior trae como consecuencia la perdida de calor excesivo del edificio.
- Fenómenos inversos termosifón se produce durante el invierno, en la noche o en días nublados. Cuando la pared está más fría que la temperatura interior, la circulación de aire se produce de manera inversa, es decir, desde el ducto de ventilación superior hacia el ducto de ventilación inferior. La consecuencia es que el aire se enfría y, por lo tanto, disminuye la temperatura ambiente en el recinto a calefaccionar.

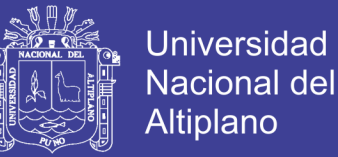

- La incertidumbre de la transferencia de calor debido al movimiento del aire en recintos cerrados calentados por energía solar. La intensidad solar no es constante y periódica. Entonces, cualquier cambio en la intensidad solar podría causar fluctuaciones de la temperatura de la pared.
- La influencia del ancho del canal y las dimensiones de la entrada y las aberturas de salida afecta el proceso de convección y por lo tanto, afecta al rendimiento global de calentamiento.
- Bajo valor estético.

Existen estudios que han sido llevados a cabo pensando en mejorar el muro Trombe en tres aspectos: control de entrada y salida de aire, diseños de aislamiento térmico y diseños del canal de aire. (Chan, Riffat, & Zhu, 2009)

A modo de ejemplo, un par de modificaciones que se le puede hacer al diseño es la instalación de bisagras regulables en el cristal y respiraderos ajustables en la pared, figura 9. Esto puede ser beneficioso para la calefacción en invierno y refrigeración en verano.

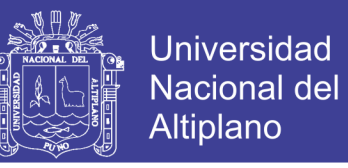

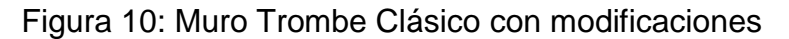

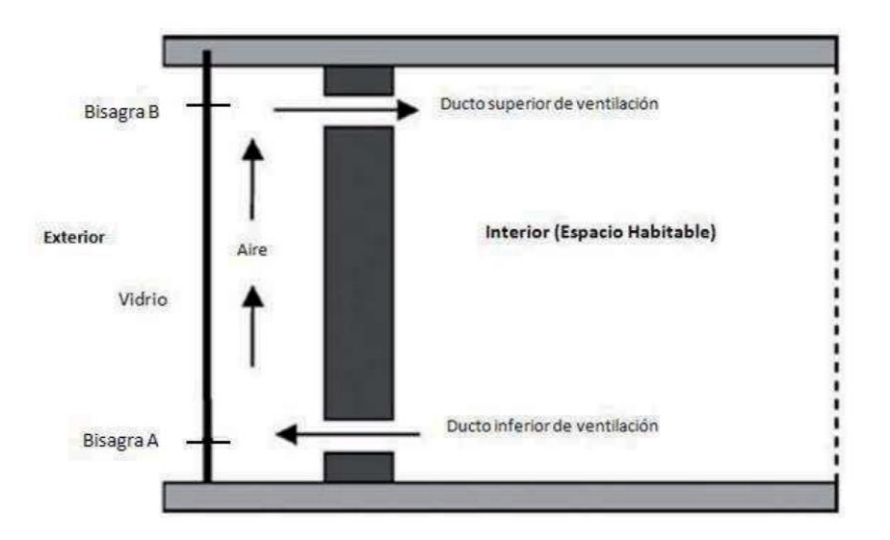

**Fuente:** (Hidalgo Muñoz , 2011)

Obviamente, en invierno las bisagras permaneces cerradas. Sin embargo, en verano tanto el ducto de ventilación superior y la bisagra A se cierran, pensando en refrigerar. La fuerza de empuje generada por el calentamiento solar de aire entre la pared maciza y el vidrio extrae el aire caliente que proviene del ducto de ventilación inferior y lo expulsa al exterior a través de la bisagra B. (Shen, Lassue, Zalewski, & Huang, 2007)

#### **2.2.7.2. MURO TROMBE – MICHEL**

 El concepto de un muro Trombe – Michel es similar al del muro Trombe Clásico. La diferencia radica en el que el segundo existe una pared aislante posterior a la masa térmica como se muestra en la figura 10.

El muro Trombe – Michel compuesto permite disminuir las pérdidas de calor desde el interior hacia el exterior de la habitación. (Shen, Lassue, Zalewski, & Huang, 2007)
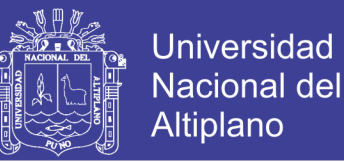

La energía térmica puede ser transferida desde el exterior hacia el interior por conducción a través de la pared maciza. Luego, se produce convección natural y el aire comienza a circular por termo circulación entre la pared maciza y la pared aislante.

En los días nublados o en invierno, los ductos de la pared aislante se pueden cerrar y por lo tanto, debido a una mayor resistencia térmica que presenta este diseño, el flujo térmico (pérdidas) desde el interior hacia el exterior se reduce. (Hidalgo Muñoz , 2011)

En la figura 10 se ilustra esquemáticamente un muro Trombe – Michel.

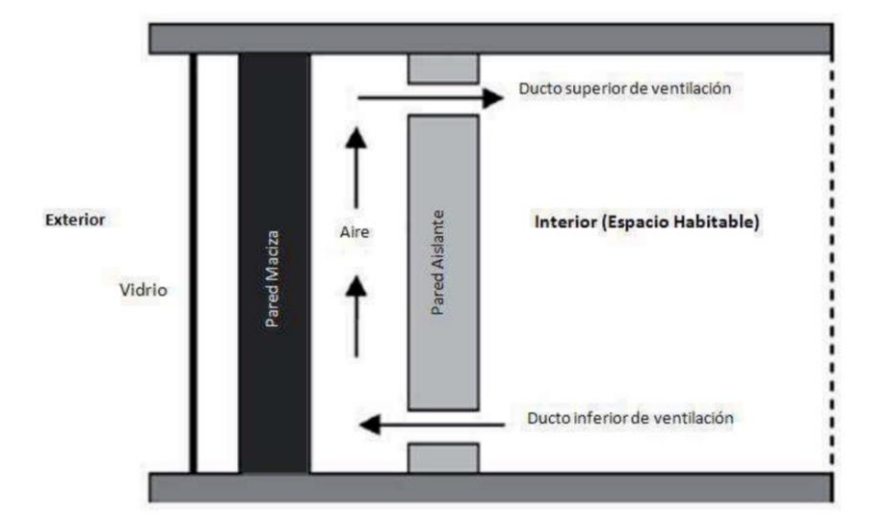

Figura 11: Muro Trombe – Michel

**Fuente:** (Hidalgo Muñoz , 2011)

## **2.2.7.3. PRINCIPIO DE FUNCIONAMIENTO**

 Los rayos solares que penetran a través del vidrio lo hacen con un rango de longitudes de onda correspondiente al intervalo  $0.3 - 3(\mu m)$ . Considerando el espectro electromagnético, se infiere que está dentro de la luz visible, con un

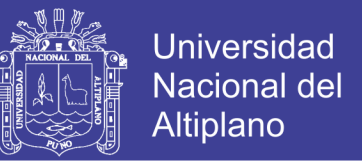

pequeño rango dentro del espectro ultravioleta y otra parte dentro del espectro infrarrojo. La figura 11 muestra cómo se divide el espectro electromagnético. (Roos, 2008)

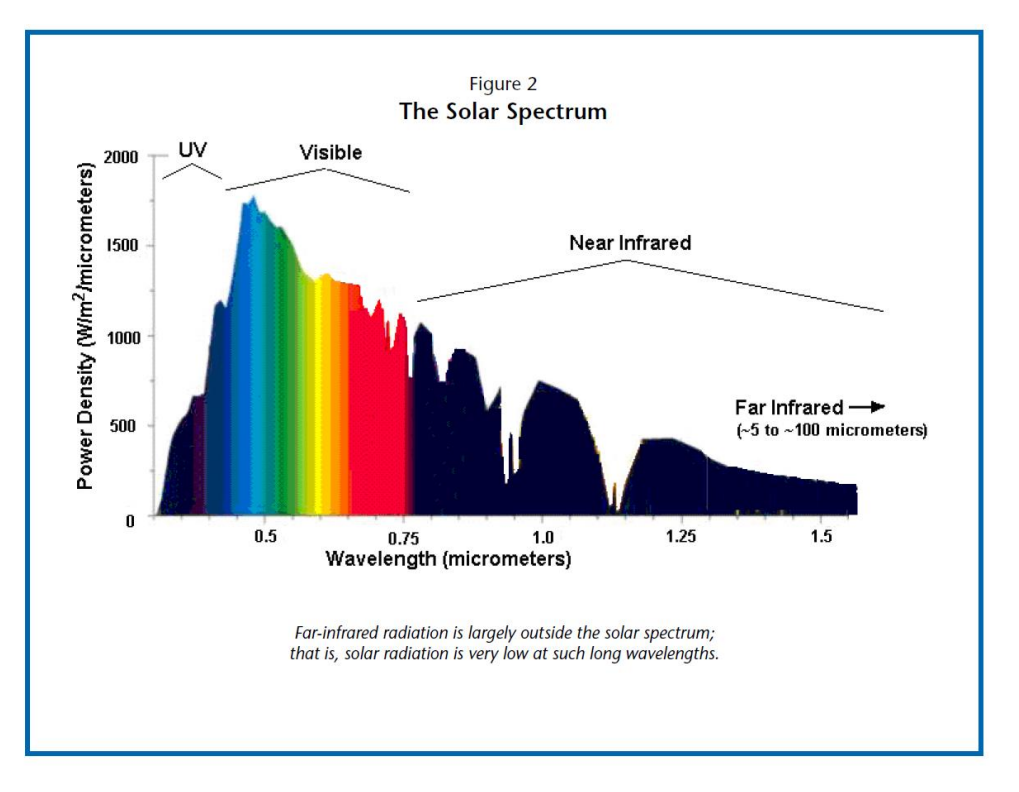

#### Figura 12: Espectro Electromagnético

**Fuente:** (Roos, 2008)

Luego de atravesar el vidrio, los rayos solares son absorbidos por el muro sólido, que al estar caliente emite radiación electromagnética con longitudes de onda en el intervalo  $4 - 30(\mu m)$ . Tal como se hizo anteriormente, se emplea la figura 12 y se puede comprobar que tal intervalo de longitudes de onda corresponde al infrarrojo, muy alejado del espectro visible. (Roos, 2008)

En promedio, el vidrio absorbe el 7% de la radiación solar que recibe, él 7% se refleja y el 86% restante se transmite al muro interior (masa térmica), por esta

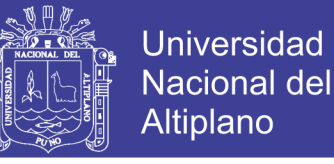

razón se supondrá que la temperatura en la masa térmica es mayor que la temperatura del vidrio. (Zamora, Molina, & Viedma, 2002)

#### **2.2.8. PRINCIPIOS DE FLUIDO DÍNAMICA PRESENTE EN EL MODELO**

 El estudio de la dinámica de fluidos describe los conceptos básicos de los fenómenos de flujo de fluidos y la dinámica de fluidos computacionales, donde las ecuaciones de continuidad, momentum y de energía representan la base de la dinámica de fluidos que gobiernan al sistema muro Trombe estudiado.

Los principales axiomas de la fluido dinámica son: la ley de la conservación de la masa, ley de la conservación del momento lineal (también conocida como segunda ley de Newton) y la ley de la conservación de la energía (también conocida como primera ley de la termodinámica).

#### **2.2.8.1. ELEMENTO INFINITESIMAL DE FLUIDO**

 Cuando se considera un flujo, este puede ser considerado mediante líneas de corriente, tal como se esquematiza en la figura 13. Además, es posible definir un elemento infinitesimal de volumen  $dv$  dentro de algún flujo de fluido. El elemento infinitesimal puede estar fijo o moviéndose, Figura 12-a). En el segundo caso, lo haría con una velocidad  $v$ , que sería la misma a la que se mueve el fluido, Figura 12-b).

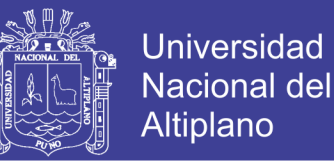

Figura 13: Elemento infinitesimal

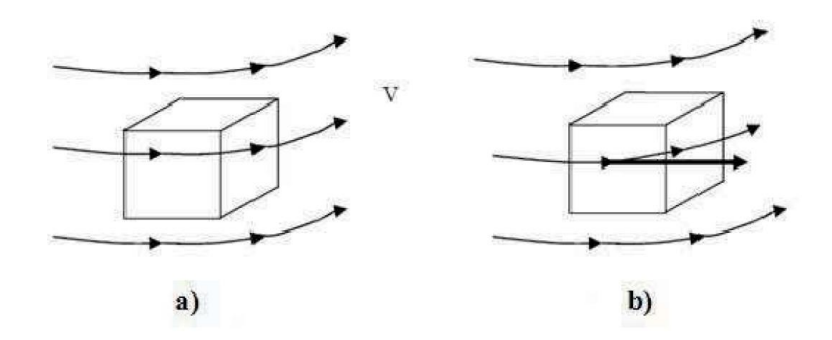

**Fuente:** (Hidalgo Muñoz , 2011)

#### **2.2.8.2. DESCRIPCIONES LANGRANGIANAS Y EULERIANAS**

 Existen básicamente dos formas de describir el movimiento de un fluido. La primera manera llamada lagrangiana consiste en fijar la atención sobre una porción muy pequeña del fluido en movimiento. Por ejemplo, en el instante  $t =$ 0 consideramos la partícula que ocupa la posición  $r<sub>0</sub>$ . Nos interesa seguir esta partícula con movimiento constante, la cual ocupa un lugar  $r$  en un tiempo  $t$ . El vector de posición depende de qué partícula se haya elegido y que tiempo haya transcurrido, o sea  $r = r(r_0,t)$ . Si se tiene el valor de  $r$  para todo  $r_0$  y todo  $t$ , se tiene una descripción completa del flujo.

En la descripción llamada euleriana fijamos la atención en un punto  $(x, y, z)$  en el espacio. Nos interesa conocer las características del flujo como velocidad, densidad, temperatura, etc. de las partículas que pasen por este punto como función del tiempo. (Nótese que no se está siguiendo una partícula como en la descripción lagrangiana). Si se hace lo mismo para todos los puntos del espacio que ocupa el flujo, se tiene una descripción completa del flujo. (Sámano Tirado & Mihir, 2009)

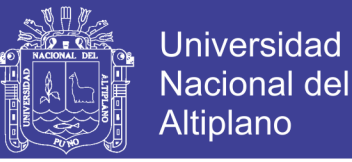

#### **2.2.8.3. VOLUMEN DE CONTROL**

 Se entiende por volumen de control una región fija en el espacio donde puede existir flujo de fluido a través de sus fronteras. Por esta razón, en diferentes instantes, se pueden tener diferentes partículas en el interior del volumen de control, tal como se esquematiza en la figura 13. (Sámano Tirado & Mihir, 2009)

Figura 14: Volumen de control

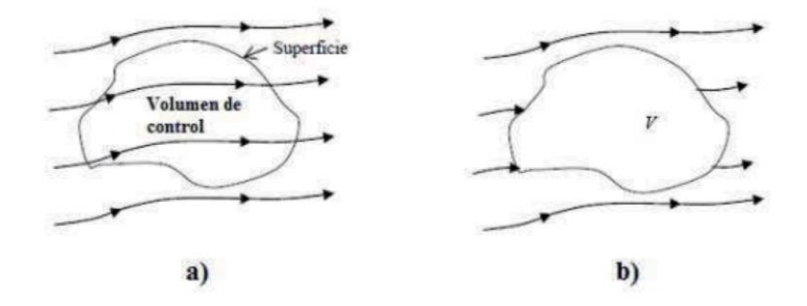

**Fuente:** (Acuña Zapata, 2012)

#### **2.2.8.4. DERIVADA MATERIAL**

 Al analizar el flujo de un fluido, es posible colocar un sistema de ejes que se mueva junto al elemento de volumen del fluido o colocar un sistema de ejes fijos, tal como se esquematiza en la figura 14.

Si los ejes son móviles, entonces se tiene en cuenta el movimiento de traslación. Al considerar el punto de vista de LaGrange, Los elementos del fluido van describiendo trayectorias.

En caso contrario, si los ejes son fijos, la traslación se incluye dentro de los posibles movimientos. Si se considera el punto de vista de Euler, entonces se analizan distribuciones instantáneas de  $v$ . Así, se obtienen líneas de corriente

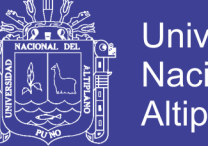

**Universidad** Nacional del Altiplano

al trazar las tangentes a los vectores de velocidad para un instante dado. Por la forma en que se define una línea de corriente, un elemento de fluido no puede atravesarla.

Las líneas de corriente cambian en el tiempo cuando el flujo es transitorio, mientras que en estado estacionario se mantienen fijas y coinciden con las trayectorias, pues elemento de volumen posterior circula por el mismo lugar que el anterior.

Los dos puntos de vista: LaGrange y Euler se vinculan a través del concepto de derivada material. (Sámano Tirado & Mihir, 2009)

Figura 15: Derivada sustancial

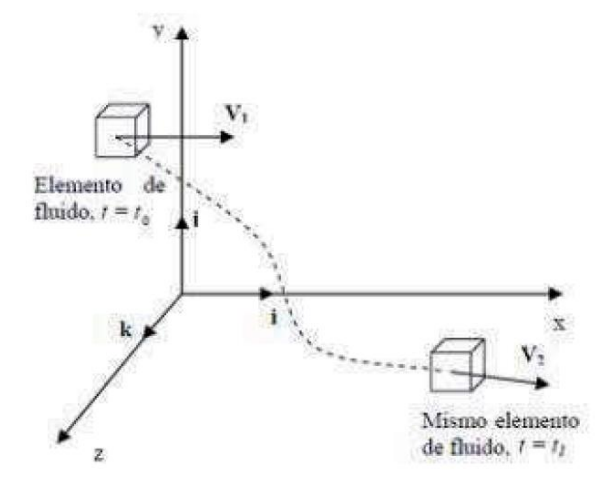

**Fuente:** (Hidalgo Muñoz , 2011)

Supongamos que analizaremos una magnitud escalar, que puede ser, por ejemplo, la densidad  $\rho$  del fluido. Al utilizar coordenadas cartesianas y un sistema de ejes fijos, la variación que puede experimentar  $\rho$  se puede expresar a través de la función  $\rho(t)$ .

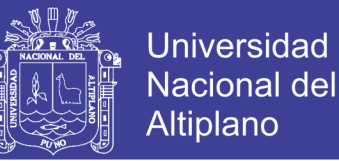

Si se toma el otro caso, es decir, nos movemos con el elemento de volumen y medimos  $\rho$  continuamente, al cabo de un cierto tiempo dt el elemento de volumen se habrá desplazado una cierta distancia, que es posible expresar a través de  $(dx, dy, dz)$  en el sistema de ejes fijos. De esa forma, la variación de  $\rho$  en el elemento de volumen se puede representar por el diferencial total:

$$
d\rho = \frac{\partial \rho}{\partial x} dx + \frac{\partial \rho}{\partial y} dy + \frac{\partial \rho}{\partial z} dz + \frac{\partial \rho}{\partial t} d \dots
$$
 (Ec. 1)

Dividiendo por  $dt$ :

$$
\frac{d\rho}{dt} = \frac{\partial \rho}{\partial x}\frac{dx}{dt} + \frac{\partial \rho}{\partial y}\frac{dy}{dt} + \frac{\partial \rho}{\partial z}\frac{dz}{dt} + \frac{\partial \rho}{\partial t}
$$
................. (Ec. 2)

Dónde:

$$
\frac{D\rho}{Dt} = \frac{d\rho}{dt}
$$
 (Ec. 3)

Es la expresión para denotar a la derivada material, que expresa la velocidad de cambio que puede experimentar  $\rho$  en un elemento de volumen de fluido que se mueve aguas abajo.

De modo más general, la derivada material puede expresar como:

$$
\frac{D}{Dt} = \frac{\partial}{\partial x} u + \frac{\partial}{\partial y} v + \frac{\partial}{\partial z} z + \frac{\partial \rho}{\partial t} \dots \dots \dots \dots \dots \dots \dots \dots \quad (Ec. 4)
$$

Donde  $(u, v, w)$  son las velocidades en los ejes  $(x, y, z)$ , respectivamente.

La ecuación se puede escribir de forma vectorial como:

 = <sup>+</sup> • …………………………...…(Ec. 5)

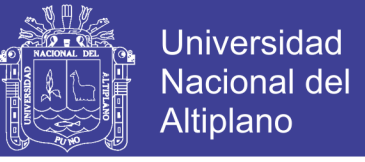

Donde el gradiente  $\nabla$  fue definido como:

$$
\nabla = \frac{\partial}{\partial x}\mathbf{i} + \frac{\partial}{\partial y}\mathbf{j} + \frac{\partial}{\partial z}\mathbf{k} \dots \dots \dots \dots \dots \dots \dots \dots \dots \dots \dots \text{(Ec. 6)}
$$

El mismo procedimiento podría hacerse para otras magnitudes, como por ejemplo, la temperatura:

$$
\frac{DT}{Dt} = \frac{\partial T}{\partial t} + T \cdot \nabla T \dots \dots \dots \dots \dots \dots \dots \dots \dots \dots \dots \dots \quad (Ec. 7)
$$

Por lo tanto, la derivada parcial representa la variación de una magnitud en un elemento de volumen fijo en el espacio y la derivada material expresa la variación de la misma magnitud, pero cuando se sigue un elemento de volumen aguas abajo.

## **2.2.9. ECUACIONES A UTILIZAR**

 En esta sección se exponen las principales ecuaciones utilizadas en fluido dinámica.

Las ecuaciones se expresaran de forma adimensional porque es de esta forma como trabajan los softwares computacionales y dependiendo de las condiciones de borde, hay términos que desaparecen: (Anderson, 1995)

#### **Continuidad:**

$$
\frac{\partial \rho}{\partial t} + \nabla(\rho \vec{u}) = 0 \dots \dots \dots \dots \dots \dots \dots \dots \dots \dots \dots \quad \text{(Ec. 8)}
$$

## **Movimiento** (Navier-Stokes):

$$
\rho \frac{\partial \vec{u}}{\partial t} + \rho (\vec{u} \cdot \nabla) \vec{u} = \nabla \cdot \left[ -pI + \eta (\nabla \vec{u} + (\nabla \vec{u})^T) - \left( \frac{2\eta}{3} - k_{dv} \right) (\nabla \vec{u})I \right] + \vec{F} \dots \text{(e.c.9)}
$$

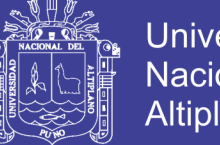

**Universidad Nacional del** Altiplano

Dónde:

$$
\rho \text{: } densidad del fluido \left[ \frac{kg}{m^3} \right]
$$

u: campo de velicidades  $[{{}^m\!/}_S]$ 

 $\eta$ : viscosidad dinamica [Pa·s]

 $F$ : fuerzas actuando sobre un volumen de control  $[N]$ 

**Ecuaciones de calor:**

 <sup>+</sup> (−) <sup>=</sup> <sup>−</sup> …………………....(Ec. 10)

Dónde:

k: coeficiente de conductividad termica  $[{W}/{mK}]$ 

 $\rho$ : densidad  ${{k g /_{m^3}}}]$ 

 $\mathcal{C}_p$ : calor específico  $\bigl[\begin{smallmatrix} j \end{smallmatrix}\bigr]$  $\left/_{kg \, \cdot \, \text{K}} \right]$ 

Q: fuente de calor (nulas para este caso)  $[W/m]$ 

 $T: temperature K$ ]

$$
\rho C_P \frac{\partial T}{\partial t} + \nabla (-k \nabla T) = 0 \dots \dots \dots \dots \dots \dots \dots \dots \dots \dots \dots \quad \text{(Ec. 11)}
$$

Dónde:

No olvide citar esta tesis

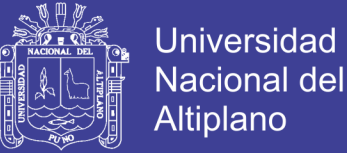

k: coeficiente de conductividad térmica  $[{W}/{mK}]$ 

$$
\rho \text{: } densidad \left[ \frac{kg}{m^3} \right]
$$

 $\mathcal{C}_p$ : calor específico  $\left[\begin{matrix} j \end{matrix}\right]$  $\left/_{kg \text{ · K}}\right]$ 

Q: fuente de calor (nula para este caso)  $\left[W/_{m}\right]$ 

 $T: temperature K$ 

## **2.3. HIPOTESIS DE LA INVESTIGACIÓN**

## **2.3.1. HIPOTESIS GENERAL**

 Pese a los estudios que aquí se plantean existen muchas variables constructivas del muro Trombe, que afectan en mayor o menor medida su funcionamiento y su eficiencia.

La altura del muro parece ser una de las variables que tiene mayor efecto en el flujo del aire, no así el espacio existente entre el vidrio y la masa térmica. (Jie, y otros, 2006)

## **2.3.2. HIPOTESIS ESPECÍFICO**

- a) La predicción del comportamiento térmico del sistema muro Trombe es dificultada por la alta complejidad de este sistema.
- b) El flujo del sistema muro Trombe, y la transferencia de calor asociada, no alcanzan el régimen permanente, dadas las dimensiones de los recintos, se espera encontrar flujo turbulento en la mayoría de los casos.

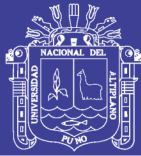

c) Para obtener datos de funcionamiento de este sistema, se haría necesario experimentar con sistemas de escala real, lo cual de por si hace que los experimentos sean costosos. Surge como alternativa la modelación numérica de este sistema muro Trombe. Esta alternativa también tiene dificultades, debido a que las dimensiones del espacio colector y el recinto son grandes, lo cual requiere una gran cantidad de elementos, haciendo que los modelos requieran grandes capacidades de memoria computacional y de tiempo de simulación. Además los intentos de hacer modelos realistas se enfrentan a la gran cantidad de fenómenos acoplados, tales como flujo de fluidos y los tres modos de transferencia de calor: conducción, convección y radiación. Se plantea entonces desarrollar un modelo simplificado del sistema, en una plataforma computacional multifísica.

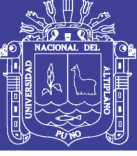

## **CAPITULO III**

### **III. MATERIALES Y MÉTODOS**

#### **3.1. TIPO Y DISEÑO DE INVESTIGACIÓN**

 La investigación es del tipo aplicativo; porque se propone construir un modelo fluido dinámico. El modelo se realiza en una plataforma computacional (software COMSOL Multiphysics), donde se estudian diversas alternativas de funcionamiento y variante constructivas que permitan un buen aprovechamiento de la energía por parte del sistema.

Como situación inicial, se tiene un muro (compuesto de ladrillos) y un vidrio fríos. El fluido al interior del canal de colección y del espacio habitable es aire y se encuentra en reposo a una temperatura inicial de 275.8 [K], al igual que el muro, el vidrio y el ambiente exterior.

Como primera aproximación, se construirá un modelo a escala, cuyo fin será una familiarización con el software. Además, se busca una representación físicamente realista del fenómeno a estudiar. Se sabe que los softwares comerciales tienen dificultades para representar con exactitud un problema formulado. En todo momento se mantendrá un régimen laminar.

Cuando la radiación solar comienza a incidir a la masa térmica el aire inicia el proceso de calentamiento y la circulación de aire se debe a las diferencias de temperaturas en el canal de colección, el sentido que se espera, es que el aire caliente circule hacia la parte superior del espacio habitable.

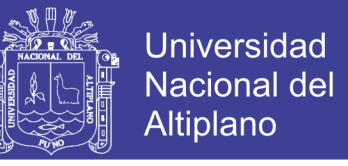

Por otro lado, las propiedades para la masa térmica y el aire a considerar serán los siguientes, ver tabla 1.

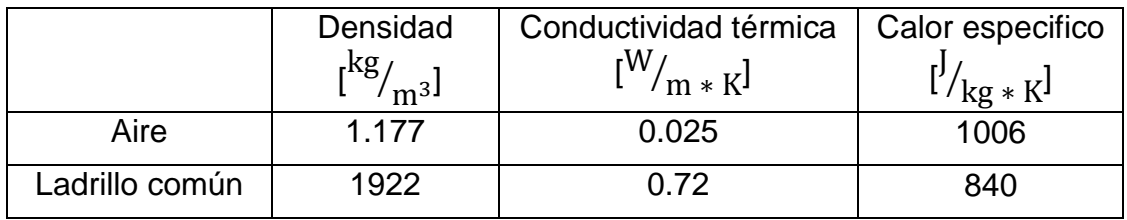

*Tabla 1*: Propiedades de los materiales a utilizar

#### **Elaboración:** Propia

En el mallado, se elegirá una malla compuesta por triángulos cuyo refinamiento se hará por default; las simulaciones se harán por intervalos de 10  $[s]$  desde 1 [s] hasta 25 200 [s]; los resultados serán extraídos desde el post procesado, incluye gráficos y datos.

## **3.1.1. CARACTERISTICAS DEL EQUIPO COMPUTACIONAL**

Dentro de las características del equipo computacional se tiene:

| Procesador        | 01                   |  |
|-------------------|----------------------|--|
| Numero de núcleos | 02                   |  |
| Memoria RAM       |                      |  |
| Disco duro        | 500                  |  |
| Sistema operativo | <b>Windows Seven</b> |  |

Tabla 2: Características del equipo computacional

**Elaboración:** Propia

## **3.2. CARACTERISTICAS DEL SISTEMA MURO TROMBE**

 A continuación se describen las características geométricas y físicas que se desea modelar:

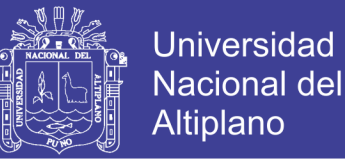

## **3.2.1. CARACTERISTICAS GEOMETRICAS**

 Las características geométricas del muro Trombe que se utilizaran para hacer los análisis se muestran en la figura 15.

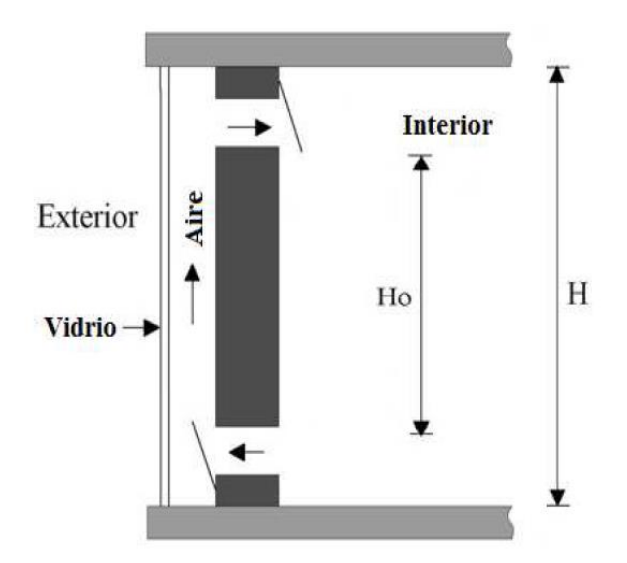

Figura 16: Características geométricas del Muro Trombe

**Fuente:** (Hidalgo Muñoz , 2011)

## **3.2.2. CARACTERISTICAS FISICAS**

 Las características físicas de los materiales comúnmente utilizados en el software Comsol Multiphysics para simular sistema muro Trombe son:

- Conductividad térmica de la masa térmica
- Conductividad térmica del aire
- Temperatura de la vivienda

## **3.3. COMSOL MULTIPHYSICS**

 Comsol Multiphysics, es una herramienta de ingeniería que modela ecuaciones y permite resolver problemas de ecuaciones diferenciales parciales de manera muy aproximada, utilizando el método de elementos finitos.

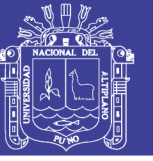

**Universidad Nacional del** Altiplano

#### Figura 17: Software COMSOL Multiphysics

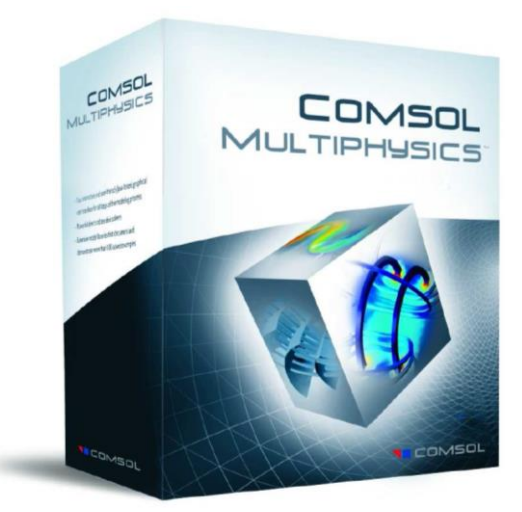

**Fuente:** (COMSOL, 2017)

La guía de modelación de COMSOL permite examinar en profundidad los métodos de aplicación del software y como usarlos, para modelar diferentes tipos de condiciones físicas y para realizar modelos de ecuaciones basadas en el uso de ecuaciones parciales diferenciales.

Figura 18: Guía de Modelación de COMSOL.

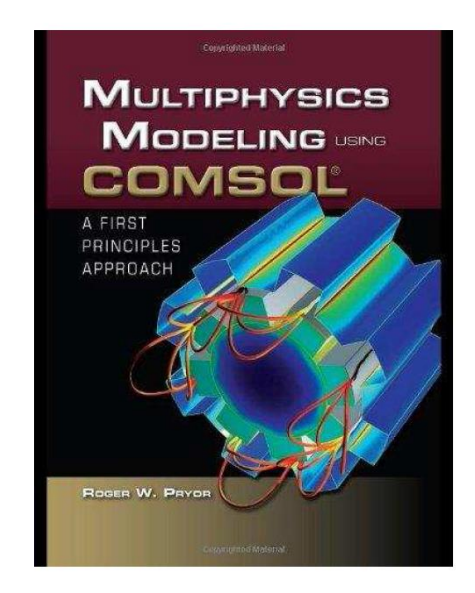

**Fuente:** (Rubio, 2008)

No olvide citar esta tesis

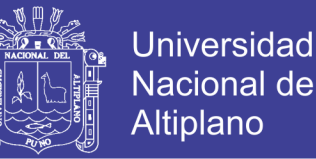

Un aspecto importante de este software es que permite resolver ecuaciones diferenciales parciales y conjugar problemas de transferencia de calor con fluido dinámica.

#### **3.3.1. MODULO DE COMSOL**

 Para esta tesis de investigación interesa usar el siguiente módulo multifísicos disponibles en el software.

Heat Transfer

#### **3.3.2. PROCEDIMIENTO**

 En esta sección se muestra un resumen del procedimiento básico para poder crear el modelo del Muro Trombe

- **Geometría.-** El programa permite el montaje del modelo, mediante la creación de este utilizando las herramientas disponibles en la interfaz del software, además existe la posibilidades de importación de montajes desde herramientas CAD.
- **Física.-** Es posible realizar acoplamientos multifísicos entre los distintos módulos físicos que presenta el software, además el software trae algunos acoplamiento multifísicos predeterminados listo para usar.
- **Mallado.-** El software entrega la posibilidad de realizar un mallado y refinamiento automático de cada pieza del modelo individualmente, sin embargo, también es posible realizar el mallado de forma manual.
- **Condiciones de contorno y propiedades.-** El software trae consigo una gran lista de materiales y sus propiedades, además es posible

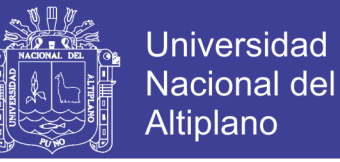

asignar propiedades que dependan de otros parámetros como la temperatura o la presión para generar modelos más realistas.

Por otra parte las condiciones de contorno deben ser asignadas a cada una de las físicas presentes en el modelo.

 **Post procesado.-** Una vez finalizada la simulación es posible obtener gráficos de líneas de flujo, curvas de nivel, perfiles de velocidad y temperatura, entre otros.

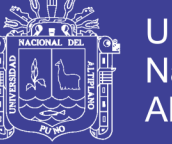

## **CAPITULO IV**

## **IV. RESULTADOS Y DISCUSIÓN**

## **4.1. DESARROLLO DE MODELO A ESCALA REDUCIDA**

## **4.1.1. DEFINICION**

 La primera parte del trabajo consiste en realizar un modelo a escala. Las dimensiones cogidas son:

- Ancho (w):  $0.132[m]$
- $Alto (h): 0.12[m]$
- Ancho muro  $(w_m): 0.017[m]$
- Alto muro  $(h_m)$ : 0.1[m]
- Ancho canal de colección  $(w_c)$ : 0.0135[m]
- Alto fuente fria  $(h_v): 0.01[m]$

En la figura 18 se aprecia la geometría

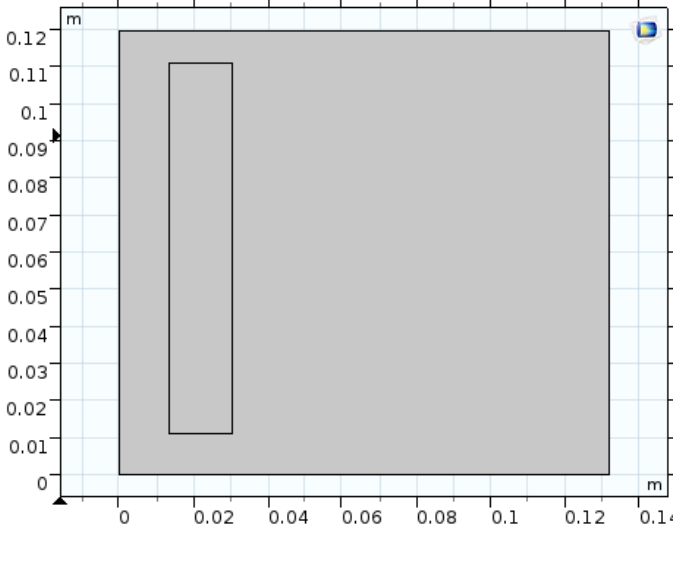

Figura 18: Geometría del modelo a escala reducida

**Elaboración:** Propia

54

No olvide citar esta tesis

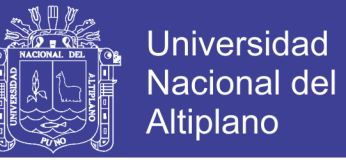

Las condiciones de borde utilizadas se encuentran en la Tabla 2:

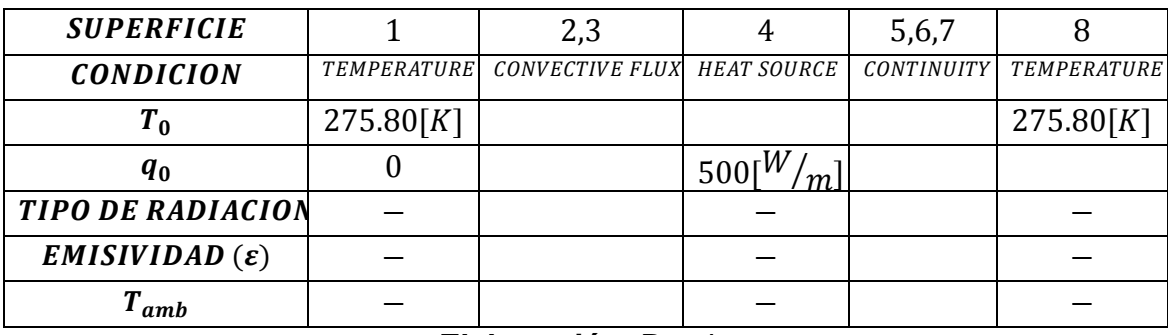

Tabla 3: Condiciones de borde utilizadas en Heat Transfer

**Elaboración**: Propia

En la figura 20 se aprecia un esquema de la geometría indicando cada sección.

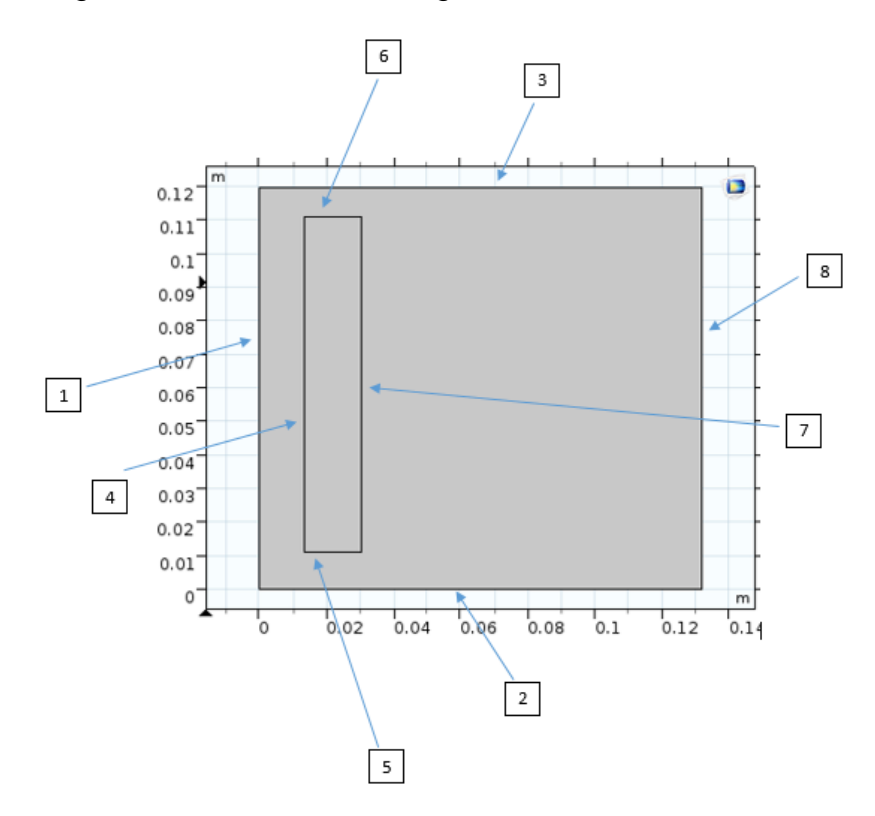

Figura 19: Secciones de la geometría a escala reducida

**Elaboración**: Propia

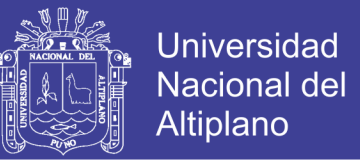

Antes de proceder a la simulación, se debe mallar la geometría. Se partirá con la malla por defecto, tal como se ve en la figura 21. El número de elementos dispuestos tras el mallado es 590 y se eligió elementos triangulares.

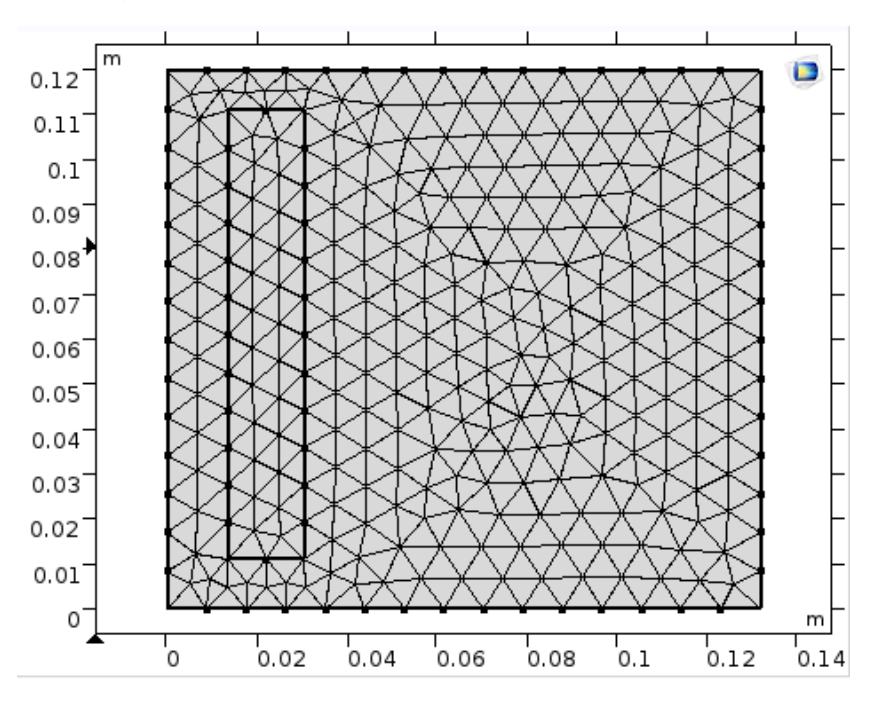

Figura 20: Mallado del modelo a escala reducida

**Elaboración**: Propia

La etapa siguiente es la simulación misma. Tal como se comentó en la metodología de la investigación, se simulara en periodos de 10[s]. Se escoge un Solve dependiente del tiempo (régimen transiente), en donde las variables dependientes la temperatura  $(T)$ .

Las medidas de estabilización de las ecuaciones del flujo de fluido y la transferencia de calor son las impuestas por defecto al seleccionar las físicas.

En caso de querer graficar un parámetro en un intervalo, se selecciona en post procesamiento para generar gráficos.

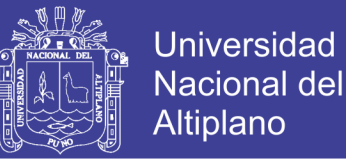

## **4.1.2. RESULTADOS**

 A continuación se presentan los gráficos correspondientes a las simulaciones para temperatura, contorno de temperatura. Se presentan para intervalos de 10 [s], comenzando en 60 [s] y terminando en 22 500 [s].

## **4.1.2.1. TEMPERATURA**

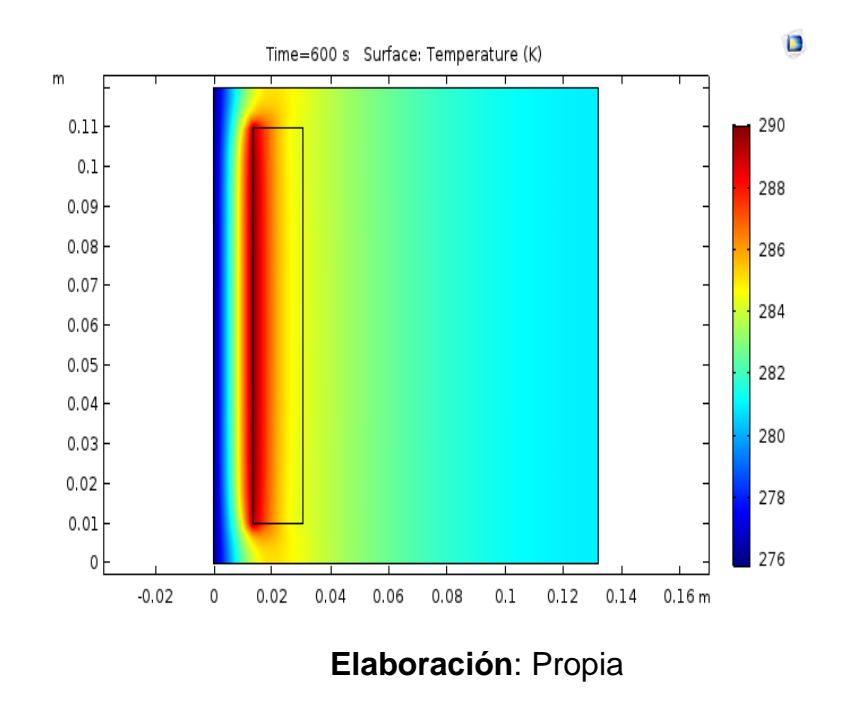

Figura 21: Resultado de temperatura a escala reducida a 600 [s]

 $T_{max} = 290.017$  [K]

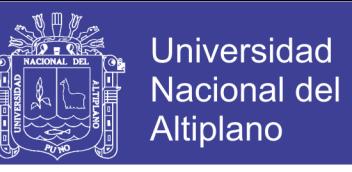

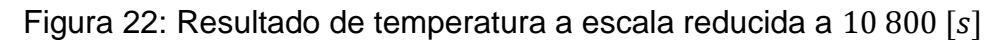

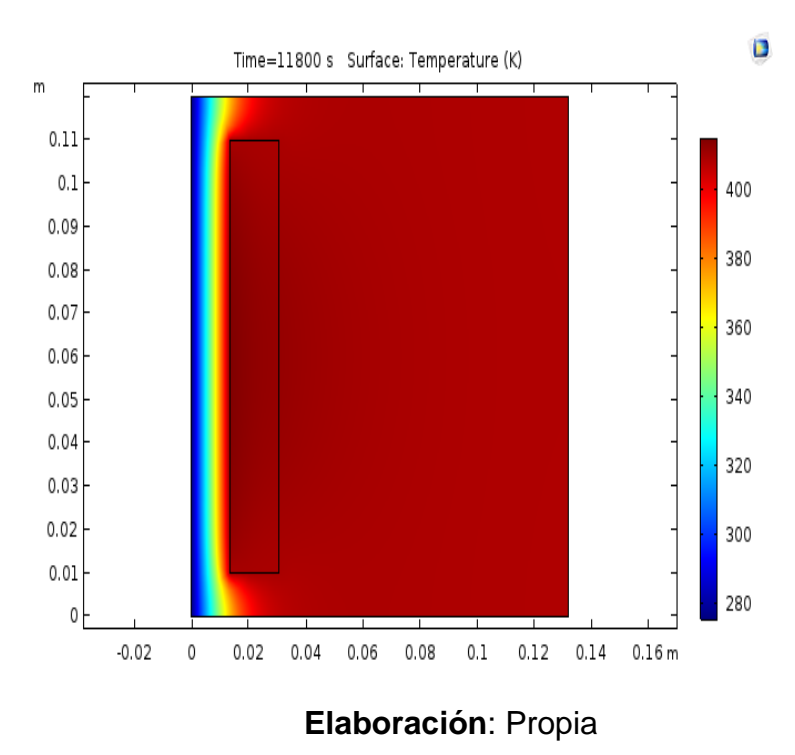

 $T_{max} = 415.122 [K]$ 

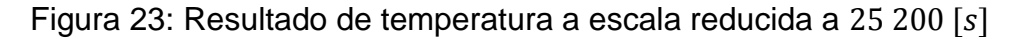

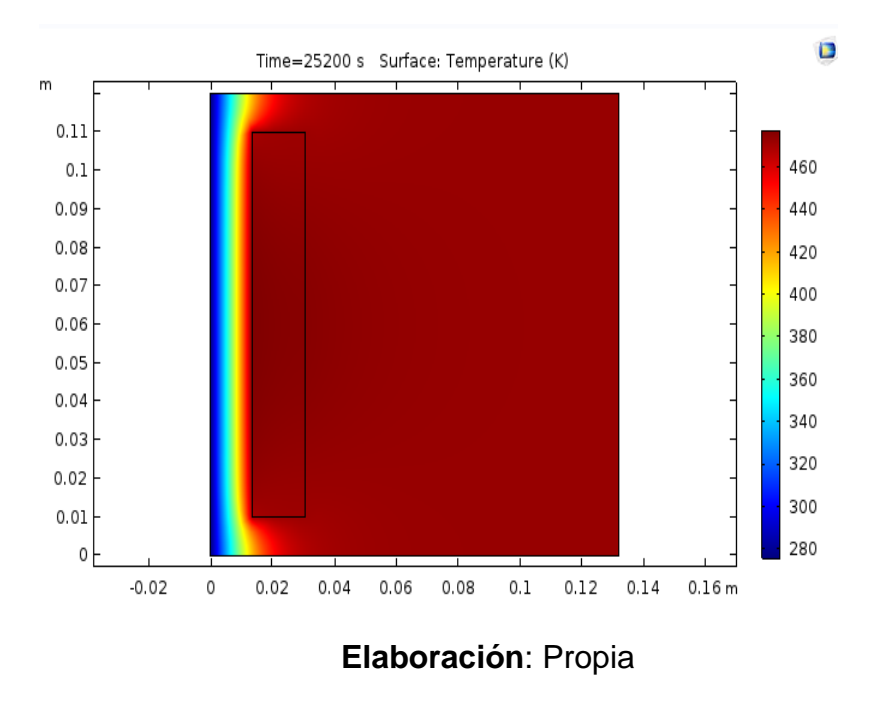

 $T_{max} = 477.592 [K]$ 

No olvide citar esta tesis

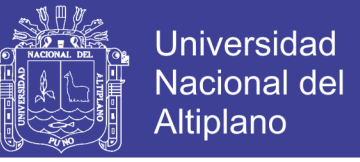

Se aprecia que las mayores temperaturas se encuentran en el vértice superior

izquierdo del muro (la cara que da al canal de colección).

#### **4.1.2.2. CONTORNO DE TEMPERATURA**

Figura 24: Resultado de contornos de temperatura a escala reducida a 600 [s]

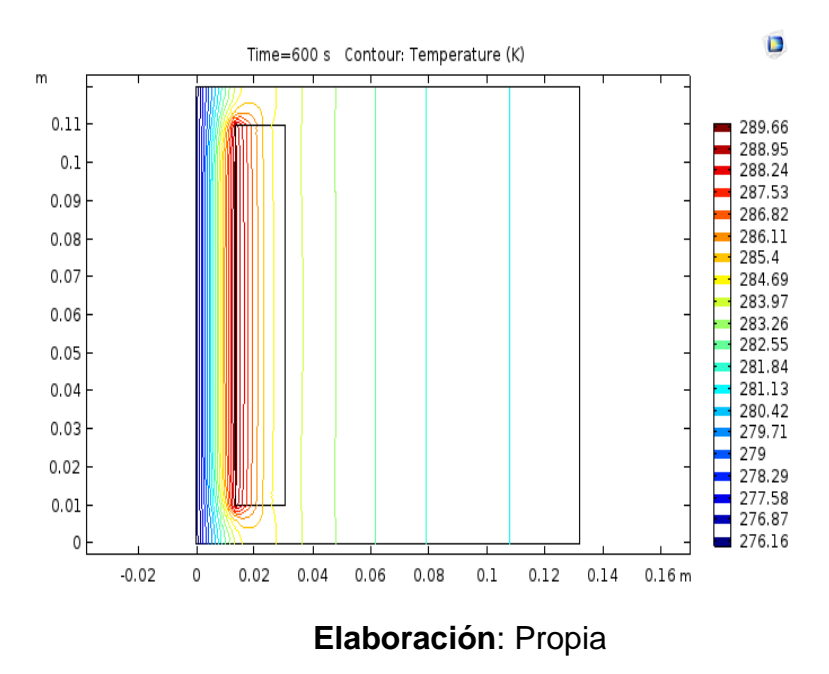

- $T_{isot-min} = 276.16 [K]$
- $T_{isot-max} = 289.66 [K]$

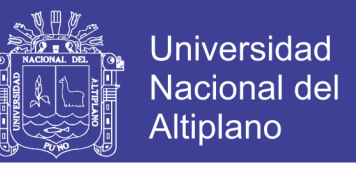

Figura 25: Resultado de contornos de temperatura a escala reducida a  $10\ 800\ [s]$ 

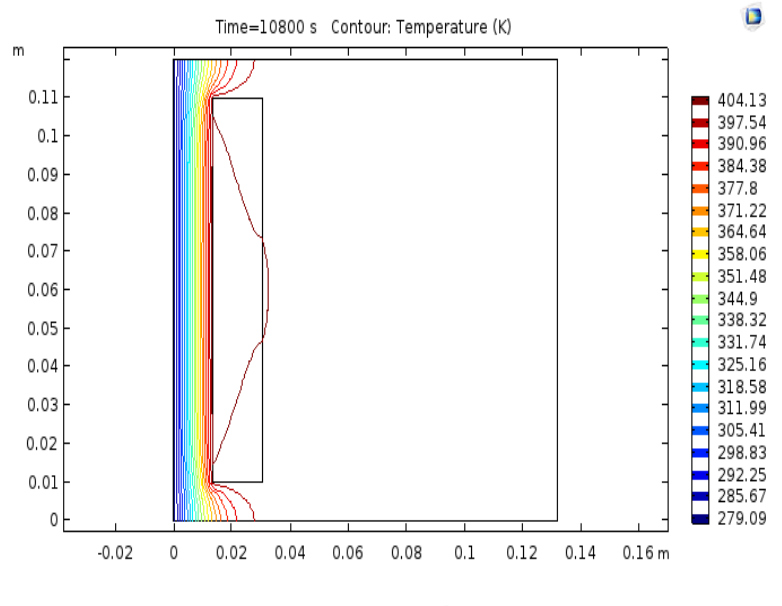

**Elaboración**: Propia

- $T_{isot-min} = 279.09$  [K]
- $T_{isot-max} = 404.13 [K]$

Figura 26: Resultado de contornos de temperatura a escala reducida a  $25 200 [s]$ 

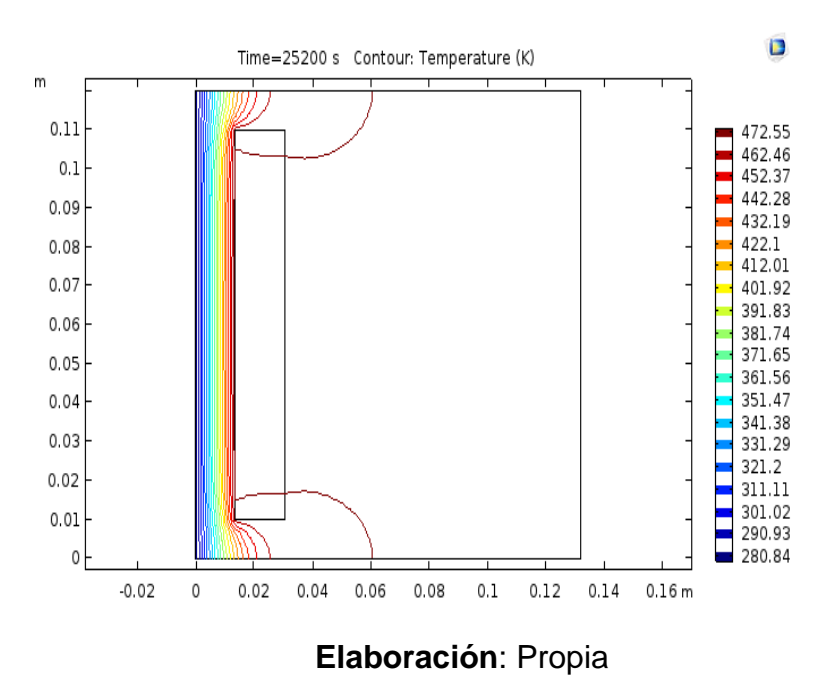

- $T_{isot-min} = 280.84 [K]$
- $T_{isot-max} = 472.55 [K]$

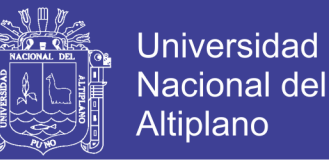

Las isotermas correspondientes a las menores temperaturas se encuentran en la fuente fría y están expresadas por el color azul. Las isotermas correspondientes a las mayores temperaturas se encuentran representadas por el color rojo.

### **4.1.2.3. VALIDACION DEL MODELO**

#### **4.1.2.3.1. ALCANCE DEL REGIMEN PERMANENTE**

 Se partirá validando el alcance del régimen permanente conforme avanza el tiempo. La figura 28 muestra un gráfico desde el tiempo  $t = 0$  para la temperatura.

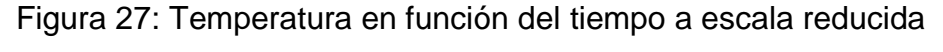

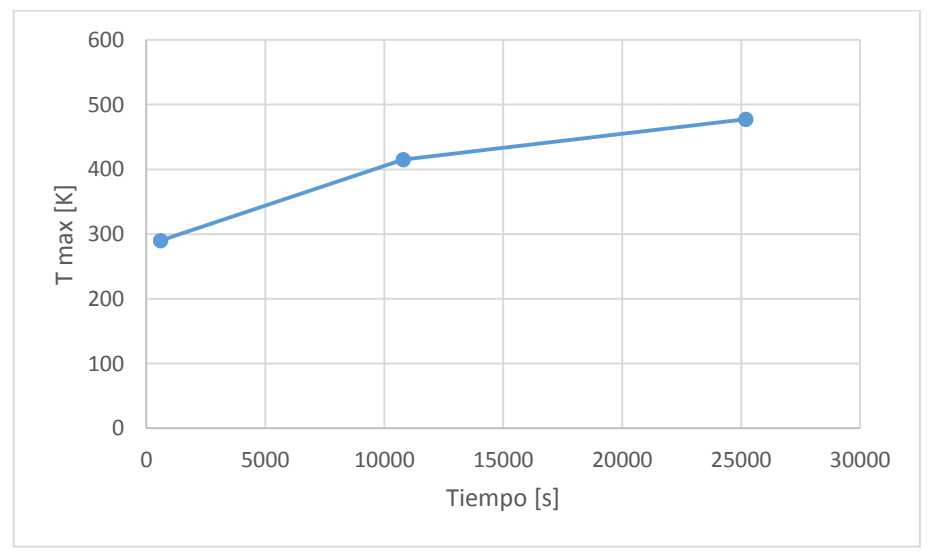

#### **Elaboración**: Propia

Como referencia se tomó el vértice superior derecho del muro macizo (es un punto de referencia).

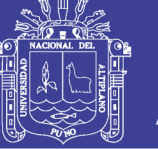

#### **4.2. DESARROLLO DEL MODELO A ESCALA REAL**

 En el desarrollo del modelo a escala real, la mayor dificultad radica en la optimización de los recursos computacionales, a pesar de que se cuenta con un equipo computacional comprado especialmente para este tipo de simulaciones Para poder realizar las simulaciones, se consideró intervalos de  $10[s]$ . Al tratar de correr intervalos de tiempo mayores, el software arrojaba un error señalando falta de memoria.

#### **4.2.1. DEFINICION**

 A continuación se presentan las dimensiones y geometría involucradas en el modelo a escala real:

- Ancho  $(w_R): 2[m]$
- Alto  $(H_R)$ : 2,4[m]
- Ancho muro  $(w_{wR})$ : 0,15[m]
- Alto muro  $(h_{wR})$ : 2,1[m]
- Ancho canal de colección  $(w_{cR})$ : 0,1[m]
- Altura fuente fria  $(h_{vR})$ : 0.15[m]

La figura 29 muestra la geometría utilizada:

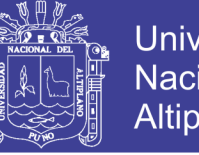

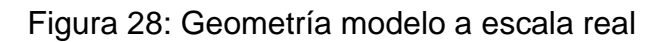

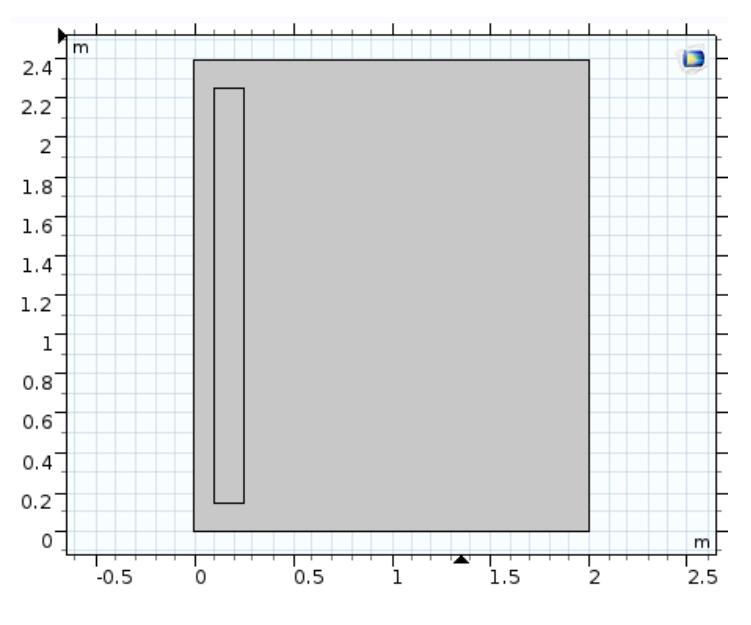

**Elaboración**: Propia

La temperatura inicial en toda la geometría se definió como  $275.80[K]$ , respectivamente. La fuerza de empuje impuesta es la misma que en el modelo desarrollado en el modelo a escala reducida.

Tal como en el modelo a escala, el módulo del software utilizado es Heat Transfer. Para este último, la condición de borde empleada se presenta en un cuadro resumen en la tabla 4.

| <b>SUPERFICIE</b>         |           | 2,3                                     |           | 5,6,7             |                    |  |
|---------------------------|-----------|-----------------------------------------|-----------|-------------------|--------------------|--|
| <b>CONDICION</b>          |           | TEMPERATURE CONVECTIVE FLUX HEAT SOURCE |           | <b>CONTINUITY</b> | <b>TEMPERATURE</b> |  |
| $T_{0}$                   | 275.80[K] |                                         |           |                   | 275.80[K]          |  |
| $q_{0}$                   |           |                                         | 500<br>m. |                   |                    |  |
| <b>TIPO DE RADIACION</b>  |           |                                         |           |                   |                    |  |
| $EMISIVIDAD(\varepsilon)$ |           |                                         |           |                   |                    |  |
| amb                       |           |                                         |           |                   |                    |  |
|                           |           |                                         |           |                   |                    |  |

Tabla 4: Condiciones de borde utilizadas en General Heat Transfer

**Elaboración**: Propia

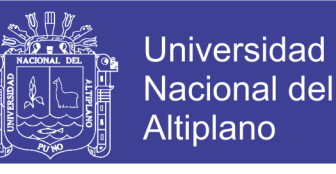

Figura 29: Secciones de la geometría del modelo a escala real

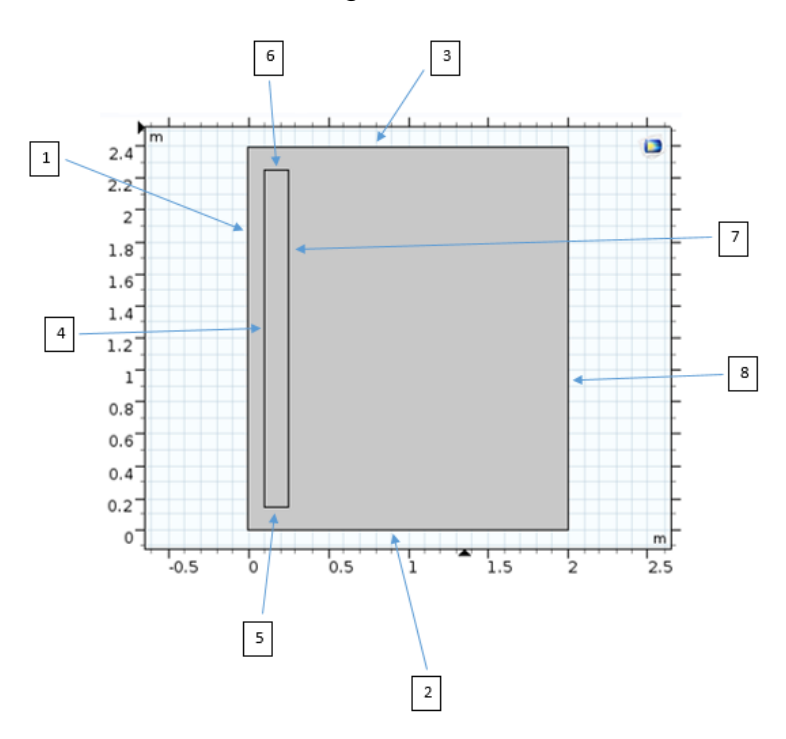

**Elaboración**: Propia

Las condiciones iniciales son: reposo y temperatura uniforme igual a la de las fuentes frías. A continuación se presenta la malla utilizada, figura 31.

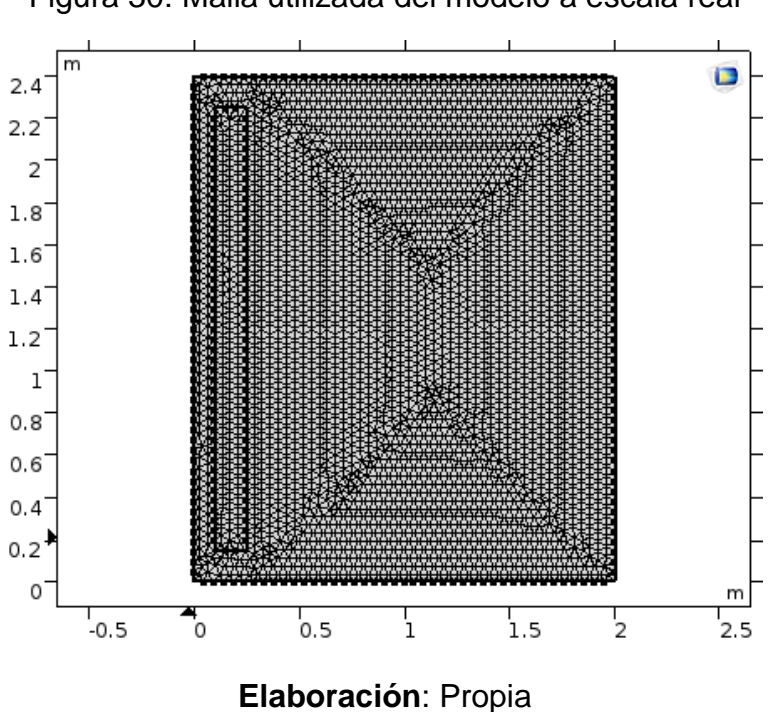

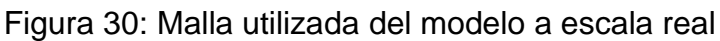

No olvide citar esta tesis

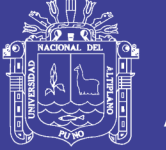

Se utilizó elementos triangulares, con un total de 5 332 elementos. Esta cantidad de elementos corresponde al tercer refinamiento desde la malla entregada por el software por defecto. La tabla 5 entrega información de la malla.

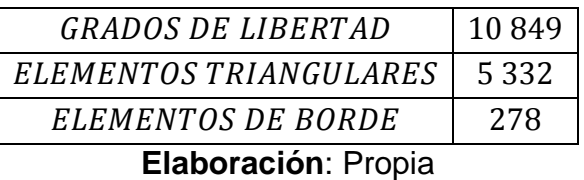

*Tabla 5: Características de la malla utilizada a escala real*

El siguiente paso consistió en pasar a las simulaciones y los resultados se presentan en la siguiente sección.

## **4.2.2. RESULTADOS**

## **4.2.2.1. EVOLUCION DE TEMPERATURA**

Figura 31: Resultado de temperatura a escala real para  $60[s]$ 

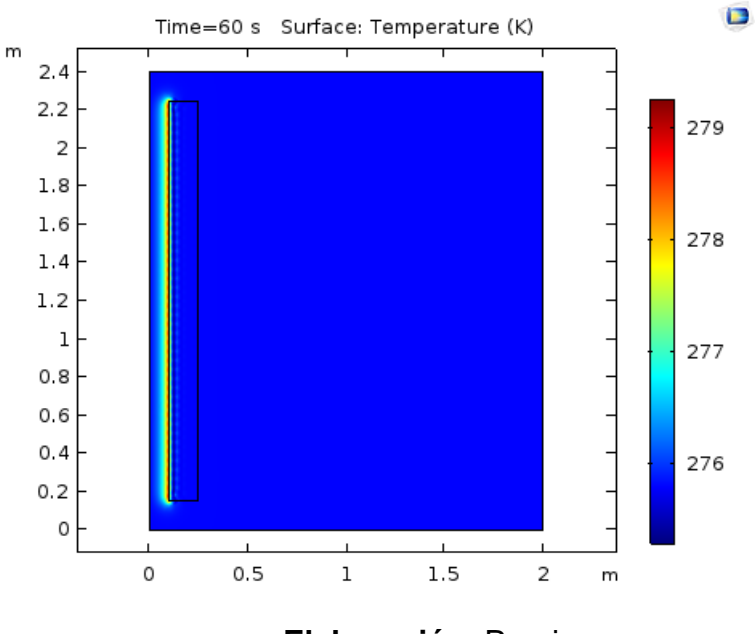

**Elaboración**: Propia

 $T_{max} = 279.269[K]$ 

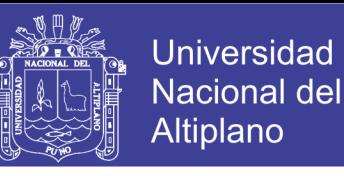

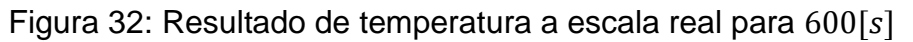

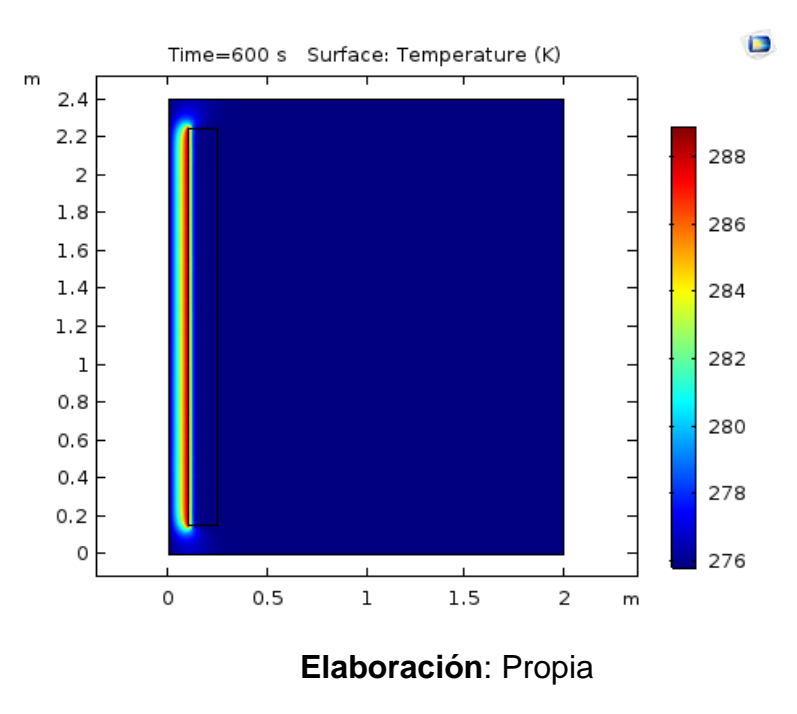

 $T_{max} = 288.93[K]$ 

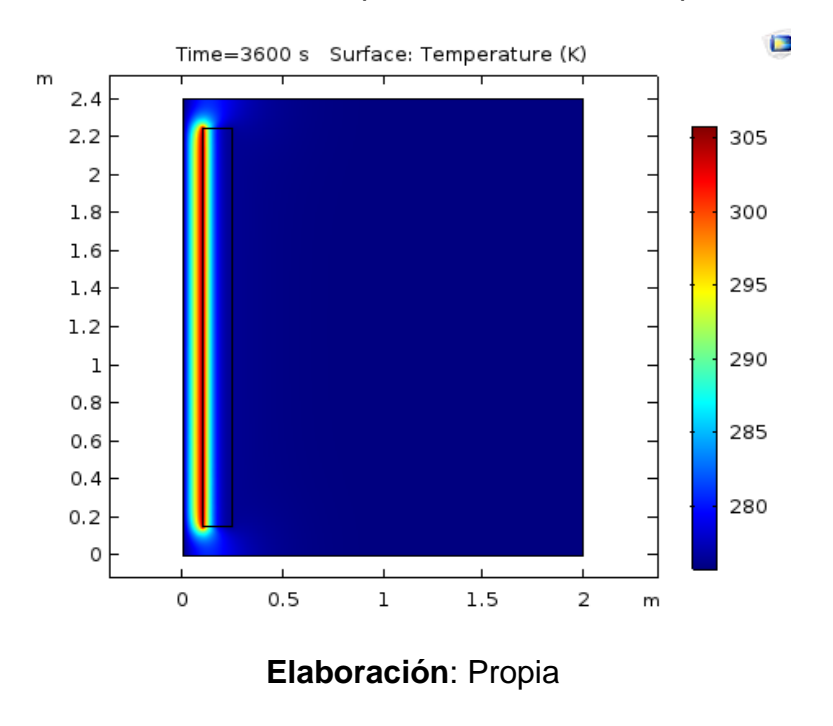

Figura 33: Resultado de temperatura a escala real para  $3600[s]$ 

 $T_{max} = 305.833[K]$ 

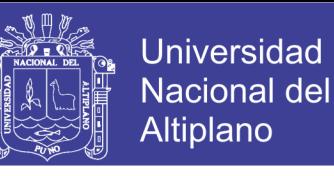

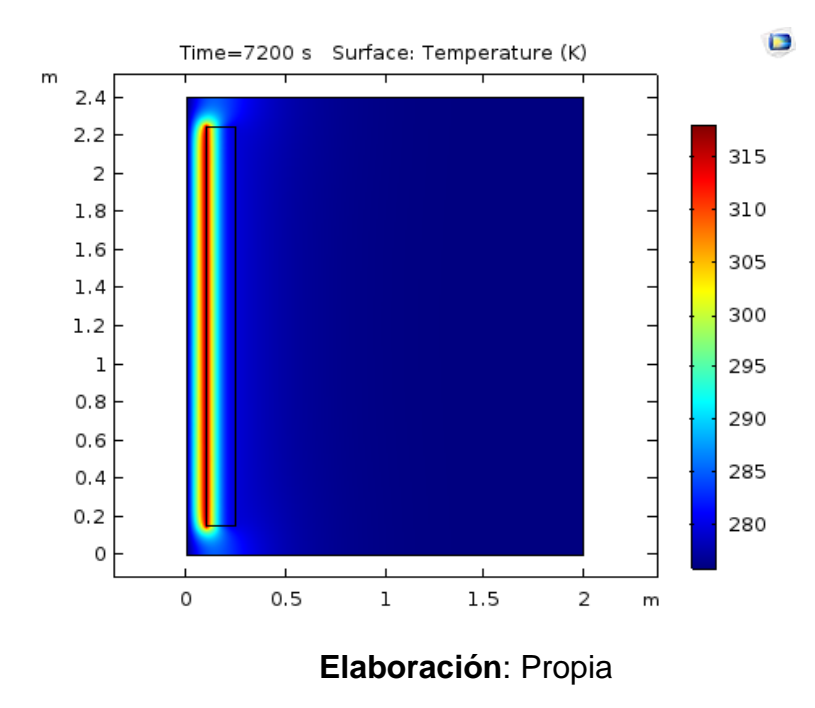

Figura 34: Resultado de temperatura a escala real para 7 200 $[s]$ 

 $T_{max} = 318.134[K]$ 

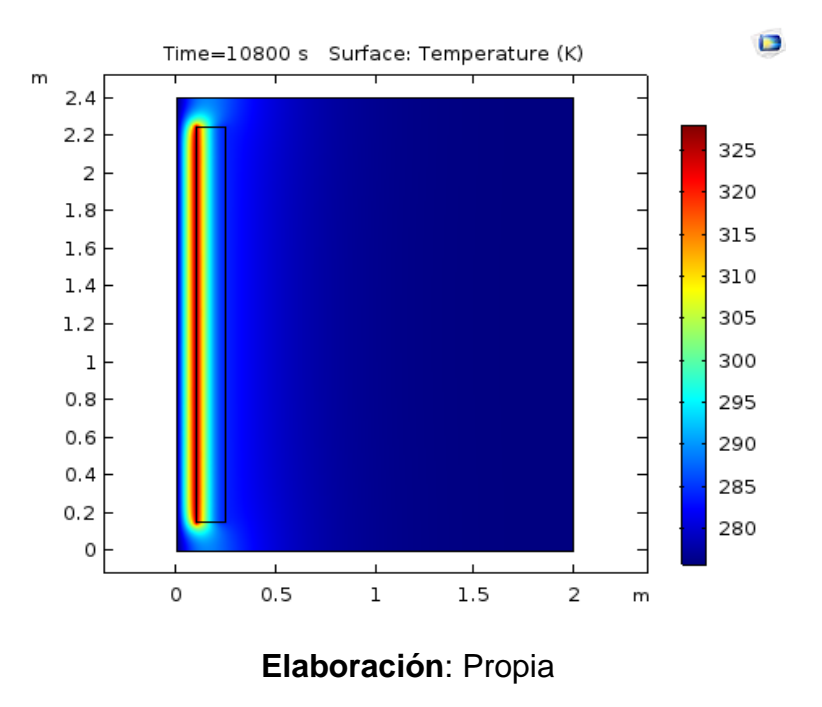

Figura 35: Resultado de temperatura a escala real para 10 800 $[s]$ 

•  $T_{max} = 328.117[K]$ 

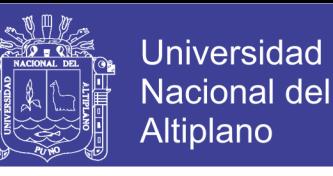

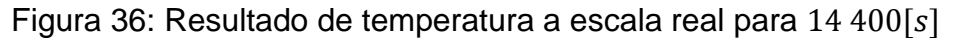

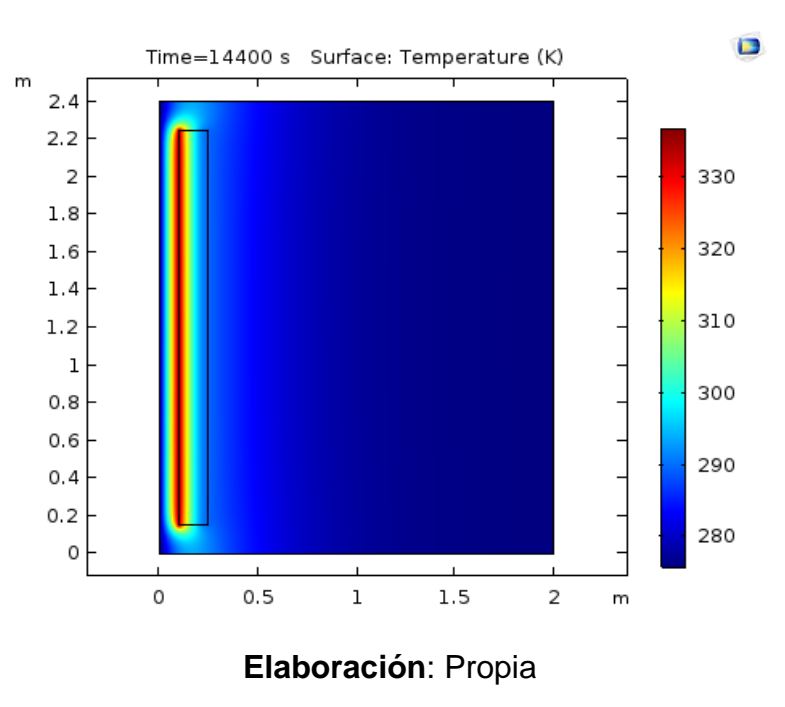

 $T_{max} = 336.906[K]$ 

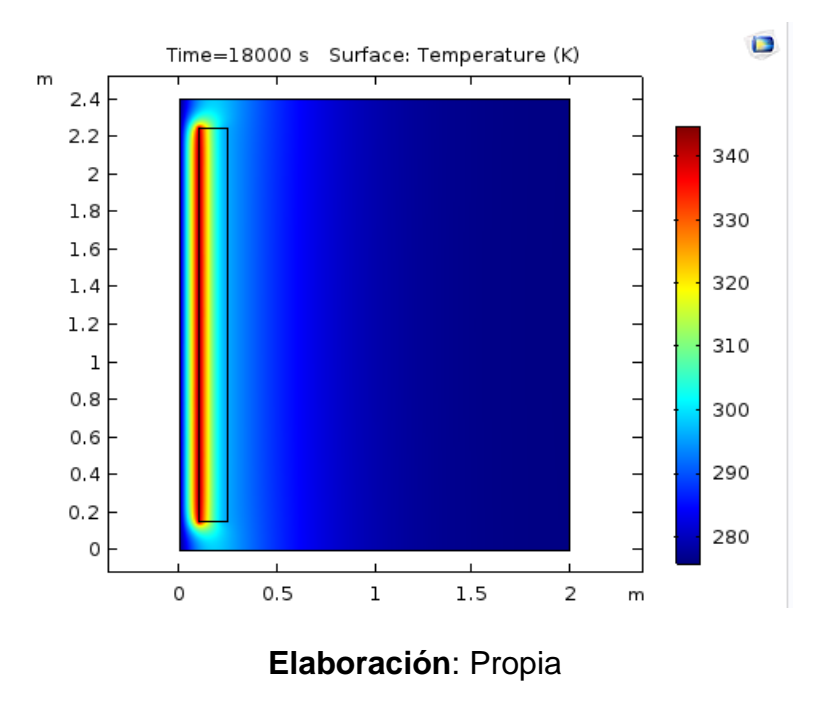

Figura 37: Resultado de temperatura a escala real para 18 000 $[s]$ 

•  $T_{max} = 344.863[K]$ 

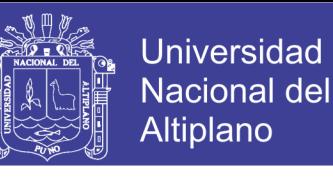

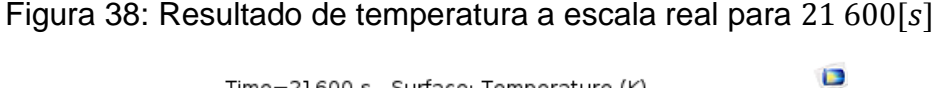

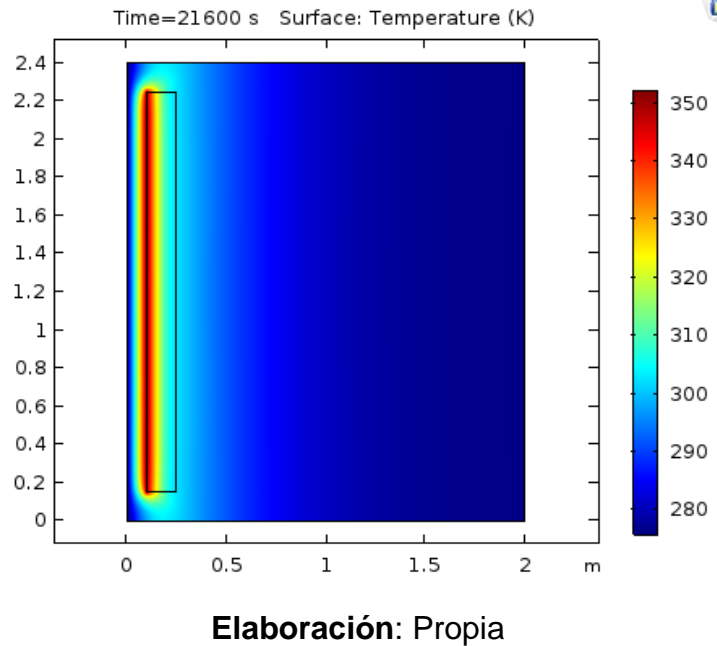

 $T_{max} = 352.315[K]$ 

 $\mathsf{m}$ 

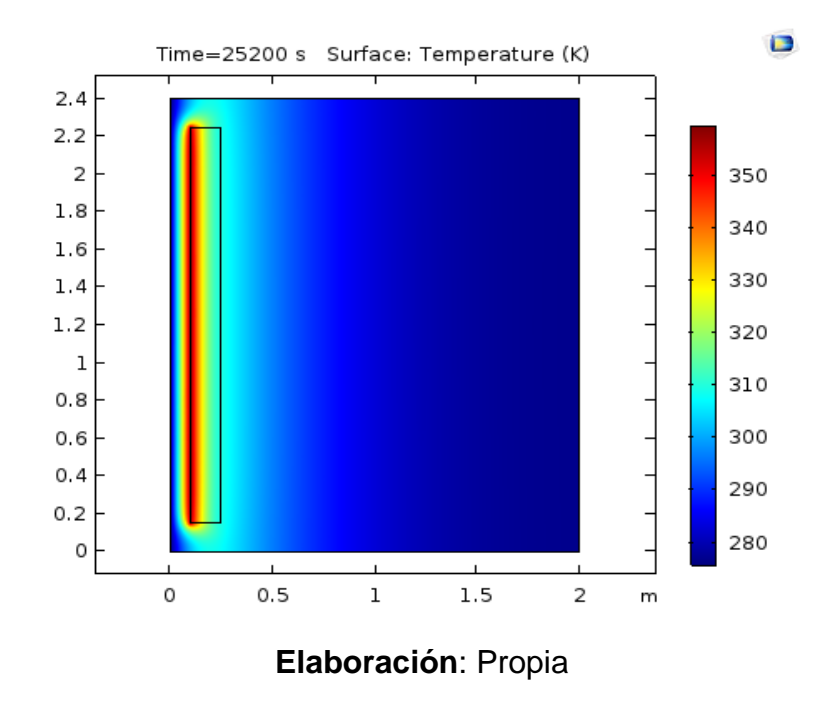

Figura 39: Resultado de temperatura a escala real para 25 200 $[s]$ 

•  $T_{max} = 359.515[K]$ 

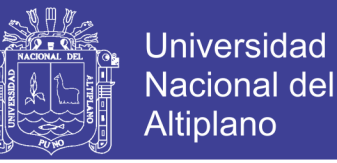

En todas las imágenes se puede apreciar que el máximo se encuentra en el vértice superior izquierdo del muro (la cara que da al canal de colección), mientras que los mínimos – siempre expresados en azul – se encuentran en varias zonas, dependiendo de cada imagen.

## **4.2.2.2. CONTORNOS DE TEMPERATURAS**

Figura 40: Resultado de contornos de temperatura a escala real para  $60[s]$ 

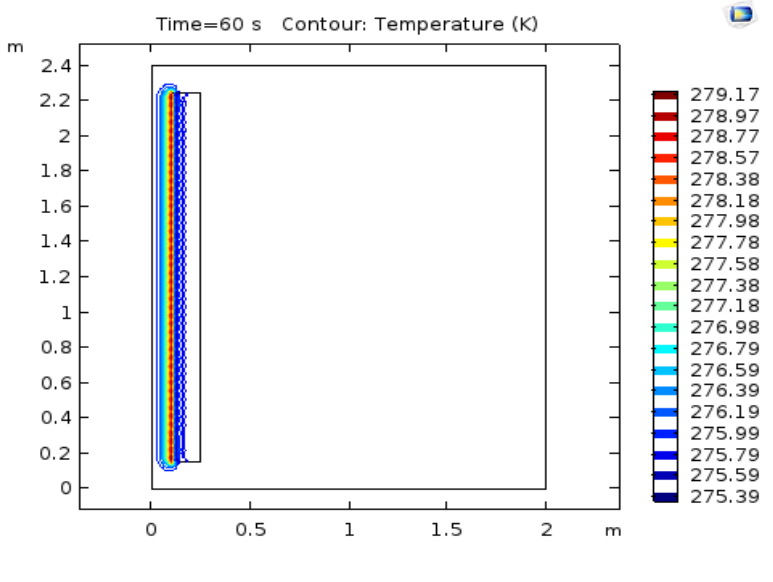

**Elaboración**: Propia

- $T_{isot-min} = 275.39[K]$
- $T_{isot-max} = 279.17[K]$

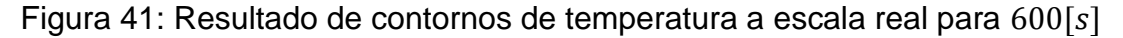

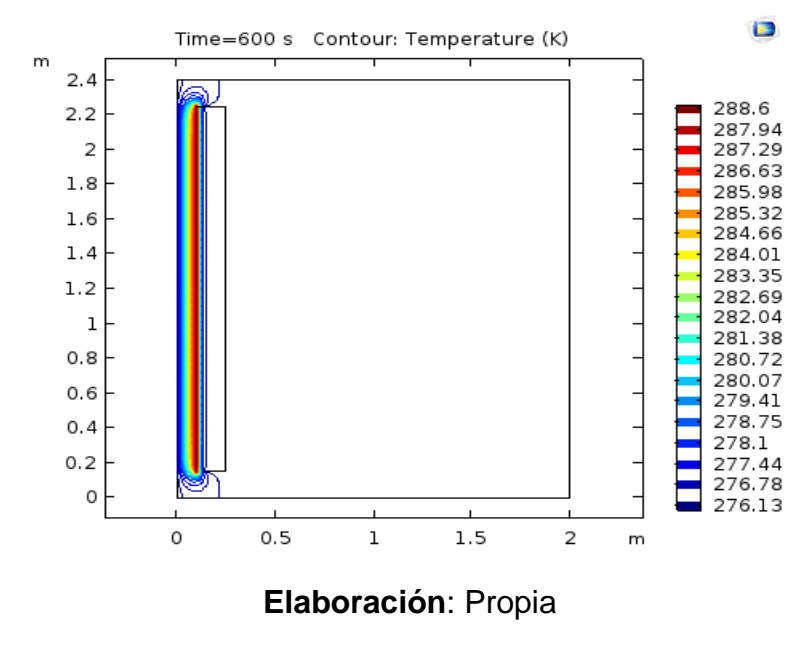

- $T_{isot-min} = 276.13[K]$
- $T_{isot-max} = 288.6[K]$

Figura 42: Resultado de contornos de temperatura a escala real para  $3600[s]$ 

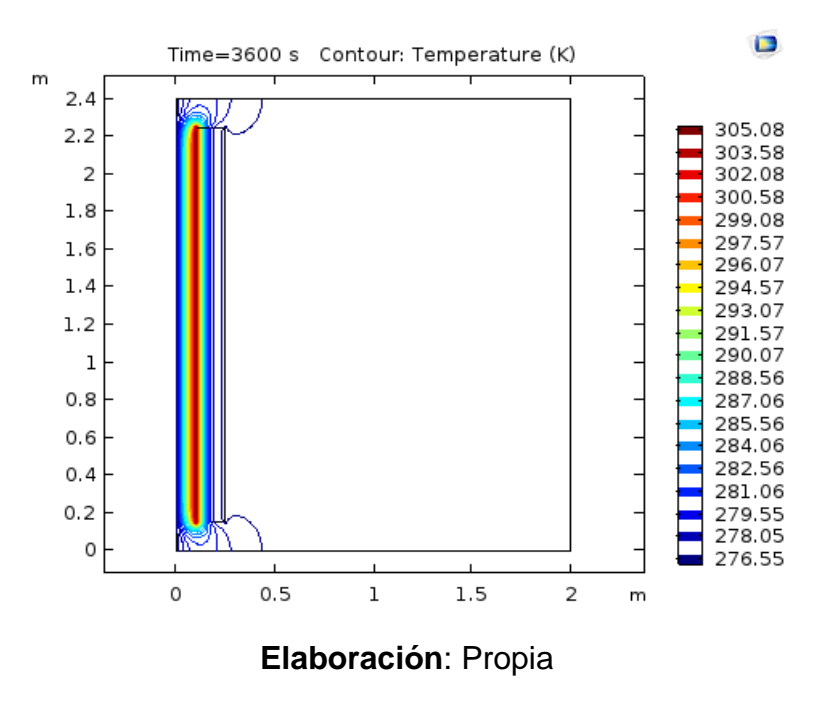

- $T_{isot-min} = 276.55[K]$
- $T_{isot-max} = 305.08[K]$

**Universidad** 

**Nacional del** Altiplano

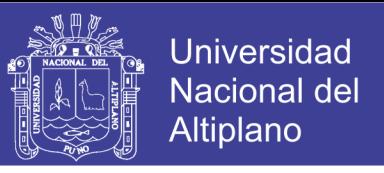

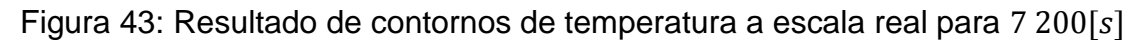

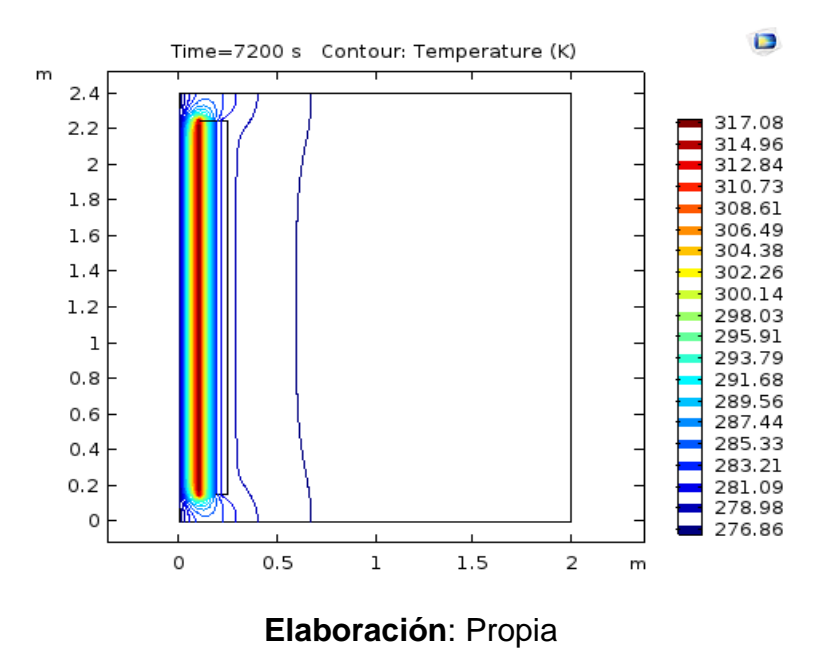

- $T_{isot-min} = 276.86[K]$
- $T_{isot-max} = 317.08[K]$

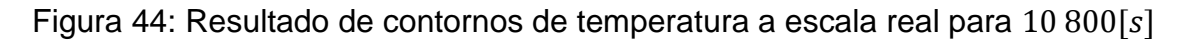

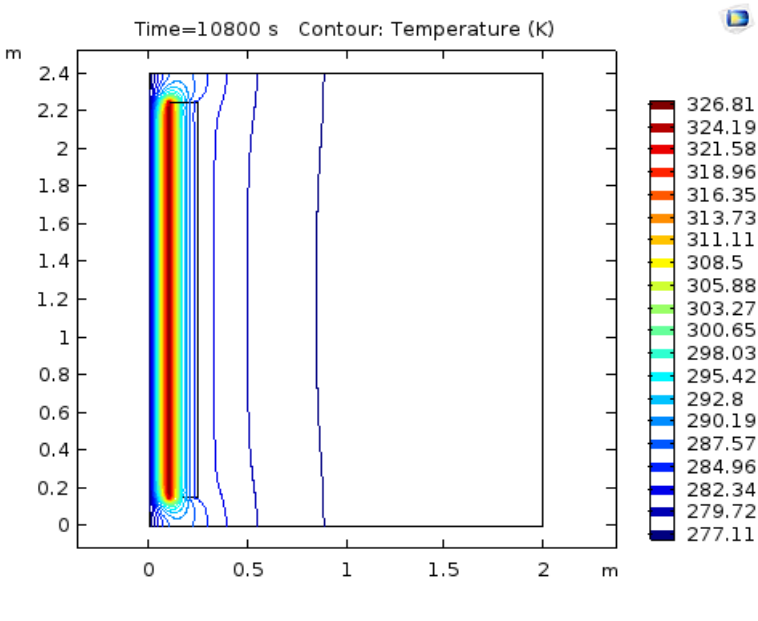

**Elaboración**: Propia

- $T_{isot-min} = 277.11[K]$
- $T_{isot-max} = 326.81[K]$
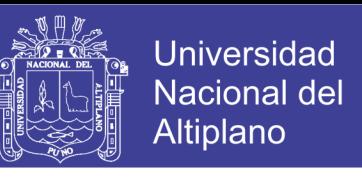

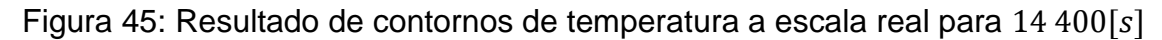

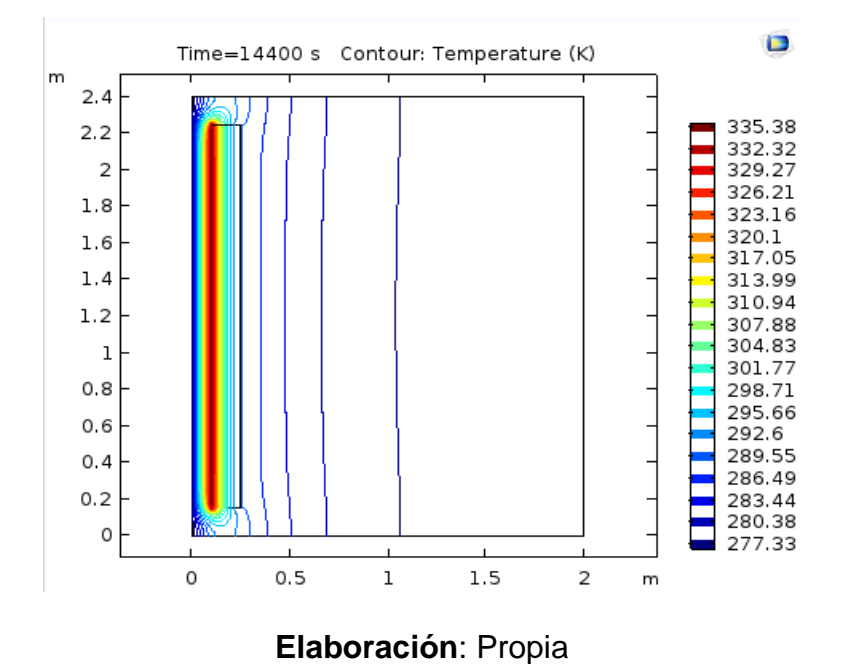

- $T_{isot-min} = 277.33[K]$
- $T_{isot-max} = 335.38[K]$

Figura 46: Resultado de contornos de temperatura a escala real para 18 000 $[s]$ 

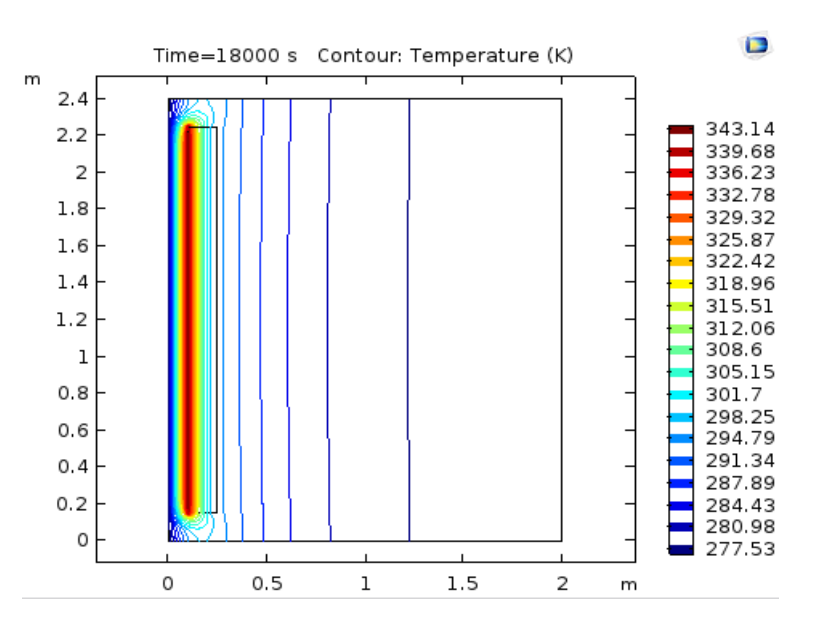

### **Elaboración**: Propia

- $T_{isot-min} = 277.53[K]$
- $T_{isot-max} = 343.14[K]$

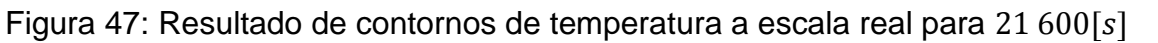

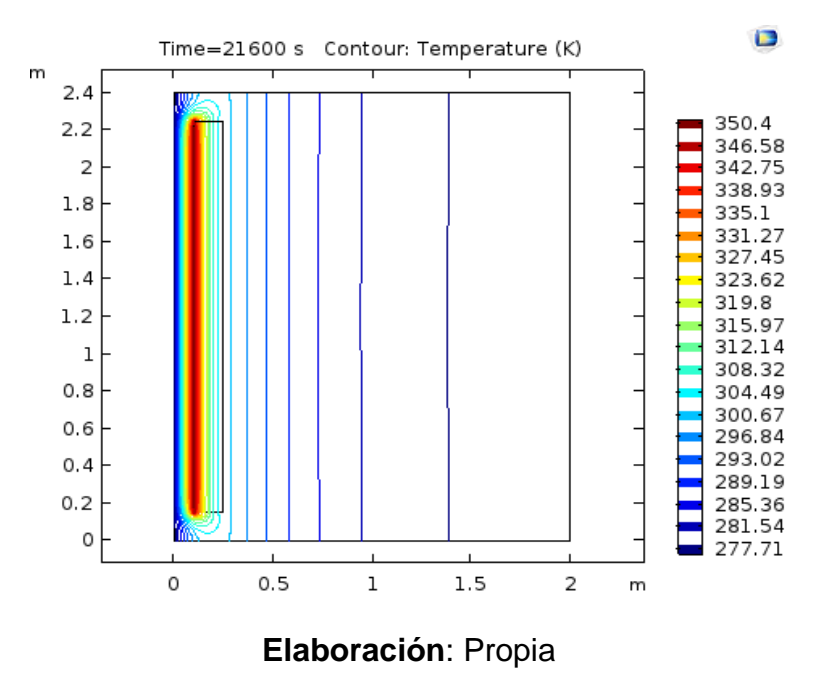

- $\bullet$   $T_{isot-min} = 277.71[K]$
- $T_{isot-max} = 350.4[K]$

Figura 48: Resultado de contornos de temperatura a escala real para 25 200 $[s]$ 

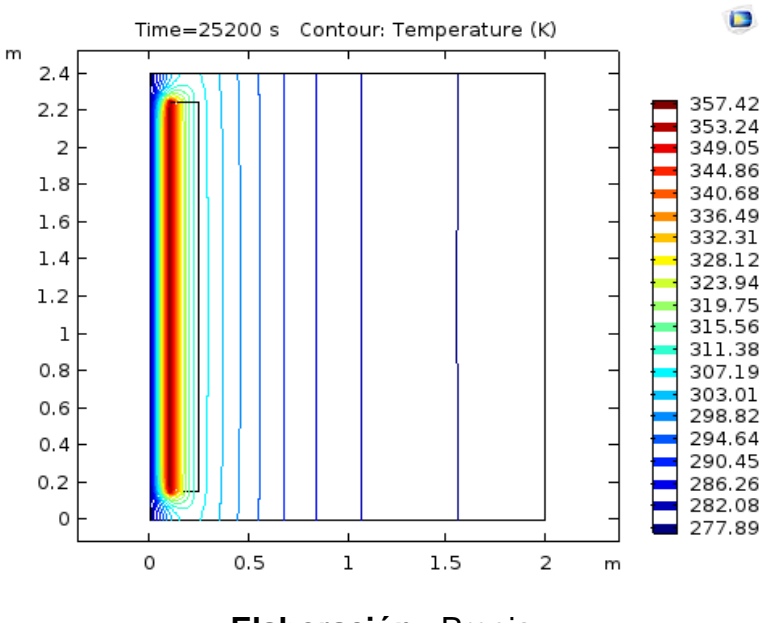

**Elaboración**: Propia

- $T_{isot-min} = 277.89[K]$
- $T_{isot-max} = 357.42[K]$

**Universidad** 

**Nacional del** Altiplano

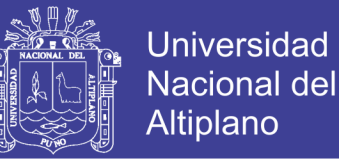

En donde:

 $T_{isot-min}$ y  $T_{isot-max}$  corresponden a las isotermas con menor y mayor temperatura en las figuras, respectivamente.

Las isotermas correspondientes a las menores temperaturas se encuentran en la fuente fría y están expresadas por el color azul. Las isotermas correspondientes a las mayores temperaturas se encuentran representadas por el color rojo.

#### **4.2.3. VALIDACION DEL MODELO**

 La figura 50 corresponde a un gráfico de la temperatura en función del tiempo para el punto correspondiente al vértice superior izquierdo del muro.

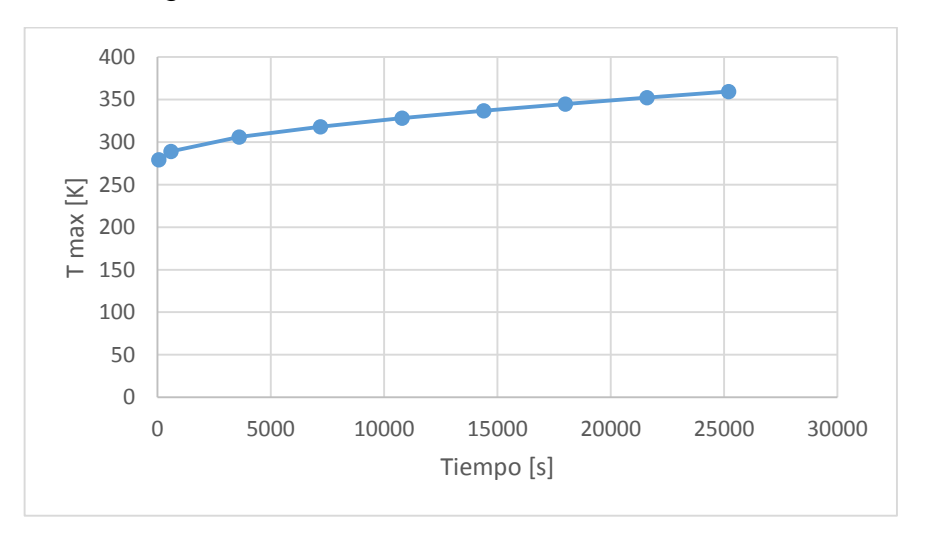

Figura 49: T versus t del modelo a escala real

#### **Elaboración**: Propia

Se aprecia una fuerte oscilación térmica y también es palpable que hasta los  $20000$   $[s]$ , el modelo aun no alcanza el régimen permanente, pues la temperatura sigue aumentando.

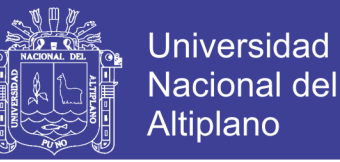

Para estudiar el comportamiento de la curva, se propone refinar el modelo. El inconveniente de realizar esto es que se juega al límite con los recursos computacionales disponibles. Por lo tanto, antes de proceder a realizar un refinamiento, es necesario estudiar la cantidad máxima de elementos con los que es posible trabajar.

#### **4.2.4. REFINAMIENTO DE LA MALLA**

 Para corroborar la validez de la curva mostrada en la sección anterior, se procedió a refinar la malla. En primera instancia se comprobó que el equipo computacional fue incapaz de trabajar con un refinamiento que abarcara la geometría en su totalidad. Por lo tanto, se procedió a realizar pruebas con un refinamiento parcial para encontrar el número máximo de elementos con los que el sistema podía trabajar normalmente.

Tal como ya se ha señalado, en primera instancia se trabajó con 5 332 elementos triangulares. A partir de esto y tras numerosos ensayos se determinó que el máximo número de elementos para poder trabajar son 21 122 elementos triangulares. La tabla 6 muestra información de la malla utilizada.

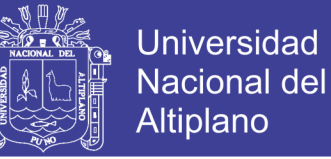

## Figura 50: Malla refinada

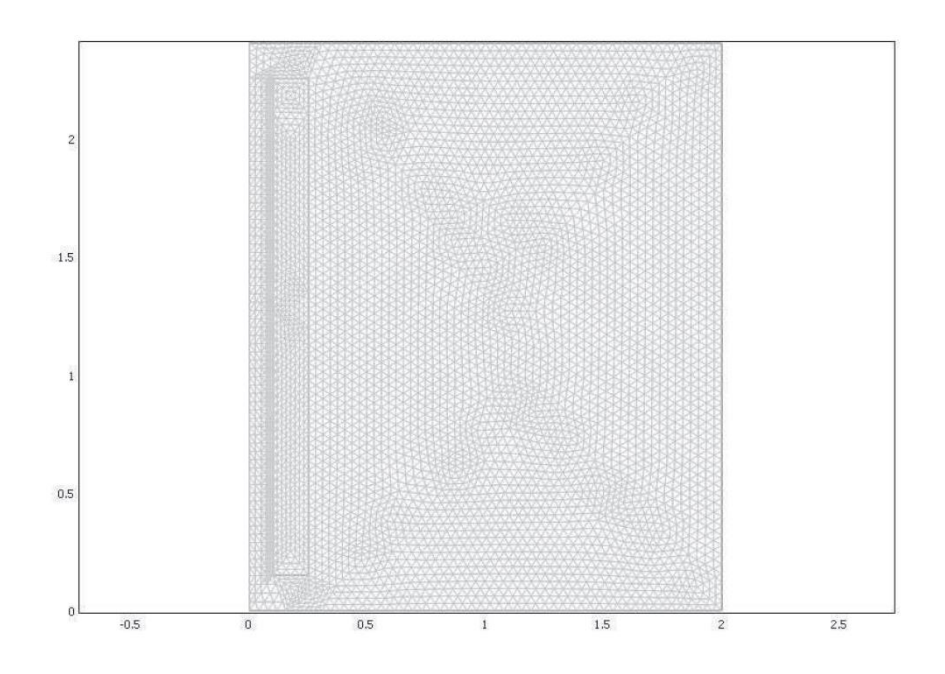

## **Elaboración**: Propia

Tabla 6: Características de la malla utilizada

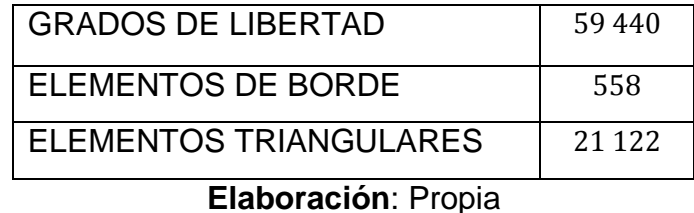

Con la malla refinada, se logró simular hasta los  $25 200[s]$ . De ahí en adelante, el equipo computacional no logro avanzar. Para ilustrar los efectos que acarrea un refinamiento, la figura 52 compara las curvas temperatura versus tiempo con y sin refinamiento:

![](_page_77_Picture_1.jpeg)

![](_page_77_Figure_2.jpeg)

![](_page_77_Figure_3.jpeg)

**Elaboración**: Propia

Tal como en el modelo a escala reducida, se aprecia que los resultados dependen directamente de la malla utilizada. En el caso del modelo a escala real, los resultados que arroja un refinamiento difieren claramente, presentado mayores temperaturas.

La temperatura con la malla refinada se aparta progresivamente de la correspondiente a la malla gruesa, llegando a diferir hasta en un 0,3% en promedio.

#### **4.2.5. ANALISIS DE RESULTADOS**

 En este capítulo, lo que se busca es dar una interpretación al fenómeno estudiado y su aplicación práctica. Primero, se comenzara asegurando que las magnitudes de las variables obtenidas son razonables.

Para esto, se volvió a correr el modelo a escala real bajo tres casos distintos:

- $\cos 1: Q = 500 \left[\frac{W}{m^2}\right]$  (caso estudiado en el capítulo anterior).
- Caso 2:  $Q = 250 \left[\frac{W}{m^2}\right]$

78

![](_page_78_Picture_1.jpeg)

 $\emph{Caso 3:} Q = 250[\frac{W}{m^2}]$  sin comunicación entre el canal de colección y el espacio habitable.

# **4.2.5.1. CASO 2:** $Q = 250 \left[ \frac{W}{m^2} \right]$

 La única diferencia con el caso estudiado en el capítulo anterior se encuentra en la variación del flujo de calor, que se redujo a la mitad. Desde el punto de vista de la simulación, a diferencia del caso con flujo de 500 $\left[\frac{W}{m^2}\right]$ , esta corrió sin problemas, incluso llegando hasta casi los  $25\ 200[s]$ . Los demás parámetros, geometría y malla se conservaron intactos.

A continuación se presentan las gráficas obtenidas:

### **4.2.5.1.1. EVOLUCION DE TEMPERATURA**

Figura 52: Resultado de temperatura a escala real con  $Q = 250\left[\frac{W}{m^2}\right]$  para  $600[s]$ 

![](_page_78_Figure_8.jpeg)

**Elaboración**: Propia

 $T_{max} = 281.901[K]$ 

m

![](_page_79_Picture_1.jpeg)

![](_page_79_Figure_2.jpeg)

![](_page_79_Figure_3.jpeg)

 $T_{max} = 301.949[K]$ 

![](_page_79_Figure_5.jpeg)

![](_page_79_Figure_6.jpeg)

•  $T_{max} = 317.657[K]$ 

No olvide citar esta tesis

![](_page_80_Picture_1.jpeg)

En todas las imágenes se puede apreciar que el máximo se encuentra en el vértice superior izquierdo del muro (la cara que da al canal de colección), mientras que los mínimos siempre expresados en azul se encuentran en varias zonas, dependiendo de cada imagen.

## **4.2.5.1.2. CONTORNOS DE TEMPERATURA**

![](_page_80_Figure_4.jpeg)

Figura 55: Resultado de contorno de temperatura a escala real con  $Q =$  $250[<sup>W</sup>/<sub>m2</sub>]$  para 600[s]

**Elaboración**: Propia

- $T_{isot-min} = 275.95[K]$
- $T_{isot-max} = 281.75[K]$

![](_page_81_Picture_1.jpeg)

Figura 56: Resultado de contorno de temperatura a escala real con  $Q =$  $250[$  $W/_{m^2}]$  para 10 800[s]

![](_page_81_Figure_3.jpeg)

 $T_{isot-min} = 276.45[K]$ 

 $T_{isot-max} = 301.3[K]$ 

Figura 57: Resultado de contorno de temperatura a escala real con  $Q =$  $250[{}^W/\_{m^2}]$  para 25 200[s]

![](_page_81_Figure_7.jpeg)

**Elaboración**: Propia

- $T_{isot-min} = 276.85[K]$
- $T_{isot-max} = 316.61[K]$

82

![](_page_82_Picture_1.jpeg)

Las isotermas correspondientes a las menores temperaturas se encuentran en la fuente fría y están expresadas por el color azul. Las isotermas correspondientes a las mayores temperaturas se encuentran representadas por el color rojo.

## $4.2.5.2$ . CASO  $3:Q = 250[W/\frac{m}{2}]$  SIN COMUNICACIÓN ENTRE LOS **ESPACIOS**

 La importancia de este caso es que permite saber si el efecto de calefacción sobre el ambiente se debe principalmente a la transferencia de calor por conducción a través del muro o si se debe a la circulación de aire entre el espacio habitable y el canal de colección.

La figura 59 muestra la geometría utilizada en esta oportunidad (8 608 elementos triangulares):

Figura 58: Geometría sin comunicación entre el canal de colección y el espacio habitable

![](_page_82_Figure_7.jpeg)

No olvide citar esta tesis

![](_page_83_Picture_1.jpeg)

La separación entre el muro de ladrillos y las paredes es infinitesimal. Esa es la razón por la que el mallado se hace más fino en donde deberían ir los canales de circulación de aire. Una dificultad de esto es que el refinamiento de la malla es casi imposible y solo se logró simular hasta los  $25\,200[s]$ .

Tal como en los modelos anteriores, el flujo de calor se encuentra en la cara izquierda del muro acumulador y se consideraron  $Q = 250\binom{W}{m^2}$ . Las condiciones de borde son las mismas usadas en los modelos anteriores. A continuación se muestran.

#### **4.2.5.2.1. EVOLUCION DE TEMPERATURA**

Figura 59: Resultado de temperatura a escala real con  $Q = 250\binom{W}{m^2}$  sin canal de comunicación para  $60[s]$ 

![](_page_83_Figure_6.jpeg)

 $T_{max} = 277.55[K]$ 

No olvide citar esta tesis

![](_page_84_Picture_1.jpeg)

Figura 60: Resultado de temperatura a escala real con  $Q = 250\left[\frac{W}{m^2}\right]$  sin canal de comunicación para  $600[s]$ 

![](_page_84_Figure_3.jpeg)

 $T_{max} = 281.911[K]$ 

Figura 61: Resultado de temperatura a escala real con  $Q = 250\binom{W}{m^2}$  sin canal de comunicación para 14  $400[s]$ 

![](_page_84_Figure_6.jpeg)

 $T_{max} = 306.351[K]$ 

![](_page_85_Picture_1.jpeg)

Figura 62: Resultado de temperatura a escala real con  $Q = 250\left[\frac{W}{m^2}\right]$  sin canal de comunicación para 25 200 $[s]$ 

![](_page_85_Figure_3.jpeg)

**Elaboración**: Propia

 $T_{max} = 317.657[K]$ 

La figura 64 muestra una comparativa de la distribución de temperaturas en función del tiempo para los 3 casos considerados:

![](_page_85_Figure_7.jpeg)

Figura 63: Comportamiento de la temperatura para los 3 casos respecto al tiempo

**Elaboración**: Propia

No olvide citar esta tesis

![](_page_86_Picture_1.jpeg)

## **4.2.5.2.2. CONTORNOS DE TEMPERATURA**

Figura 64: Resultado de contornos de temperatura a escala real con  $Q =$  $250[<sup>W</sup>/<sub>m2</sub>]$  sin canal de comunicación para 60[s]

![](_page_86_Figure_4.jpeg)

**Elaboración**: Propia

- $T_{isot-min} = 283,196[K]$
- $T_{isot-max} = 284,980[K]$

Figura 65: Resultado de contornos de temperatura a escala real con  $Q =$  $250[<sup>W</sup>/<sub>m2</sub>]$  sin canal de comunicación para 600[s]

![](_page_86_Figure_9.jpeg)

**Elaboración**: Propia

- $T_{isot-min} = 281.76[K]$
- $T_{isot-max} = 275.95[K]$

![](_page_87_Picture_1.jpeg)

Figura 66: Resultado de contornos de temperatura a escala real con  $Q =$  $250\left[\frac{W}{m^2}\right]$  sin canal de comunicación para 14 400[s]

![](_page_87_Figure_3.jpeg)

**Elaboración**: Propia

- $T_{isot-min} = 305.59[K]$
- $T_{isot-max} = 276.56[K]$

Figura 67: Resultado de contornos de temperatura a escala real con  $Q =$  $250[<sup>W</sup>/<sub>m2</sub>]$  sin canal de comunicación para 25 200[s]

![](_page_87_Figure_8.jpeg)

**Elaboración**: Propia

- $T_{isot-min} = 276.85[K]$
- $T_{isot-max} = 316.61[K]$

88

![](_page_88_Picture_1.jpeg)

## **4.2.6. CALOR TRANSFERIDO HACIA EL ESPACIO HABITABLE Y CALOR PERDIDO A TRAVES DE LA FUENTE FRIA**

 El flujo de calor perdido se determina como la integral Normal de calor. En términos de Software, se debe seleccionar la opción Derived values seleccionando la superficie correspondiente al vidrio, denominada con el número siete y luego, se selecciona Normal Total Heat Flux. Las figuras 69,70 y 71 muestran las pérdidas asociadas a los vidrios para  $Q =$ 250  $\left[W_{m^2}\right]$ ,  $Q = 250 \left[W_{m^2}\right]$  (sin canal de comunicación entre los espacios) y  $Q = 500 \left[\frac{W}{m^2}\right].$ 

![](_page_88_Figure_4.jpeg)

Figura 68: Perdidas a través de los vidrios a escala real para  $Q = 250\binom{W}{m^2}$ 

**Elaboración**: Propia

![](_page_89_Picture_1.jpeg)

Figura 69: Perdidas a través de los vidrios a escala real para  $Q = 250\binom{W}{m^2}$ sin canal de comunicación entre los espacios

![](_page_89_Figure_3.jpeg)

**Elaboración**: Propia

![](_page_89_Figure_5.jpeg)

![](_page_89_Figure_6.jpeg)

#### **Elaboración**: Propia

Las figuras 69,70 y 71 muestran que las pérdidas por las ventanas son, prácticamente, iguales en todo instante.

Esto se debe a que el aire calentado por el muro debe llegar hasta el vidrio del colector en lugar de entrar al espacio habitable. Es allí donde se genera una gran pérdida.

![](_page_90_Picture_1.jpeg)

Por otro lado, el flujo de calor transferido o aportado lo hace por la superficie del muro que da al espacio habitable y también, se tiene un flujo de calor aportado por el flujo de aire calentando que atraviesa el canal de colección. Al igual que el flujo de calor perdido, el flujo de calor aportado por el muro acumulador se determina integrando la superficie.

La tabla 7 muestra un resumen de los valores obtenidos para los flujos de calor.

![](_page_90_Picture_175.jpeg)

Tabla 7: Resumen de los flujos de calor aportado por el muro

Se entiende como flujo de calor transferido aquel que atraviesa el muro acumulador y entra al espacio habitable.

Por su parte, se entiende como flujo de calor perdido aquel que atraviesa los vidrios (fuentes frías) y sale hacia el exterior. Las figuras 72 y 73 ilustran el calor perdido respecto calor aportado para los modelos  $Q = 250\left[\frac{W}{m^2}\right]$  y  $Q =$  $500\left[\frac{W}{m^2}\right]$ , respectivamente:

![](_page_91_Picture_1.jpeg)

Figura 71: Calor aportado v/s calor perdido a escala real para  $Q = 250\binom{W}{m^2}$ 

![](_page_91_Figure_3.jpeg)

**Elaboración**: Propia

Figura 72: Calor aportado v/s calor perdido a escala real para  $Q = 500\binom{W}{m^2}$ 

![](_page_91_Figure_6.jpeg)

#### **Elaboración**: Propia

Se puede apreciar que el calor transferido hacia el espacio habitable es variable en el tiempo porque varía según el calor perdido, y no se alcanza un régimen permanente. Dados los tiempos ya ensayados, y dado el hecho de que el ciclo diario de la radiación solar tiene una duración menor en época de invierno, un sistema muro Trombe no alcanzara nunca un régimen permanente.

![](_page_92_Picture_1.jpeg)

## Universidad Nacional del Altiplano

#### **CONCLUSIONES**

 **PRIMERO.-** Las dimensiones consideradas (altura y profundidad) del ambiente familiar tipo rural del departamento de Puno cumplieron satisfactoriamente para el desarrollo de la simulación del muro Trombe en el software.

 **SEGUNDO.-** Los parámetros óptimos tanto para la temperatura del aire, flujo de calor consideró un sistema en régimen laminar, sujeto a dos efectos físicos principales: el empuje térmico sobre el aire (convección natural) y la acumulación de calor en el muro.

 **TERCERO.-** Para tiempos largos, sin embargo, la mayor contribución al calentamiento de la habitación proviene de la conducción a través del muro. Esto es favorecido por la gran capacidad de acumulación de calor de éste, dado sus altos valores de masa y calor específico. En cambio las pérdidas del calor a través de las superficies.

 **CUARTO.-** El aumento de temperatura respecto del tiempo, obtenidas en los gráficos es más rápido respecto del real, esto se debe a que el canal de colección es muy estrecho, por una parte, y a la pequeña altura del muro, que actúa como fuente caliente. Además los modos de circulación son concordantes con lo esperado: un flujo ascendente se genera en la cara interior del muro, ingresa al espacio habitable a la derecha y vuelve al canal de colección a través de la apertura inferior.

![](_page_93_Picture_1.jpeg)

#### **RECOMENDACIONES**

 **PRIMERO.-** Para trabajos futuros, en primer lugar, habría que utilizar los modelos con mallas mucho más finas, de entre 100 000 y 1 000 000 elementos triangulares, esto permitirá obtener resultados más precisos. También se debería insertar más variables a parte de la temperatura como por ejemplo contornos de velocidad, vectores de velocidad para que el análisis del fluido en el sistema muro Trombe sea más amplio.

![](_page_94_Picture_1.jpeg)

#### **BIBLIOGRAFIA**

Acuña Zapata, F. E. (2012). *MODELO DE UN SISTEMA TIPO MURO TROMBE PARA CALEFACCIÓN SOLAR.* Chile.

Álvarez Medina , D. (2015). *ESTUDIO DE MUROS TROMBE DEL TIPO SIMPLE DE CIRCULACIÓN DELANTERA Y SU INFLUENCIA EN EL CONFORT TÉRMICO MEDIANTE CALEFACCIÓN SOLAR PASIVA APLICANDO A UNA VIVIENDA UNIFAMILIAR.* Ambato, Ecuador.

Anderson, J. D. (1995). *Computational Fluid Dynamics "The Basics with applications".* McGraw-Hill .

Cengel, Y. (2004). *TRANSFERENCIA DE CALOR Y MASA.* Mexico: the McGraw-Hill.

Chan, H.-Y., Riffat, S. B., & Zhu, J. (Octubre de 2009). *Renewable and Sustainable Energy Reviews.* Obtenido de http://www.fadu.edu.uy/tallerdanza/carp-2015/files/2015/07/Chan-etal-\_Review-of-solar-passive-technologies.pdf

Comercio, E. (21 de Octube de 2016). *El Comercio*. Obtenido de http://elcomercio.pe/peru/casitas-calientes-proyecto-galardonado-bienal-internacional-273339

COMSOL. (2017). *COMSOL Multiphysics Version: 5.3*. Obtenido de https://cdn.comsol.com/documentation/5.3.0.260/IntroductionToCOMSOLMultiphysics.pdf

*Espectro electromagnético*. (s.f.). Obtenido de http://unicrom.com/espectroelectromagnetico/

Estadistica, O. d., & Senamhi. (Junio de 2015). *Estación: MAZO CRUZ, tipo Comvencional - Meteorológica*. Obtenido de http://www.senamhi.gob.pe/include\_mapas/\_dat\_esta\_tipo.php?estaciones=000878

Herrera Prado, M. A. (2011). *DISEÑO DE UNA CAMA CALEFACTORA PARA REGIONES FRIAS.* Lima, Perú.

Hidalgo Muñoz , P. A. (2011). *CREACIÓN DE UN MODELO FLUIDODINÁMICO DEL SISTEMA DE CALENTAMIENTO RESIDENCIAL LLAMADO MURO TROMBE.* Santiago, Chile.

![](_page_95_Picture_1.jpeg)

Holtz, M. J. (Agosto de 2011). *BERKELEY LAB.* Obtenido de file:///C:/Users/CABINA/Downloads/eScholarship%20UC%20item%205pr7z7kt.pdf

Jie, J., Hua, Y., Wei, H., Gang, P., Jianping, L., & Bin, J. (2006). Modeling of a novel Trombe wall with PV cells. *Building and Environment*, 42; 1544–1552.

López - Cózar, J. M. (2006). *Energía solar termica.* Madrid, España.

NBE-CT-79. (s.f.). *CONDICIONES TÉRMICAS DE LOS EDIFICIOS.*

Nina Roque - Casani Mesa, L.-V. (2012). *Viavilidad Técnico, Económica de Muro Trombe Para Vviviendas Alto - Andinas del Departamento de Cusco*. Obtenido de https://es.scribd.com/document/118400884/Muro-Trombe-Proyecto-de-Tesis-UNSAAC

Quadri, N. (2004). *Sistemas de Calentamiento Solar en Edificios.*

Roos, C. (2008). Principles of Heat Transfer: Supplement to Heat Transfer Product Reviews. *Energyideas*.

Rubio, J. (2008). *COMSOL Multiphysics 3.4 y anteriores*. Obtenido de http://www.addlink.es/images/pdf/agdweb1305.pdf

Sámano Tirado, D. A., & Mihir, S. (2009). *MECÁNICA DE FLUIDOS.* México.

Senamhi. (2003). *Atlas de Energia Solar del Perú.* Lima.

Senamhi, P. (2017). Obtenido de Mapa de clasificaión del Perú climática del Perú: http://www.senamhi.gob.pe/?p=0240

SENCICO. (04 de Junio de 2009). *SENCICO.* Obtenido de http://www.sencico.gob.pe/transparencia/directivas/2009/ResGerGeneral04062009.pdf

Shen, J., Lassue, S., Zalewski, L., & Huang, D. (2007). Numerical study on thermal behavior of classical or composite Trombe solar walls. *Energy and Buildings;*, Vol. 39; pp. 962–974.

Zamora, B., Molina, L., & Viedma, A. (2002). Estudio numérico del flujo inducido por convección natural en una pared Trombe. *Revista Internacional de Métodos Numéricos para Cálculo y*, V. 18; pp. 227-24.

![](_page_96_Picture_1.jpeg)

# **ANEXOS**

Repositorio Institucional UNA-PUNO

No olvide citar esta tesis

![](_page_97_Picture_1.jpeg)

*Anexo 1*: En la siguiente tabla se muestra como se divide el espectro electro magnético, empezando con la que tiene mayor longitud de onda o frecuencia más baja

![](_page_97_Picture_54.jpeg)

**Fuente:** (Espectro electromagnético, s.f.)

Anexo 2: Tabla de conductividad en función de la densidad de fábricas de bloques y ladrillos

![](_page_97_Picture_55.jpeg)

**Fuente:** (NBE-CT-79)

![](_page_98_Picture_1.jpeg)

## Anexo 3: Tabla de parámetros climáticos estación Mazo Cruz - Senamhi

![](_page_98_Picture_41.jpeg)

^ Fuente : SENAMHI - Oficina de Estadistica<br>^ Informacion sin Control de Calidad<br>^ El uso de esta Informacion es bajo su entera Responsabilidad

#### **Fuente:** (Estadistica & Senamhi, 2015)

![](_page_99_Picture_1.jpeg)

Anexo 4: Cuadros de Hora de salida del sol (HS), hora de puesta del sol (HP) y duración astronómica del día (N), para diferentes latitudes

![](_page_99_Picture_42.jpeg)

#### Cuadro N° 1

#### Cuadro N° 2

![](_page_99_Picture_43.jpeg)

**Fuente:** (Senamhi, 2003)

![](_page_100_Picture_1.jpeg)

Universidad Nacional del Altiplano

![](_page_100_Figure_3.jpeg)

Anexo 5: Mapa de clasificación climática del Perú

**Fuente:** (Senamhi P. , 2017)

![](_page_101_Picture_1.jpeg)

## Anexo 6: Propiedades de materiales de construcción

#### TABLA A-5

Propiedades de materiales de construcción

![](_page_101_Picture_37.jpeg)

![](_page_102_Picture_1.jpeg)

## Universidad Nacional del Altiplano

#### Anexo 7: Propiedades de materiales de construcción (Conclusión)

#### TABLA A-5

Propiedades de materiales de construcción (conclusión)

(a una temperatura media de 24°C)

![](_page_102_Picture_45.jpeg)

Fuente: Las tablas A-5 y A-6 se adaptaron tomándolas del Handbook of Fundamentals de la ASHRAE (Atlanta, GA: American Society of Heating, Refrigerating, and Air-Conditioning Engineers, 1993), Cap. 22, tabla 4. Usadas con autorización.

![](_page_103_Picture_1.jpeg)

| <b>TABLA A-15</b>                          |                            |                        |                           |                                           |                         |                           |                       |
|--------------------------------------------|----------------------------|------------------------|---------------------------|-------------------------------------------|-------------------------|---------------------------|-----------------------|
| Propiedades del aire a la presión de 1 atm |                            |                        |                           |                                           |                         |                           |                       |
| Temp.,                                     | Densidad,                  | Calor<br>específico,   | Conductividad<br>térmica. | Difusividad<br>térmica.                   | Viscosidad<br>dinámica, | Viscosidad<br>cinemática, | Número<br>de Prandtl, |
| $T, \degree C$                             | $\rho$ , kg/m <sup>3</sup> | $c_p$ , J/kg $\cdot$ K | $k$ , W/m $\cdot$ K       | $\alpha$ , m <sup>2</sup> /s <sup>2</sup> | $\mu$ , kg/m $\cdot$ s  | $\nu$ , m <sup>2</sup> /s | Pr                    |
| $-150$                                     | 2.866                      | 983                    | 0.01171                   | $4.158 \times 10^{-6}$                    | $8.636 \times 10^{-6}$  | $3.013 \times 10^{-6}$    | 0.7246                |
| $-100$                                     | 2.038                      | 966                    | 0.01582                   | $8.036\times10^{-6}$                      | $1.189 \times 10^{-6}$  | $5.837 \times 10^{-6}$    | 0.7263                |
| $-50$                                      | 1.582                      | 999                    | 0.01979                   | $1.252 \times 10^{-5}$                    | $1.474 \times 10^{-5}$  | $9.319 \times 10^{-6}$    | 0.7440                |
| $-40$                                      | 1.514                      | 1002                   | 0.02057                   | $1.356\times10^{-5}$                      | $1.527\times10^{-5}$    | $1.008 \times 10^{-5}$    | 0.7436                |
| $-30$                                      | 1.451                      | 1004                   | 0.02134                   | $1.465 \times 10^{-5}$                    | $1.579 \times 10^{-5}$  | $1.087 \times 10^{-5}$    | 0.7425                |
| $-20$                                      | 1.394                      | 1005                   | 0.02211                   | $1.578 \times 10^{-5}$                    | $1.630\times10^{-5}$    | $1.169 \times 10^{-5}$    | 0.7408                |
| $-10$                                      | 1.341                      | 1006                   | 0.02288                   | $1.696 \times 10^{-5}$                    | $1.680 \times 10^{-5}$  | $1.252 \times 10^{-5}$    | 0.7387                |
| 0                                          | 1.292                      | 1006                   | 0.02364                   | $1.818 \times 10^{-5}$                    | $1.729\times10^{-5}$    | $1.338 \times 10^{-5}$    | 0.7362                |
| 5                                          | 1.269                      | 1006                   | 0.02401                   | $1.880\times10^{-5}$                      | $1.754 \times 10^{-5}$  | $1.382 \times 10^{-5}$    | 0.7350                |
| 10                                         | 1.246                      | 1006                   | 0.02439                   | $1.944 \times 10^{-5}$                    | $1.778\times10^{-5}$    | $1.426 \times 10^{-5}$    | 0.7336                |
| 15                                         | 1.225                      | 1007                   | 0.02476                   | $2.009 \times 10^{-5}$                    | $1.802 \times 10^{-5}$  | $1.470 \times 10^{-5}$    | 0.7323                |
| 20                                         | 1.204                      | 1007                   | 0.02514                   | $2.074 \times 10^{-5}$                    | $1.825 \times 10^{-5}$  | $1.516 \times 10^{-5}$    | 0.7309                |
| 25                                         | 1.184                      | 1007                   | 0.02551                   | $2.141 \times 10^{-5}$                    | $1.849 \times 10^{-5}$  | $1.562 \times 10^{-5}$    | 0.7296                |
| 30                                         | 1.164                      | 1007                   | 0.02588                   | $2.208 \times 10^{-5}$                    | $1.872 \times 10^{-5}$  | $1.608 \times 10^{-5}$    | 0.7282                |
| 35                                         | 1.145                      | 1 0 0 7                | 0.02625                   | $2.277 \times 10^{-5}$                    | $1.895\times10^{-5}$    | $1.655 \times 10^{-5}$    | 0.7268                |
| 40                                         | 1.127                      | 1007                   | 0.02662                   | $2.346 \times 10^{-5}$                    | $1.918\times10^{-5}$    | $1.702 \times 10^{-5}$    | 0.7255                |
| 45                                         | 1.109                      | 1007                   | 0.02699                   | $2.416 \times 10^{-5}$                    | $1.941\times10^{-5}$    | $1.750 \times 10^{-5}$    | 0.7241                |
| 50                                         | 1.092                      | 1007                   | 0.02735                   | $2.487 \times 10^{-5}$                    | $1.963 \times 10^{-5}$  | $1.798 \times 10^{-5}$    | 0.7228                |
| 60                                         | 1.059                      | 1007                   | 0.02808                   | $2.632 \times 10^{-5}$                    | $2.008 \times 10^{-5}$  | $1.896 \times 10^{-5}$    | 0.7202                |
| 70                                         | 1.028                      | 1007                   | 0.02881                   | $2.780 \times 10^{-5}$                    | $2.052 \times 10^{-5}$  | $1.995 \times 10^{-5}$    | 0.7177                |
| 80                                         | 0.9994                     | 1008                   | 0.02953                   | $2.931 \times 10^{-5}$                    | $2.096\times10^{-5}$    | $2.097 \times 10^{-5}$    | 0.7154                |
| 90                                         | 0.9718                     | 1008                   | 0.03024                   | $3.086 \times 10^{-5}$                    | $2.139 \times 10^{-5}$  | $2.201 \times 10^{-5}$    | 0.7132                |
| 100                                        | 0.9458                     | 1009                   | 0.03095                   | $3.243 \times 10^{-5}$                    | $2.181 \times 10^{-5}$  | $2.306 \times 10^{-5}$    | 0.7111                |
| 120                                        | 0.8977                     | 1011                   | 0.03235                   | $3.565\times10^{-5}$                      | $2.264 \times 10^{-5}$  | $2.522\times10^{-5}$      | 0.7073                |
| 140                                        | 0.8542                     | 1013                   | 0.03374                   | $3.898 \times 10^{-5}$                    | $2.345 \times 10^{-5}$  | $2.745 \times 10^{-5}$    | 0.7041                |
| 160                                        | 0.8148                     | 1016                   | 0.03511                   | $4.241 \times 10^{-5}$                    | $2.420 \times 10^{-5}$  | $2.975 \times 10^{-5}$    | 0.7014                |
| 180                                        | 0.7788                     | 1019                   | 0.03646                   | $4.593 \times 10^{-5}$                    | $2.504 \times 10^{-5}$  | $3.212 \times 10^{-5}$    | 0.6992                |
| 200                                        | 0.7459                     | 1023                   | 0.03779                   | $4.954 \times 10^{-5}$                    | $2.577 \times 10^{-5}$  | $3.455 \times 10^{-5}$    | 0.6974                |
| 250                                        | 0.6746                     | 1033                   | 0.04104                   | $5.890\times10^{-5}$                      | $2.760 \times 10^{-5}$  | $4.091 \times 10^{-5}$    | 0.6946                |
| 300                                        | 0.6158                     | 1044                   | 0.04418                   | $6.871\times10^{-5}$                      | $2.934 \times 10^{-5}$  | $4.765 \times 10^{-5}$    | 0.6935                |
| 350                                        | 0.5664                     | 1056                   | 0.04721                   | $7.892 \times 10^{-5}$                    | $3.101 \times 10^{-5}$  | $5.475 \times 10^{-5}$    | 0.6937                |
| 400                                        | 0.5243                     | 1069                   | 0.05015                   | $8.951\times10^{-5}$                      | $3.261 \times 10^{-5}$  | $6.219 \times 10^{-5}$    | 0.6948                |
| 450                                        | 0.4880                     | 1081                   | 0.05298                   | $1.004 \times 10^{-4}$                    | $3.415 \times 10^{-5}$  | $6.997 \times 10^{-5}$    | 0.6965                |
| 500                                        | 0.4565                     | 1093                   | 0.05572                   | $1.117 \times 10^{-4}$                    | $3.563\times10^{-5}$    | $7.806 \times 10^{-5}$    | 0.6986                |
| 600                                        | 0.4042                     | 1 1 1 5                | 0.06093                   | $1.352 \times 10^{-4}$                    | $3.846 \times 10^{-5}$  | $9.515 \times 10^{-5}$    | 0.7037                |
| 700                                        | 0.3627                     | 1 1 3 5                | 0.06581                   | $1.598 \times 10^{-4}$                    | $4.111 \times 10^{-5}$  | $1.133 \times 10^{-4}$    | 0.7092                |
| 800                                        | 0.3289                     | 1 1 5 3                | 0.07037                   | $1.855\times10^{-4}$                      | $4.362 \times 10^{-5}$  | $1.326 \times 10^{-4}$    | 0.7149                |
| 900                                        | 0.3008                     | 1 1 6 9                | 0.07465                   | $2.122 \times 10^{-4}$                    | $4.600 \times 10^{-5}$  | $1.529 \times 10^{-4}$    | 0.7206                |
| 1000                                       | 0.2772                     | 1 1 8 4                | 0.07868                   | $2.398 \times 10^{-4}$                    | $4.826 \times 10^{-5}$  | $1.741 \times 10^{-4}$    | 0.7260                |
| 1500                                       | 0.1990                     | 1 2 3 4                | 0.09599                   | $3.908 \times 10^{-4}$                    | $5.817 \times 10^{-5}$  | $2.922 \times 10^{-4}$    | 0.7478                |
| 2000                                       | 0.1553                     | 1 2 6 4                | 0.11113                   | $5.664 \times 10^{-4}$                    | $6.630 \times 10^{-5}$  | $4.270 \times 10^{-4}$    | 0.7539                |

Anexo 8: Propiedades del aire a la presión de 1 Atm

Nota: Para los gases ideales, las propiedades  $c_p$ , k,  $\mu$  y Pr son independientes de la presión. Las propiedades  $\rho$ ,  $\nu$  y  $\alpha$  a una presión P (en atm) diferente de 1 atm se determinan al multiplicar los valores de

Fuente: Datos generados basándose en el software EES desarrollado por S. A. Klein y F. L. Alvarado. Fuentes originales: Keenan, Chao, Keyes, Gas Tables,<br>Wiley, 198, y Thermophysical Properties of Matter, Vol. 3: Thermal Co

![](_page_104_Picture_1.jpeg)

### Anexo 9: Propiedades relativas a la radiación solar de los materiales

## TABLA A-19

![](_page_104_Picture_33.jpeg)

Fuente: V. C. Sharma y A. Sharma, "Solar Properties of Some Building Elements", Energy 14 (1989), págs. 805-810, y otras fuentes.